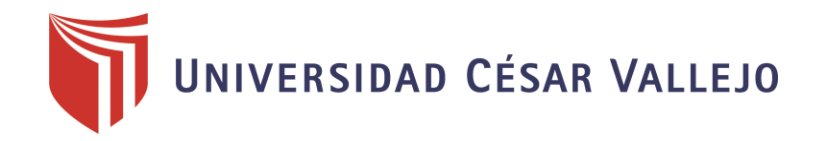

# FACULTAD DE INGENIERÍA Y ARQUITECTURA ESCUELA PROFESIONAL DE INGENIERÍA CIVIL

Lean Construction y herramientas de calidad para la productividad del casco estructural en la I.E N°2254, El Porvenir,

Trujillo, 2022

# **AUTORES: TESIS PARA OBTENER EL TÍTULO PROFESIONAL DE: Ingeniero Civil**

Benites Valverde, Gerson Samir (ORCID: 0000-0003-4964-1231) Benites Valverde, Nestor Jordan Yashin (ORCID: 0000-0002-9564-8322)

# **ASESORES:**

Mg. Cerna Rondon, Luis Aníbal (ORCID: 0000-0001-7643-7848) Dr. Farfan Cordova, Marlon Gaston (ORCID: 0000-0001-9295-5557)

# **LÍNEA DE INVESTIGACIÓN:**

Diseño Sísmico y Estructural

# **LÍNEA DE RESPONSABILIDAD SOCIAL UNIVERSITARIA:**

Desarrollo Económico, Empleo y Emprendimiento

Trujillo - Perú 2022

#### <span id="page-1-0"></span>**DEDICATORIA**

A nuestro señor Padre por bendecirme, brindándome su apoyo y fuerzas ante dificultades presentadas en el camino. A mis padres, por trasmitirme seguridad y confianza en poder conseguir mis objetivos trazados. A mis hermanos, por los consejos que me han guiado a ser una mejor persona.

#### **Benites Valverde, Gerson Samir**

A Dios por el constante apoyo, por guiarme con fortaleza.

A mis progenitores por inculcarme valores que me han permitido ser una persona de bien, y por el inmenso amor incondicional.

A mis hermanos por el cariño sincero y confianza que tuvieron en mi siendo parte de mi formación académica.

**Benites Valverde, Nestor Jordan Yashin**

#### <span id="page-2-0"></span>**AGRADECIMIENTO**

A mi familia, por las enseñanzas que me brindaron inculcándome valores, son un ejemplo a seguir de cómo ser un profesional competente.

A los docentes, por las asesorías y paciencia en el proceso de elaboración de tesis.

#### **Benites Valverde, Gerson Samir**

A mi familia, por estar a mi lado a pesar de los problemas hasta cumplir mis metas, quienes han sido parte de mi desarrollo académico.

.

A los asesores, con sus conocimientos y experiencias, han sido de ayuda durante el desarrollo del proyecto de tesis.

**Benites Valverde, Nestor Jordan Yashin**

# Índice de contenidos

<span id="page-3-0"></span>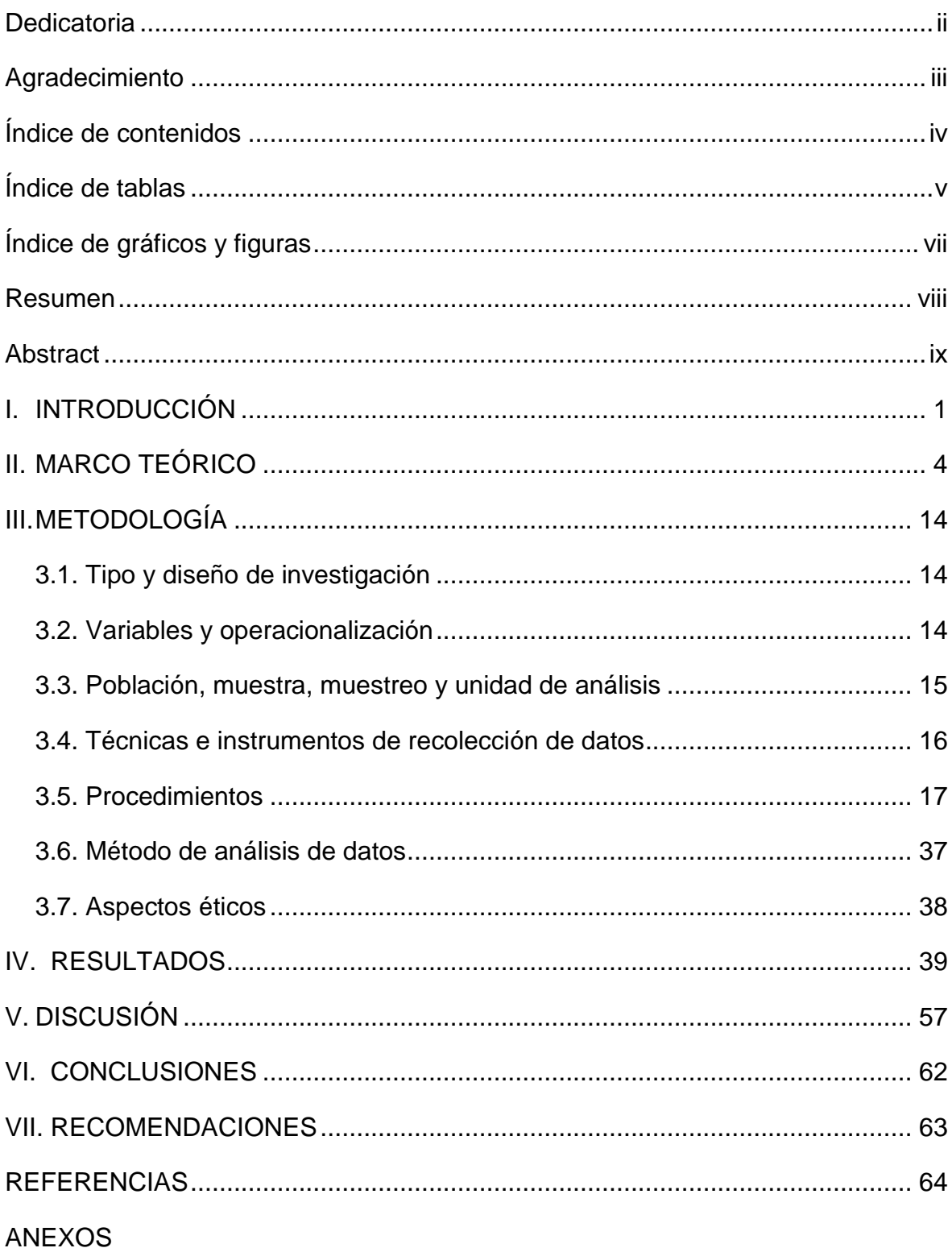

# **Índice de tablas**

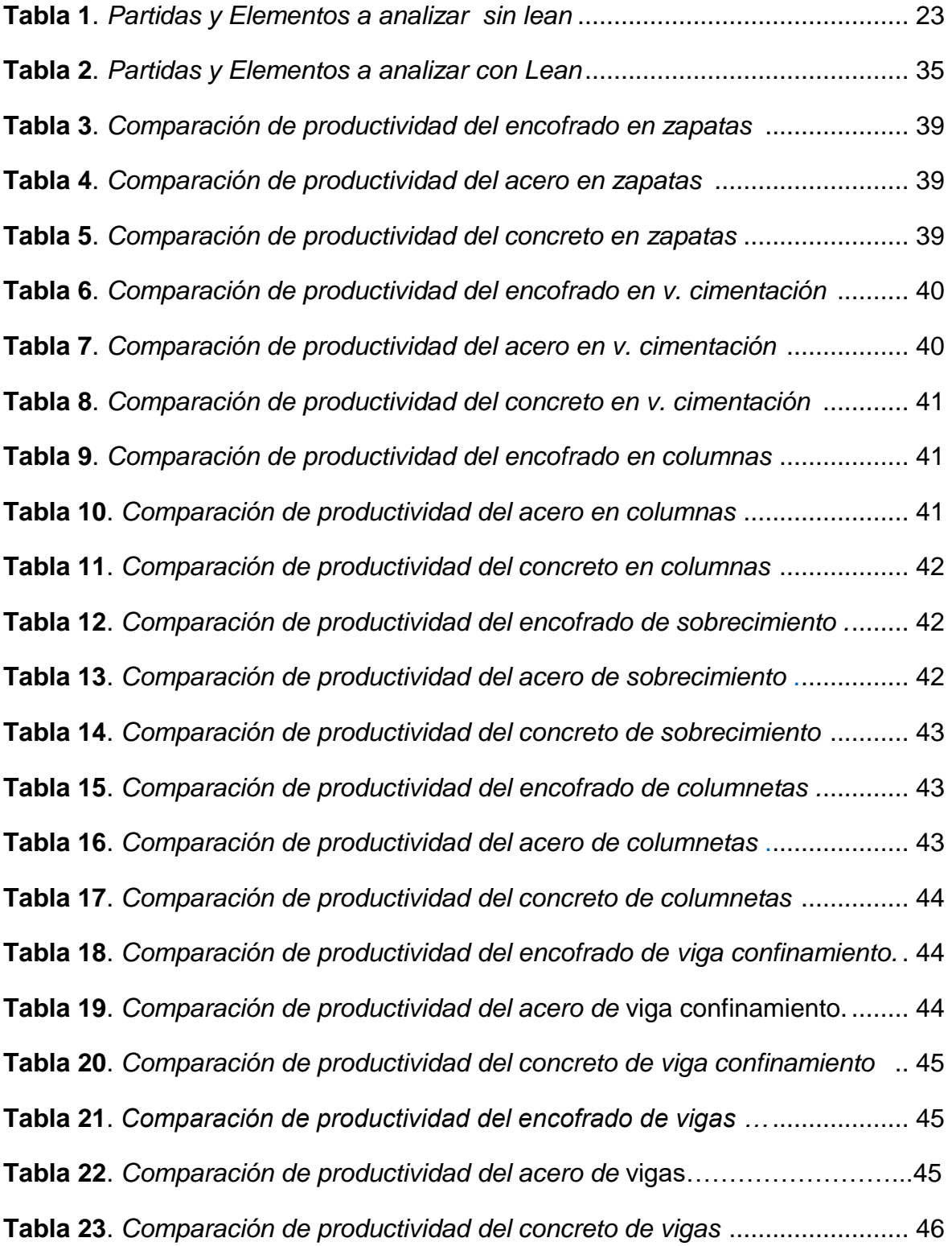

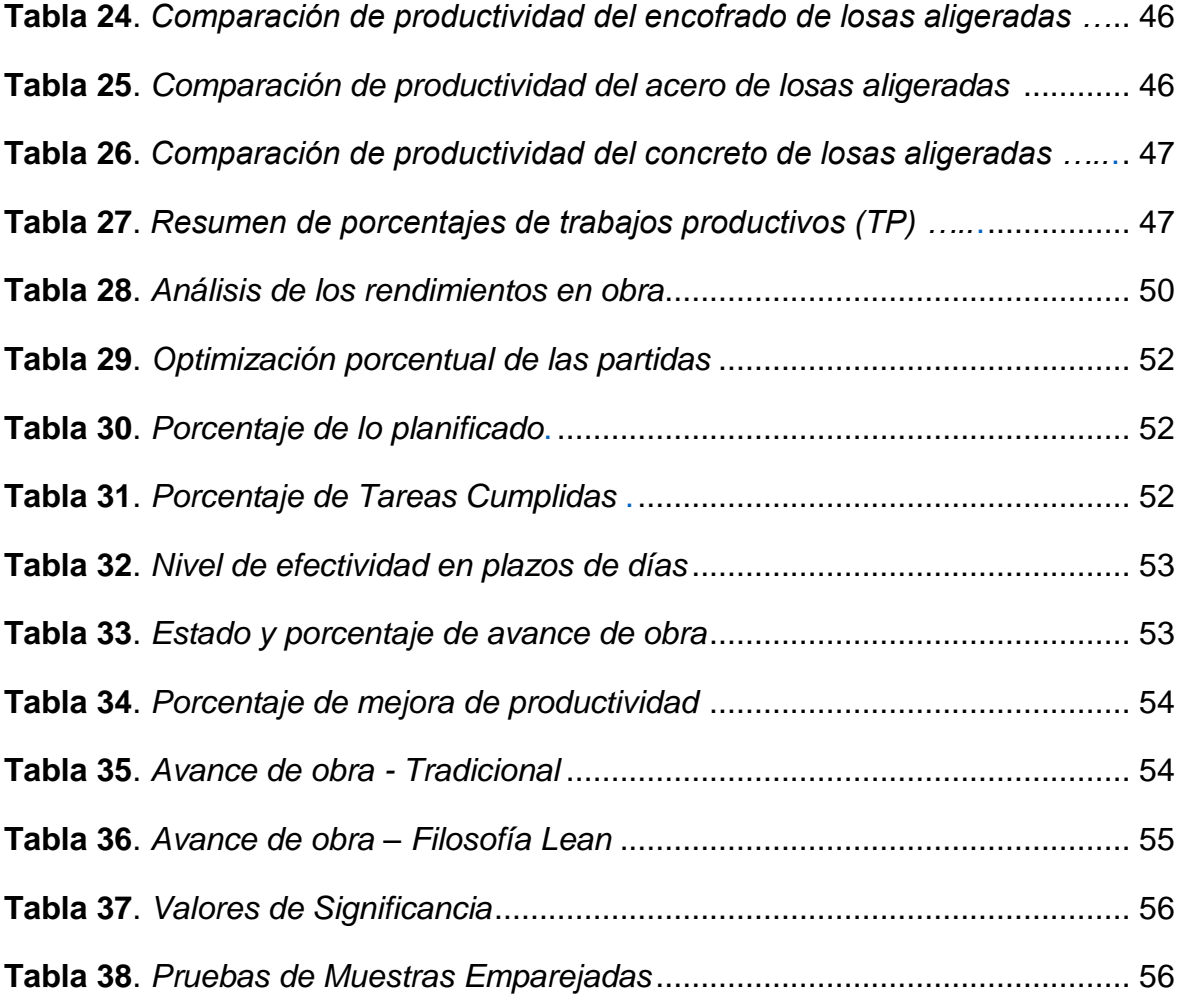

# **Índice de gráficos y figuras**

<span id="page-6-0"></span>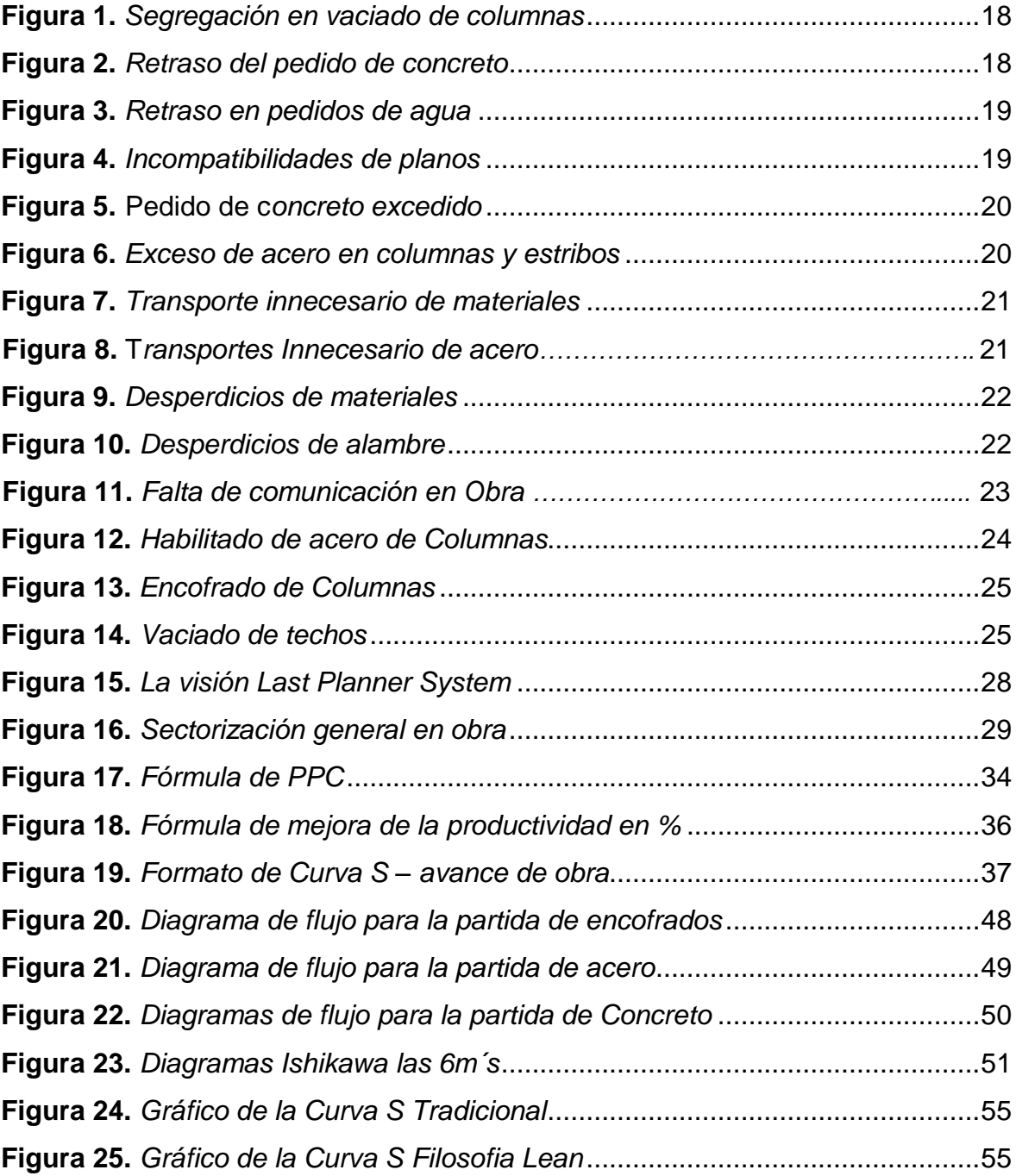

#### <span id="page-7-0"></span>**Resumen**

El presente trabajo de investigación tuvo como objetivo determinar la eficacia del Lean Construction y herramientas de calidad para la productividad del casco estructural en la I.E 2254, El Porvenir, Trujillo. El tipo de estudio fue aplicada y el diseño experimental de corte pre experimental. La población y muestra estuvo integrada por el proceso constructivo del casco estructural de los 4 módulos en base a las partidas de encofrado, concreto y acero considerando las zapatas, vigas de cimentación, columnas, sobrecimiento armado, columnetas, vigas de confinamiento, vigas y losas aligeradas. Se utilizaron las herramientas lean: carta balance, sectorización, planificación maestra, trenes de trabajo, Lookahead, planificación semanal, análisis de restricciones, porcentaje de plan de cumplimiento, siendo complementadas por el diagrama Ishikawa y de flujo para optimizar el tiempo, costo y calidad. Los resultados muestran el aumento del trabajo productivo y rendimientos de las partidas mayor al 20%, la eficiencia de la planificación tuvo un porcentaje de plan completados de 80%, 100% de los plazos previstos en la obra, 121.27% de avance de obra , 18% de porcentaje de mejora de productividad en el casco estructural, y en la curva S de 14% superior del nivel de eficiencia de un proceso tradicional; reflejando la optimización de recursos, la reducción de los trabajos contributario y no contributarios, mediante un adecuado planeamiento y control de obra. Para el análisis estadístico se utilizó el método T de Student, demostrando que existe una diferencia significativa de 0,000 y la media de – 20.61 donde el postest fue mayor al pretest, validando la hipótesis. Finalmente, se concluye que mediante la filosofía lean y herramientas de calidad se mejoró el sistema de planificación, obteniendo un mejor control de obra, logrando cumplir las metas trazadas durante el mes analizado con un eficiente flujo de trabajo.

**Palabras Clave:** Productividad, Lean Construction, herramientas de calidad, optimización, planificación

#### **Abstract**

<span id="page-8-0"></span>The objective of this research work was to determine the effectiveness of Lean Construction and quality tools for the productivity of the structural shell at I.E 2254, El Porvenir, Trujillo. The type of study was applied and the experimental design was pre-experimental. The population and sample consisted of the construction process of the structural shell of the 4 modules based on the formwork, concrete and steel items considering the footings, foundation beams, columns, reinforced overlay, columns, confining beams, beams and lightened slabs. Lean tools were used: balance chart, sectorization, master planning, work trains, Lookahead, weekly planning, constraint analysis, percentage of compliance plan, being complemented by the Ishikawa and flow diagram to optimize time, cost and quality. The results show the increase of productive work and yields of the items greater than 20%, the efficiency of the planning had a percentage of completed plan of 80%, 100% of the planned deadlines in the work, 121.27% of work progress, 18% of productivity improvement percentage in the structural hull, and in the S curve of 14% higher than the level of efficiency of a traditional process; reflecting the optimization of resources, the reduction of contributory and non-contributory work, through proper planning and control of the work. For the statistical analysis, the Student's T method was used, demonstrating that there is a significant difference of 0.000 and a mean of - 20.61 where the posttest was greater than the pretest, validating the hypothesis. Finally, it is concluded that through the lean philosophy and quality tools, the planning system was improved, obtaining a better control of the work, achieving the goals set during the month analyzed with an efficient workflow.

Translated with www.DeepL.com/Translator (free version)

**Keywords:** Productivity, Lean Construction, quality tools, optimization, planning.

#### <span id="page-9-0"></span>**I. INTRODUCCIÓN**

Actualmente, la improductividad de la ejecución de proyectos, alrededor del mundo es uno de los principales obstáculos que afecta a las empresas y entidades, ya que estos factores provocan retrasos en el plazo planteado por el expediente técnico y sobrecostos de lo presupuestado. Según Araya, Abarza y Gasto (2016) durante siglos el sector construcción ha fracasado frente a la predicción de la fecha de culminación y costo del proyecto debido a la no sostenibilidad de productividad en sus procesos. Esto también lo ratifica la Cámara Chilena de Construcción (2020) a nivel mundial el sector construcción viene enfrentando un retraso hacia el valor de la productividad, por lo que viene afectando a países de Latinoamérica, entre ellos está Chile la cual presenta problemas en malos diseños, planificaciones y ejecuciones.

El Perú no se excluye de esta realidad, según Capeco (2021) los 3 últimos años el avance de obras públicas y PBI en el sector construcción vienen pasando por una variabilidad en su productividad sin precedentes debido a la mala planificación del avance de proyectos e incumplimiento de plazos de ejecución, a este diagnóstico inicial se añade la aparición del Covid-19 lo cual amplió esta brecha de improductividad. Esto también nos indica la Cámara Chilena de Construcción (2020) la pandemia Covid-19 ha sido parte del declive más fuerte del sector construcción entre los diferentes países del mundo en relación al PBI.

Asimismo, en la ciudad de Trujillo, el distrito El Porvenir es uno de los lugares con un 70% de informalidad en su construcción sin ninguna asesoría técnica en diseño y supervisión (León, Fort, Valdivia y Espinosa, 2018). Por tal razón, que en los centros poblados que conforman este distrito no logran mejorar su productividad en obras de edificación, ya que, se tiene una cultura que nos orienta al desperdicio. Además, al momento de realizar cualquier proyecto se tienen a direccionar a deficiencias en abastecimiento de material, tiempos improductivos y ausencia en la inspección calidad, sean obras públicas o privadas generando retrasos y sobrecostos en acuerdos establecidos. Por ello,

Capeco (2018) manifiesta que para obtener un desarrollo sostenible en nuestro país es necesario reducir la informalidad y aumentar la productividad.

En estos desperdicios se identifican falta de recursos por parte del contratista, mala gestión en el ámbito de logística, tiempos de espera, traslado de materiales, instrucciones, deficientes procesos constructivos, entre otros. Los cuales tienen como consecuencia que los trabajadores no puedan pasar a otras actividades, el desarrollo de tareas se vuelva más lento y que el producto de cada proceso tenga una baja calidad.

Ante esta situación es que se pretende analizar los puntos críticos que afectan la productividad del casco estructural en la ejecución de la I.E 2254 implementado la filosofía lean construcción y herramientas de calidad con la finalidad de plantear alternativas de solución al incumplimiento de plazos y sobrecostos de lo presupuestado en obras públicas. De tal forma, se plantea como problema de estudio: ¿Cuál es la eficacia del Lean Construction y las herramientas de calidad para la productividad del casco estructural en la I.E N°2254, El Porvenir, Trujillo, 2022?

Teóricamente, el proyecto se justifica puesto que nos permite reducir los desperdicios, mediante el uso de conceptos y teorías conectadas a la filosofía del lean construcción tomando en consideración los autores más importantes a este tema, los cuales están direccionados a incrementar los conocimientos y hacer sencillo el proceso, en base a las variables de estudio; asimismo, metodológicamente el estudio emplea un nuevo sistema de gestión dejando de lado el procedimiento convencional por medio de la filosofía lean y herramientas de calidad, basándose de fundamentos de mejora continua para reducir los desperdicios, siendo aplicada en todo proyecto, puesto que la filosofía es dirigida hacia el sector construcción. También, económicamente porque mejora el nivel de productividad ocasionando la reducción significativa de los sobrecostos en el proyecto aportando a la empresa constructora mayor utilidad y cumplimiento de los plazos de ejecución.

Socialmente, el uso de la filosofía lean en los proyectos optimiza la mano de obra aumentando su nivel de eficiencia, produciendo un trabajo organizado, sin buscar el sobreesfuerzo del trabajador, guiándolo a una labor inteligente por medio de un equilibrio en las actividades a través de una planificación. Por ende, se llevará a cabo un mejor entendimiento en ámbitos de control de calidad, gestión y procesos constructivos; y en el ámbito práctico por la difusión del pensamiento lean en los diferentes profesionales y trabajadores del proyecto, de tal forma, motivarlos a una mejora continua y la disminución de desperdicios logrando que la filosofía se expanda, siendo replicable a cualquier tipo de obra pública o privada. Del mismo modo, se eliminan procesos que no generen recursos, favoreciendo el aumento de trabajos productivos y reduciendo los incumplimientos de plazos y sobrecostos presupuestados.

Para dar respuesta a la formulación del problema, se plantea como objetivo general determinar la eficacia de Lean Construction y las herramientas de calidad para la productividad del casco estructural en la I.E N°2254, El Porvenir, Trujillo. Y como objetivos específicos: Optimizar el porcentaje de los trabajos productivos del casco estructural de los módulos mediante la Carta Balance, Graficar la secuencia constructiva de las partidas de acero, encofrado y concreto mediante el diagrama de flujo, Definir las deficiencias durante la ejecución del casco estructural de los módulos mediante el diagrama de Ishikawa , Desarrollar un sistema de planificación durante la ejecución del casco estructural de los módulos mediante Last Planner System, Medir el impacto del estudio mediante el porcentaje de avance de obra, mejora de productividad y por medio de la curva S su nivel de eficiencia promedio. Ante tal situación se planteó como hipótesis que Lean Construction y las herramientas de calidad optimizan la productividad del casco estructural en la I.E N°2254, El Porvenir, Trujillo.

#### <span id="page-12-0"></span>**II. MARCO TEÓRICO**

Para una adecuada comprensión del desarrollo de la filosofía Lean Construction y sus herramientas de calidad, se muestran diversas investigaciones indicando sus objetivos, metodología, procedimientos, resultados, conclusiones y aporte del estudio, lo cual sirven como guía para el estudio y así consolidar la información a través de argumentos consistentes.

Como antecedentes internacionales se tiene a Cerqueira (2018) quien en su estudio titulado "La aplicación de la filosofía Lean Construction en empresas bahianas: un estudio comparativo con el escenario brasileño", sostuvo como objetivo la implementación lean en constructoras, a través de una semejanza entre el salvador – bahía. Para su desarrollo empleó herramientas Last Planner System, Carta Balance, Porcentaje de cumplimiento y Diagrama Ishikawa para determinar la adaptación de las constructoras con la aplicación de la filosofía. Los resultados indicaron que las compañías cuentan con una optimización de 30% en su productividad y costos, mejorando el rendimiento superior al 10% de cada partida, y un porcentaje superior al 80% de planes realizados. Concluyó que las constructoras deben poner en marcha la aplicación de la filosofía para una mejora continua y así mantenerse a un nivel competitivo. Aporte: La investigación muestra que la identificación de desperdicios en obra sirve para la optimización de los recursos.

Por su parte, Cano, Nieto y Arang (2017) quienes en su estudio titulado "Implementación de la Filosofía Lean Construction para la optimización de recursos en la empresa Gramar S.A."; sostuvieron como objetivo la aplicación de la filosofía mediante labores eficaces, mejorando la duración, magnitud y precios. La metodología es de tipo aplicada con un diseño no experimental. La recolección de información fue por MS Project 2016 y las herramientas, Principios de las 5S, Carta Balance, PPC y Diagrama Ishikawa. Los resultados de la Obra 1 (Campus Externado) y Obra 2 (Mall Salitre) mostraron un 63% - 66% con tiempos de ocio y un 25% de retrasos en materiales e incompatibilidades de obra, pero se logró optimizar el rendimiento a un 15% por partidas (encofrado, acero y concreto) y un porcentaje de plan de cumplimiento de 82%. Concluyeron que la aplicación del lean permitió plantear estrategias y fichas de registros de inspección para lograr identificar los problemas. Aporte: La investigación establece que la utilizar la filosofía lean, optimiza las actividades que agregan valor al proyecto, mediante una cultura de trabajo.

Además, Alpízar (2017) quien en su estudio titulado "Aplicación de Lean Construction a través del sistema Last Planner a proyectos de vivienda social de FUPROVI" tuvo como objetivo optimizar la programación y inspección de las obras de FUPROVI a través de la filosofía Lean. La metodología consideró las herramientas de plan maestro, Lookahed, plan semanal, PAC y diagrama de flujo para balancear sus recursos. Los resultados indicaron que durante su planteamiento de mejora se reflejó un cambio del rendimiento de encofrado 60 m2/día a 65 m2/día, acero 920 kg /día a 950 kg/día y concreto 35.10 m3/día a 39 m3/día con un porcentaje de actividades cumplidas mayor al 80%. Concluyeron que mediante una planificación lean nos permite cumplir los plazos y costos del proyecto. Aporte: La investigación muestra el proceso del uso de las herramientas lean, y la forma de utilizar durante la ejecución de las partidas.

Asimismo, Crespo (2015) quien en su estudio titulado "Mejora de la productividad en la construcción de edificaciones en la Ciudad de Quito, aplicando Lean Construction"; sostuvo como objetivo emplear la filosofía en las obras para una construcción sin pérdidas. La metodología es analizar la situación actual de la obra y sus tareas que produzcan desperdicios, por un plan maestro, intermedio y semanal, carta balance y diagrama de flujo así cumplir con los trabajos programados, y disminuir demoras. Los resultados indicaron que la ejecución de la escuela de Ingeniería Civil en la mampostería su productividad es: TP=29.67% y en enlucidos: TP=37.50% y del proyecto Edificio Residencial Piazza en mampostería su productividad es: TP=34.83% y en enlucidos: TP=38.67%. obteniendo un porcentaje de cumplimiento de 85% en actividades cumplidas Concluyeron que una adecuada base de planificación y realización de los proyectos con lean permite una optimización eficiente en la construcción, manejo del personal, aumento de potencialidad y económica. Aporte: La investigación muestra la capacidad de las herramientas para la detección de problemas y aumentar la calidad.

En el ámbito nacional, se tiene a García y Ramírez (2020), quienes en su estudio titulado "Implementación de herramientas Lean Construction para la mejora de la productividad en la ejecución de campos deportivos en las instituciones educativas públicas de la región Callao – 2020" realizaron como objetivo de estudio la mejoría del precio y duración para producir una superior productividad. Para lo cual, su metodología se basó en las herramientas de carta balance, porcentaje de plan cumplido, análisis de restricciones y diagrama de flujo donde se analiza el rendimiento de trabajos productivos, trabajos contributorio y trabajos no contributorio. Los resultados sostuvieron que Lean en las fases de ejecución optimiza un 18%,23% y 27% la productividad ocasionando un 3% de presupuesto ahorrado. Concluyeron que entidades públicas deben manejar las herramientas Lean Construction, así lograr examinar y ver la manera de solucionar las actividades que cuenten con un porcentaje de incumplimiento y generar ahorro en el presupuesto de la obra. Aporte: El estudio que la aplicación lean aporta en la optimización de costo, tiempo y calidad.

Igualmente, Huapaya y Torres (2021) quienes en su estudio titulado "Implementación de la Filosofía lean Construction y las herramientas de la calidad para mejorar la productividad en la obra de Reconstrucción y modernización de la institución Educativa n°21508 ubicado en el distrito de Imperial - provincia de cañete - departamento de Lima" tuvieron como objetivo precisar la situación actual de productividad mediante valores porcentuales , identificar los desperdicios y plantear estrategias lean para optimizar las partidas del casco estructural. La investigación es de tipo aplicada; nivel explicativo, no experimental. Los resultados sostuvieron que la filosofía, permite un incremento del rendimiento mayor al 20%, un avance planificado de 87% de obra y avance de obra del 94.16%. Concluyeron que el motivo del mal rendimiento, restricciones, desperdicios y presencia de actividades improductivas es productivo a un mala programación y uso de los recursos. Aporte: El estudio nos indica que lean construction debe estar libre de restricciones, puesto que los flujos no deben para para su correcta aplicación.

Asimismo, Llerena (2019) quien en su estudio titulado" Mejora de la productividad aplicando las herramientas lean construction en la ejecución del edificio Liberty de 20 pisos en la etapa de Casco Estructural ubicado en el distrito de Pueblo Libre" sostiene como objetivo llevar a cabo la filosofía Lean Construction para la optimización de la productividad del proyecto multifamiliar. La investigación es aplicada, nivel descriptivo, diseño no experimental, longitudinal. Se utilizó las herramientas Lean tales como porcentaje de plan cumplido, análisis de restricciones, diagrama de flujo, carta de balance. Los resultados sostuvieron la mejora de los (TP 32.99%, TC 38.78%, TNC 28.23%) a (TP 50.68%, TC 36.93%, TNC 12.41%) y también del rendimiento de encofrado 31.35 m2/día a 38.28 m2/día, acero 735 kg /día a 890.96 kg/día y concreto 26.32 m3/día a 32.15 m3/día. Concluyó que Lean Construction brinda un servicio confortable para el sector construcción, dado que alcanza un efectivo valor de productividad y reducción de desperdicios. Aporte: La investigación nos recomienda el uso de herramientas de calidad para una adecuada identificación de la problemática en los procesos de las partidas.

También, Espinoza (2018) quien en su estudio titulado "Propuesta de implementación del Sistema Last Planner para incrementar la confiabilidad de la planificación en infraestructuras educativas, en el Perú" tuvo como objetivo Implementar una propuesta del ultimo planificador para aumentar la eficiencia de obra. La investigación es básica, nivel explicativo, diseño no experimental. Se utilizó las herramientas Lean tales como plan maestro, semanal y diario; sectorizaciones y tren de actividades. Los resultados sostuvieron con un porcentaje de actividades cumplidas de 90%, un porcentaje de avance de obra de 105% y en la curva S un nivel de eficiencia promedio de 10%. Concluyó que mediante un sistema de planificación se aumenta la productividad de la mano de obra y así cumplir los plazos de entrega. Aporte: La investigación nos recomienda analizar el % PPC para medir la eficiencia de la planificación.

Además, Corahua y Lozano (2017) quienes en su estudio titulado "Aplicación de la filosofía lean construction en la productividad de la mano de obra en los elementos estructurales: columnas, placas, vigas y losas aligeradas de la Residencial Gold San Francisco en la ciudad del cusco" tuvieron como objetivo examinar la efectividad del Lean Construction en la productividad. La metodología es tipo aplicada y diseño pre experimental. Aplicó las herramientas 5 "s" y Carta Balance. Los resultados muestran una mejoría en la productividad de cada elemento estructural tanto como columnas de TP (27.3% a 40.9%), placas de TP (36 % a 37.9%), vigas de TP (31.2% a 39.8%) y losas aligeradas de TP (31.1% a 39.6%) resultando un aumento de 8.1% al trabajo productivo, 3.3% al trabajo contributorio y disminución de 11.4 % al trabajo no contributorio. Concluyó que existe un efecto positivo al implementar la filosofía lean para mejorar la productividad en obra. Aporte: La investigación muestra que para aumentar el rendimiento del trabajador no es necesario exigirle, sino que actúen de forma inteligente, aprovechando sus capacidades por medio de una mejora continua.

Localmente se tiene a Calderón y Rojas (2020), quienes en su estudio titulado "Mejoramiento de la productividad en el proceso constructivo del proyecto ampliación del servicio académico del CIDUNT, distrito de Trujillo, aplicando la carta balance"; abarcaron como objetivo emplear la herramienta para definir elementos que influyen hacia la disminución de la productividad. La metodología es de tipo aplicada y diseño pre experimental. Se registró la información de duración corta (cada un minuto) hacia los trabajadores buscando optimizar los trabajos productivos(TP) en las partidas de acero, encofrado y acero. Los resultados, muestran una mejora de productividad en el sub cimiento (19% a 24%), vigas de cimentación (76% a 86%), platea de cimentación (81% a 91%), losa aligerada (28% a 38%) con un aumento de 10% de trabajo productivo, disminución de 4% al trabajo contributorio 6% de trabajo no contributorios. Concluyeron que la filosofía hacia las empresas influye en su efectividad y acoge estrategias para mejorar el rendimiento en el proyecto. Aporte: La investigación muestra la forma de elaborar el proceso de una herramienta lean para identificar actividades improductivas.

Para entender de manera más específica el análisis de las variables y sus dimensiones, se manifiesta la redacción de sus conceptos, características e importancia, a nivel teórico. De tal manera, tener mayor conocimiento con la base teórica de la filosofía Lean Construction y herramientas de calidad, igualmente, de la productividad mediante la interpretación de diversos autores involucrados con el tema.

La filosofía Lean Construction transforma la forma de pensar tradicional, a través de una estructura de gestión innovadora, aplicado en el análisis de pérdidas en obra. La ideología lea está conformada por métodos puestos en marcha por la compañía Toyota a fin de quitar pérdidas por retrasos y malos procedimientos en la empresa, evitar y suprimir deficiencias de maquinaria, y registrar la optimización calidad (Rojas, Henao y Valencia, 2017).

Los objetivos lean, es la optimización de los recursos reduciendo los desperdicios produciendo una mejoraría en la productividad, quitando las labores que no contribuyan con el producto final de la obra. De tal forma, se orienta en desarrollar 3 fases para incrementar la operatividad, tales como: Transformación, reducir o eliminar los flujos; Planificación: precisar perspectivas y métodos para conseguir lo planeado en obra; Control: garantizar que las tareas se efectuarán en orden (Porras, Sánchez y Galvis, 2014).

Los principios Lean, está compuesta por la responsabilidad de contar con pensamiento de mejoría de la producción, ya que, al considerar los principios aporta en la protección, atributos y la eficacia de la obra. En el sector de la construcción, suele considerarse siempre en cuando la persona tenga el convencimiento de utilizarlo y se concentra en mejorar los procedimientos de la gestión de obras (Porras, Sánchez y Galvis, 2014).

Los desperdicios, en las instalaciones de Toyota no identificarlas es señal de que una cosa no marcha adecuadamente, poco a poco que hallamos un desperdicio es una ocasión para mejorar (Ohno,2000). Existen 7+1 clases de desperdicios las cuales no añaden valor al proyecto, es primordial reducirlo de tal forma incrementar la productividad y la eficacia en las labores de construcción, tales como: no preguntar, retrabajos, esperas, producir demás, exceso de procesamiento, transportes innecesarios, inventarios y residuos (Ordoñez, 2015).

La Carta Balance, es un esquema que, por medio de datos estadísticos recolectados en campo, señala específicamente la tarea para mejorarla. La implementación de esta herramienta se realiza en una duración corta, siendo categorizada de 3 formas; Trabajo Productivo, Trabajo Contributivo y Trabajo No Contributivo. La finalidad, es observar si la brigada tiene un equilibrio con respecto a la actividad realizada, no señala el rendimiento de los trabajadores, y tampoco exige que laboren con mayor eficiencia, sino que se busca que actúen de forma astuta (Gonzalo y Pérez, 2019).

El Trabajo productivo, se puede cuantificar siendo reconocida como la labor que produce un presupuesto y metrado, de modo que, al obtener la mayor parte de trabajo productivo nos proporcionada eficacia, entre ellas tenemos: Habilitación de acero, encofrado y vaciado de concreto(koskela,1992). Con respecto a los trabajos contributorios, es la tarea de apoyo, que colabora con el proceso de actividades, se desempeña recibiendo o dando instrucciones, lectura de planos, mediciones, transporte de materiales, siendo una función que aporta al TP (koskela,1992). Mientras que los Trabajo No contributorio, es la labor que no añade valor y que proporciona pérdidas en un proyecto, tales como: viajes, esperas, tiempo de ocio y trabajos rehechos(koskela,1992)

El análisis de restricciones, al implementarla debe basarse por 2 fases para estar seguros que una tarea no cuente con restricciones: Primera fase, verificación de la situación de las actividades en base a lo programado, de tal forma, vigilar la secuencia de las tareas, y oponerse al ingreso de alguna tarea que tenga restricciones, es decir, se filtra la información. La segunda fase, alistar las restricciones, consiste en delimitar qué criterios se considerará para retirar las restricciones para dar inicio a una actividad planificada (Porras, Sánchez y Galvis, 2014).

Las herramientas de calidad, son un conjunto de instrumentos que forman parte de un trabajo eficiente, las cuales son utilizadas para llevar a cabo la vigilancia de calidad a través de medidas, el estudio y la recomendación de estrategias en base a la problemática presentada y que atenten con la productividad de la empresa. Además, por medio de estos esquemas se logran alcanzar diversos beneficios que suministren lo indispensable para restablecer el procedimiento y sacarle provecho (Garro, 2017).

El diagrama de flujo, es una explicación de las secuencias de una operación en una organización progresiva, añadiendo una cadena de actos, materiales o encargos que ingresan y salen, la toma de ideas que se deben considerar, el personal que participa, la duración de cada fase y otros criterios que son parte de dicho flujo (Garro, 2017). Existen 3 tipos de diagrama de flujo tales como horizontal, vertical y por bloques cada una de ellas tiene sus ventajas, brindando una adecuada visualización para su interpretación (Calderón y Ortega,2009). Son herramientas fundamentales para la capacitación de empleados, permitiendo distinguir problemas presentados a lo largo del proceso y plantear estrategias de mejora (Leandro ,2018).

El diagrama Ishikawa, es un instrumento basado hacia la causa y efecto, la cual aportar en la identificación de los probables motivos de una problemática de manera organizada y sistematizada, empleando los recursos esenciales para la evaluación de las propuestas de solución; para ello está categorizada considerando el material, máquina, mano de obra, método, medición y medio ambiente (Saeger y Feys, 2016). Esta herramienta brinda una mejora continua enfocada en la calidad identificando las causas de la baja productividad mediante un análisis profundo (Leandro ,2018).

La productividad, es un análisis cuantificable de la duración de estadía en la obra de los obreros, para evaluar qué tan eficiente es el trabajo de toda la brigada de campo, es decir, observar si existe una variabilidad con el tiempo invertido en su trabajo, puesto que se busca eliminar desperdicios y plantear estrategias de mejora (Porras, Sánchez y Galvis, 2014).

El desarrollo de la mano de obra en la construcción cuenta con diversas formas de hacer eficaz la productividad, además, es considerado como el punto crítico, puesto que lo conforma la conducta de la persona logrando ser muy poco predecible. Para alcanzar los rangos elevados en la mano de obra para acabar proyectos satisfactoriamente; se debe tener 3 componentes fundamentales: Deseo, motivar y satisfacer al personal; Conocimiento, capacitación constante; Capacidad, compuesta por una administración adecuada siendo realizada de forma eficaz (Castillo y Flores, 2016).

El Análisis de rendimientos, considerado por el tiempo que se tarda una cuadrilla o equipo de personal para ejecutar una establecida labor (Ghio, 2001).

El Last Planner, es una forma de realizar una planificación detallada a lo largo del proceso de la obra la cual forma parte de la filosofía lean, brindando mayor confiabilidad en las tareas planeadas con el fin de minimizar los tiempos, costos y calidad en los flujos de trabajo. De manera conjunta, se desarrolla el plan maestro para definir hitos; el plan de fases para fijar los tiempos; lookahead durante 4 semanas para identificar las posibles restricciones; plan semanal para ejecutar lo planificado y plan diario para desarrollar las reuniones, planteando estrategias de mejora (Pons y Rubio,2019).

Trenes de trabajo, es el desarrollo secuencial de procesos con la finalidad de mantener una producción continua, se realiza en obras donde la variabilidad es manejable o mínima, nos permite obtener un mejorable avance del proceso constructivo. Es importante tener la sectorización de la obra, que permita definir la distribución de lotes de forma similares y planificar los frentes de trabajos (Romero y Uribe,2017).

El porcentaje de programa cumplido es la comparación de lo planificado en el plan de labor semanal con lo que verdaderamente ha sido realizado en campo. Por lo tanto, para evaluar el PPC es importante contar con el total de labores que en realidad se pudo terminar en el proyecto, por tal razón se debe tener una ficha donde cada tarea planificada tiene 2 opciones: trabajo completado o no completado, de tal forma, se irá cumpliendo con la información de los totales de tareas cumplidas y las no cumplidas (Porras, Sánchez y Galvis, 2014).

La curva S, es empleada para aplicar un seguimiento del desarrollo de una obra, de tal forma se evidencia retrasos o avance conforme el cronograma y el presupuesto tanto en tiempo y costo. Por lo tanto, nos sirve para relacionar el progreso real y lo programado con el fin de determinar variaciones de la obra para definir acciones correctivas, y así observar la productividad del proyecto mediante gráficos para vigilar y cuantificar los valores de lo ejecutado con lo planeado (Umaña, 2018).

El Porcentaje de Productividad, es la correlación entre lo realizado y lo utilizado en una tarea. Es un valor de eficacia, dado que por medio del rendimiento se logra obtener el medio en que se organizan los materiales empleados para llegar al producto final, puesto que es efectuado en un tiempo determinado y con su respectivo modelo de calidad (Merino, 2015).

#### <span id="page-22-0"></span>**III. METODOLOGÍA**

#### <span id="page-22-1"></span>**3.1. Tipo y diseño de investigación**

#### **Tipo de investigación**

Es aplicada, porque brindó solución a una dificultad presentada, en esta ocasión, hacia la optimización de la productividad del casco estructural en la I.E 2254. Para Banea (2017) es el estudio de una problemática, en base a conocimientos teóricos, los transforma a prácticos para resolverlas y poder contribuir a acontecimientos nuevos.

#### **Diseño de investigación**

La investigación tuvo un diseño de tipo experimental de corte pre experimental. Para Hernández, Fernández y Baptista (2014) es experimental, cuando ocurre una manipulación intencionada, en la variable independiente a fin de examinar las consecuencias en la alteración de la variable dependiente y de corte pre experimental, porque su nivel de control es pequeño.

Diagrama: diseño de pre prueba y post prueba con un solo grupo.

#### **G: 01 X 02**

Dónde:

G: Grupo de estudio.

O1: Pre prueba (Antes de la aplicación de la filosofía)

X: Aplicación de la filosofía.

O2: Post prueba (Después de la aplicación de la filosofía)

#### <span id="page-22-2"></span>**3.2. Variables y operacionalización**

Para Carrasco (2019), la variable independiente produce una influencia o causa un cambio y la variable dependiente no se manipula y se mide para observar la eficacia que cuenta la variable antes mencionada.

Las variables de estudio estuvieron comprendidas por Lean Construction y herramientas de calidad (Variable Independiente), sus dimensiones son la carta balance, Last Planner System, diagrama de flujo y diagrama de Ishikawa; los indicadores, es el formato de muestreo, gráfico estadístico de eficiencia, Formatos de planificación, diagrama de actividades, formato de control de calidad, formato de registro de deficiencias y diagrama de las 6 M´s. Por otro lado, la Productividad (Variable Dependiente) su dimensión es el control de avance de obra y los indicadores, es el porcentaje de plan de cumplimiento, porcentaje avance de obra y curva S. La matriz de operacionalización de variables está adjuntada en el ANEXO 1.

#### <span id="page-23-0"></span>**3.3. Población, muestra, muestreo y unidad de análisis**

#### **Población**

La población del estudio estuvo integrada por el proceso constructivo en la etapa de casco estructural del proyecto "Recuperación del Servicio Educativo en la I.E 2254, Distrito de El Porvenir, Provincia Trujillo, Departamento de La Libertad" el cual cuenta con un área de 2100 m<sup>2</sup>. Para Valderrama (2014) es un grupo de casos, limitado y accesible, siendo base para la selección de la muestra la cual dispone con una secuencia de criterios definidos.

- **Criterios de inclusión**: Obra delimitada en el distrito de El Porvenir, en etapa de inicio de construcción, análisis de las partidas del casco estructural, ejecutado en el 2021.
- **Criterios de exclusión:** Obras en los distritos aledaños al distrito de El Porvenir, en etapa de finalización de construcción, proyectos con la implementación del Lean Construction, análisis de partidas que no forman parte del casco estructural, ejecutado después del 2021.

#### **Muestra**

La muestra del estudio ha estado compuesta por los elementos estructurales de los 4 módulos de la I.E N°2254, siendo delimitada por las zapatas, viga de cimentación, columnas, columnas de confinamiento, vigas de confinamiento, vigas y losas aligeradas tomando en cuenta el acero, encofrado y concreto. También, de modo complementario fue conformada por el personal de obra como el residente de obra, maestro de obra, logística, operarios y ayudantes. De acuerdo con Valderrama (2014) es un subgrupo característico, de modo que revela las cualidades de la población y es conveniente ya que debe abarcar una cifra óptima y pequeño de unidades.

#### **Muestreo**

La investigación fue realizada mediante un muestreo no probabilístico u orientada por conveniencia. Se desarrolla el juicio crítico de qué muestra tiende a ser la más idónea para el estudio, de tal forma, logra ser manejable para el investigador (Niño, 2019).

#### **Unidad de análisis**

El estudio estuvo conformado por el elemento estructural de los módulos de la I.E N°2254. Es cada parte que compone el conjunto de datos a analizar (Carrasco, 2019).

#### <span id="page-24-0"></span>**3.4. Técnicas e instrumentos de recolección de datos**

#### **Técnicas**

La observación es directa, porque se hizo un registro visual para identificar la situación actual. Es mencionada por Yuni y Urbano (2014) es aquel instante de observación donde involucra el uso de los sentidos del investigador para captar la información.

La revisión es documental, puesto que la base de datos ha sido recolectada mediante una revisión de planos y expedientes técnicos. Para Ríos (2017) se obtiene información adjuntada en documentos tanto en expedientes o registros, siendo parte de la investigación como un medio de fuente de datos.

#### **Instrumentos**

El estudio contó como medios de recolección de datos a la guía de observación, la cual se pudo identificar las actividades improductivas de la obra (Anexo 5) y la mejoría de los trabajos productivos (Anexo 6), se determinó la evaluación de rendimientos de la mano de obra en cada partida analizada (Anexo 7 y 8) y también mediante una lista de cotejos, se verificó el cumplimiento de lo planificado en los plazos establecidos (Anexo 22,23,24 y 25). Según Saras (2020) los instrumentos son un medio o un conjunto de componentes que el investigador establece con el fin de adquirir datos, favoreciendo en la medición para un adecuado registro.

#### <span id="page-25-0"></span>**3.5. Procedimientos**

#### **3.5.1 Situación Actual del proyecto**

#### **3.5.1.1 Solicitud de permiso de estudio**

Para el inicio de la investigación se solicitó una constancia sobre el desarrollo de propuesta de investigación hacia la empresa ejecutora, el cual consistió en la aplicación de la filosofía lean construcción y herramientas de calidad en la I.E N°2254, se adjunta el documento en el ANEXO 2.

#### **3.5.1.2 Determinación de los desperdicios en obra**

Para la recolección de información se utilizó el Bloque 1 y 2 (Anexo 13) considerándose como datos base, mediante la herramienta colaborativa Jamboard Google se pudo interactuar con los profesionales a cargo, para definir los 7+1 tipos de desperdicios que se encontraban en campo. A continuación, se explicará una parte de lo identificado en campo y lo demás se muestra en el Anexo 4.

#### **a) Retrabajos**

La ausencia de una filosofía que optimice la inspección de calidad al momento de realizar la ejecución de las actividades, genera un inadecuado proceso constructivo por medio de trabajos rehechos lo cual ocasiona perjuicios de plazos y costos.

En la Figura 1, se muestra que la columna mantiene al acero expuesto a la intemperie, debido al mal vibrado del concreto al instante del proceso de vaciado, provocando un fenómeno llamado segregación.

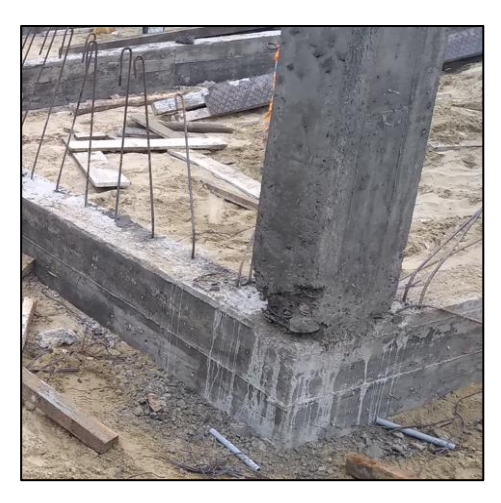

 *Figura 1.* Segregación en vaciado de columnas

## *b) Esperas*

Se aprecia la ausencia de una planificación al realizar los pedidos del mixer, esto ocasiona un defecto al desarrollo del tren de actividades y como resultado nos proporciona tareas con restricciones. En la figura 2, nos muestra la llegada tardía del pedido de concreto el cual ocasionó esperas en el plantel de trabajo.

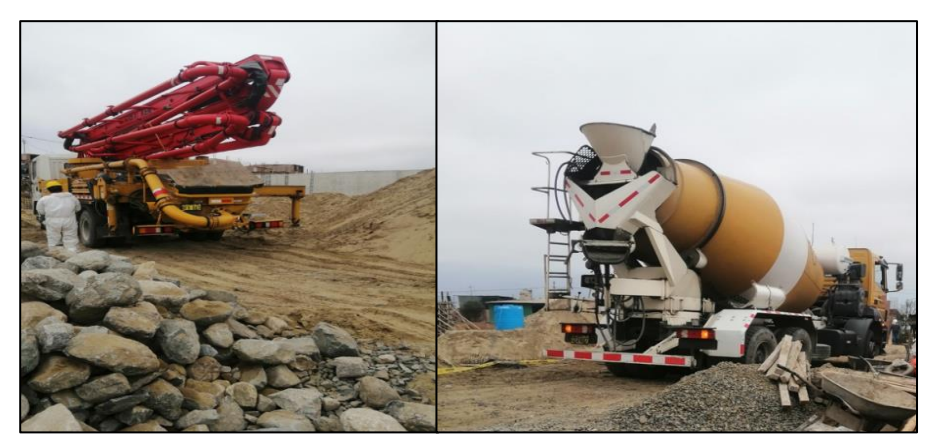

 *Figura 2.* Retraso del pedido de concreto

En la figura 3, nos muestra la inadecuada planificación del pedido de agua lo cual ocasionó que los trabajadores se dirijan a un punto de cisterna a retirar por baldes el agua, retrasando las actividades.

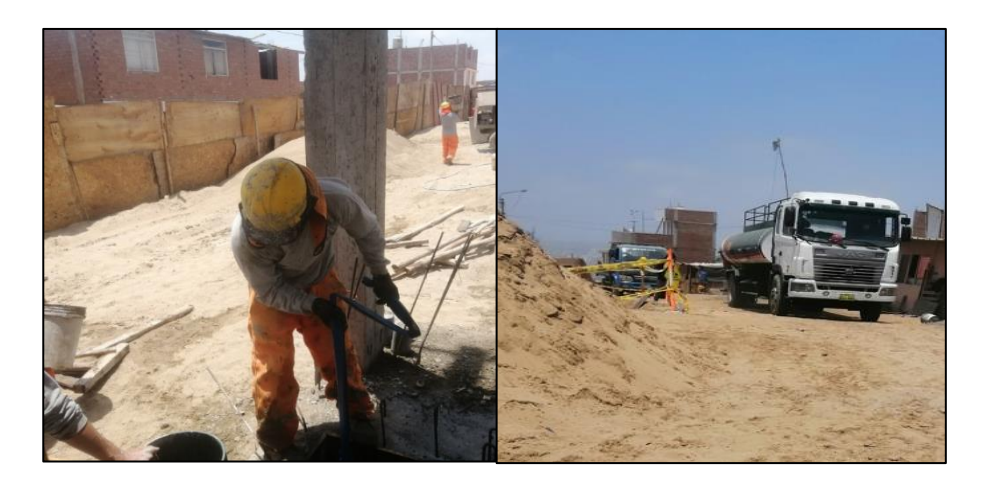

 *Figura 3.* Retraso en pedidos de agua

En la figura 4, nos muestra la incompatibilidad de planos y detalles estructurales que no concordaban las cuales se tuvo que realizar cambios en campo retrasando las actividades.

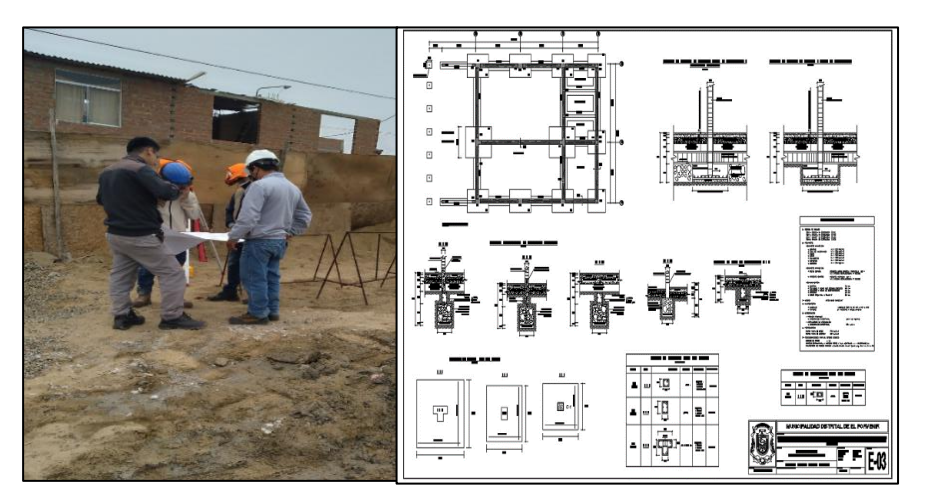

 *Figura 4.* Incompatibilidades de planos

#### **c) Producir demás**

En la figura 5, nos muestra el exceso de concreto solicitado el cual con una mala planificación generó desperdicios innecesarios, de modo que se optó por dejarlo en un punto hasta ver en qué utilizarlo.

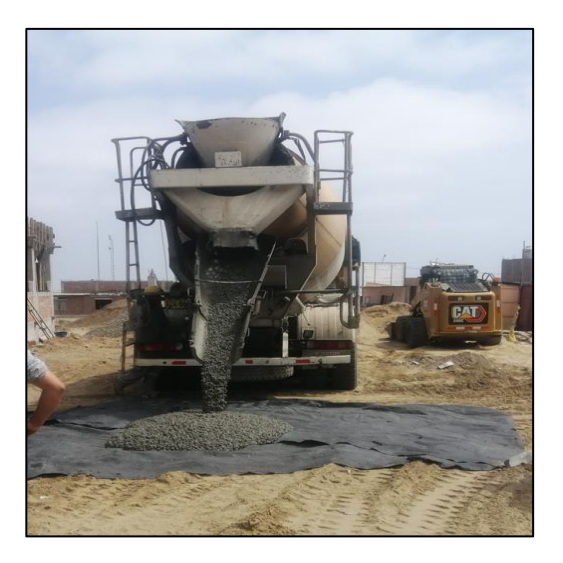

 *Figura 5.* Pedido de concreto excedido

En la figura 6, nos muestra el exceso habilitado de acero para columnas y estribos, de modo que por avanzar muchas veces no pensamos que quizás haya cambios más adelante, y se terminan oxidando el acero sin su uso.

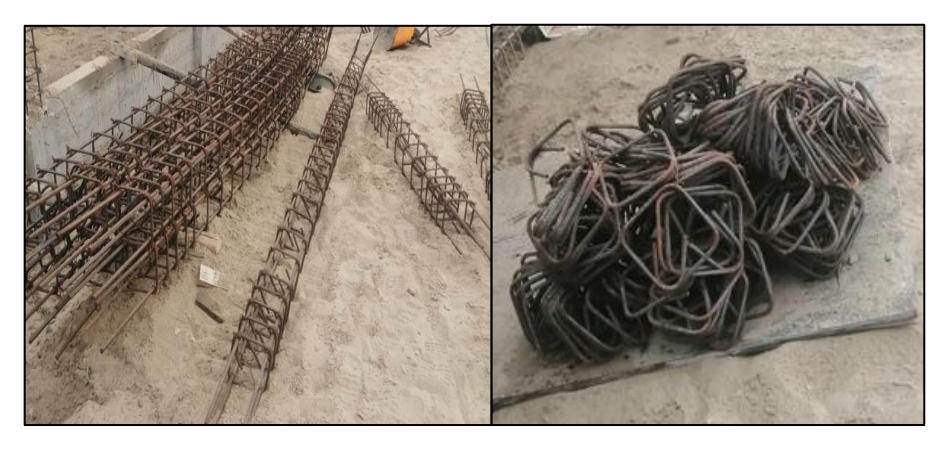

 *Figura 6.* Exceso de acero en columnas y estribos

#### *d) Transportes Innecesarios*

En la figura 7, nos muestra la movilización innecesaria y el tiempo perdido por la mala ubicación generada en la obra las cuales dejan trabajadores de realizar actividades productivas para ir a traer materiales desde lejos.

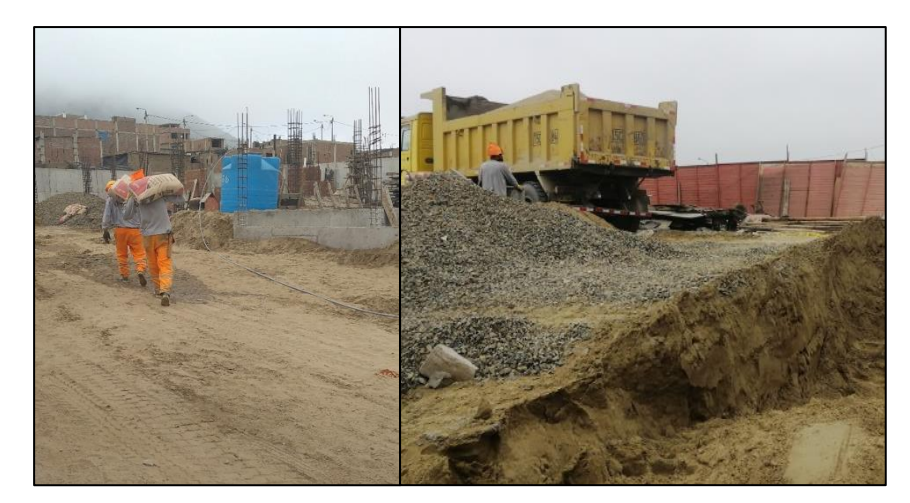

 *Figura 7.* Transporte innecesario de materiales

En la figura 8, nos muestra la mala ubicación del punto de trabajo de habilitado de acero lo cual provocaba que el personal deje de realizar sus labores para ir por a recogerlo y realizar una caminata de tramos largos lo cual no genera trabajo productivo.

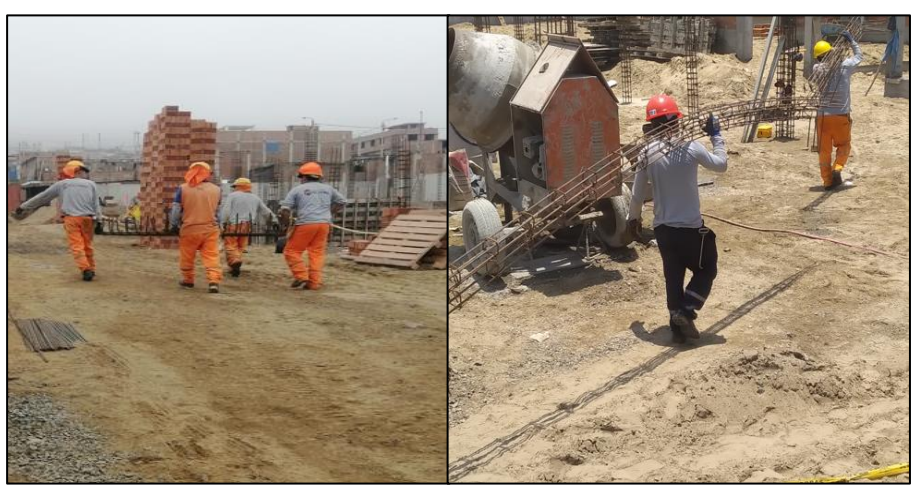

 *Figura 8.* Transportes Innecesario de acero

#### **e) Residuos**

En la figura 9, nos muestra material no utilizado en obra el cual ha sido dejado en campo sin fines identificados, lo cual refleja un gasto innecesario por parte de la constructora.

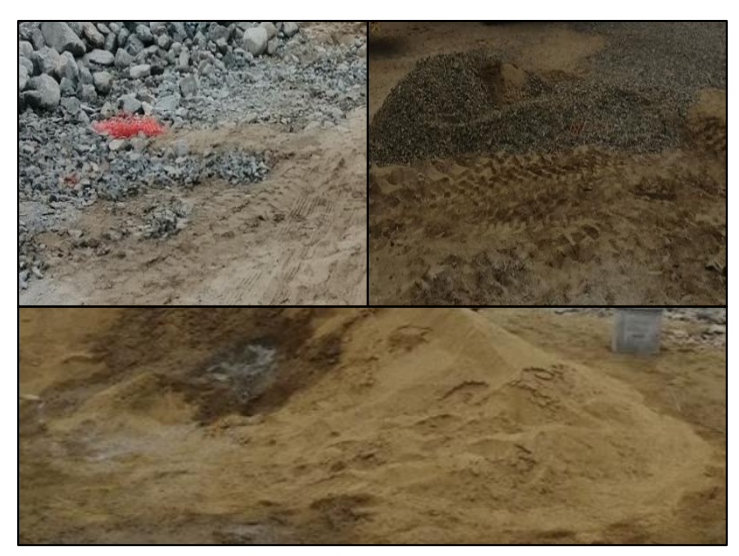

 *Figura 9.* Desperdicios de materiales

En la figura 10, nos muestra desperdicios de alambre N°18 generado por los desencofrados de los elementos estructurales, las cuales era vistas consecutivamente durante la obra.

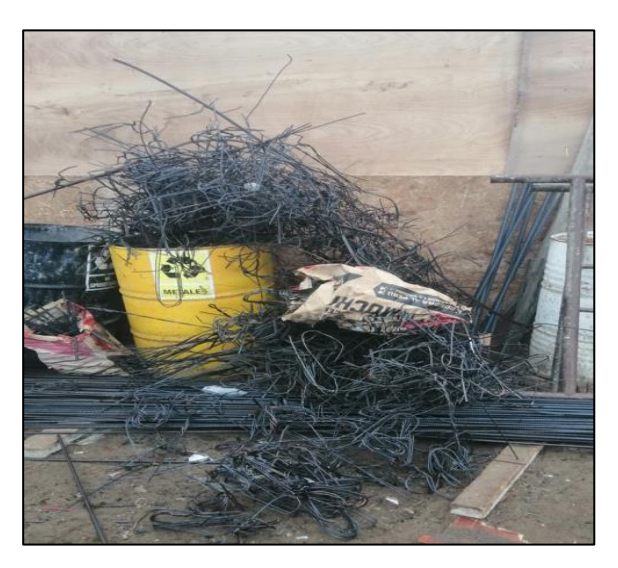

*Figura 10.* Desperdicios de alambre

## *f) Talento desperdiciado*

En la figura 11, nos muestra que en el campo existen personas más productivas que otras las cuales también conlleva el tipo de actividad que realizan. Se aprecia la ausencia de comunicación de consultas en campo a pesar de la baja productividad que tenían.

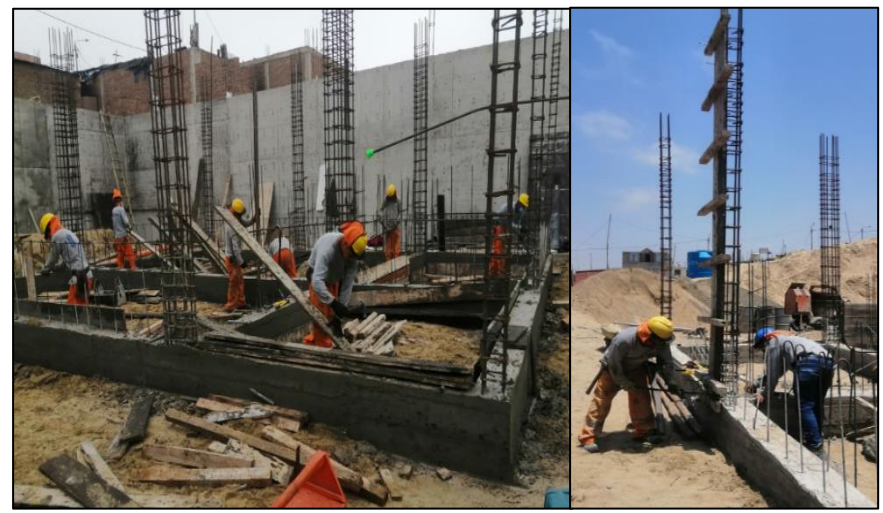

*Figura 11.* Falta de comunicación en Obra

#### **3.5.1.3 Evaluación de la Carta Balance Inicial**

Se evaluó el bloque 1 y 2 (Anexo 13) para definir si el método usado y si la cantidad de obreros por cuadrilla son los adecuados, para ello, se utiliza la carta balance mediante 40 muestras, de 2 minutos cada una con la duración de 80 minutos por cada partida analizada con su respectivo elemento estructural ejecutado. De tal forma, obtener el porcentaje de trabajos productivos, trabajos contributorios y no contributorios de las actividades sin aplicar Lean Construction y herramientas de calidad, los datos utilizados se encuentran en la Tabla 1.

| Partidas                          | Encofrado                | Acero | Concreto |
|-----------------------------------|--------------------------|-------|----------|
| Elementos<br><b>Estructurales</b> | Zapatas                  |       |          |
|                                   | Viga de cimentación      |       |          |
|                                   | Columnas                 |       |          |
|                                   | Sobrecimiento            |       |          |
|                                   | Columna de Confinamiento |       |          |
|                                   | Vigas de Confinamiento   |       |          |
|                                   | Vigas                    |       |          |
|                                   | Losas Aligeradas         |       |          |

 **Tabla 1.** *Partidas y Elementos a analizar sin lean*

#### **a) Acero**

El límite de fluencia, para las barras grado  $60^{\circ}$ es de fy= 4200 kg/cm<sup>2</sup>, donde se verificó los diámetros del acero estructural de las partidas analizadas en base a lo especificados en los planos, considerando las medidas y recubrimientos establecidos. En la figura 12, nos muestra la importancia que esté sujetas el acero de forma segura y evitar que durante el proceso de vaciado se desplace y de tal forma desborde la tolerancia admisible.

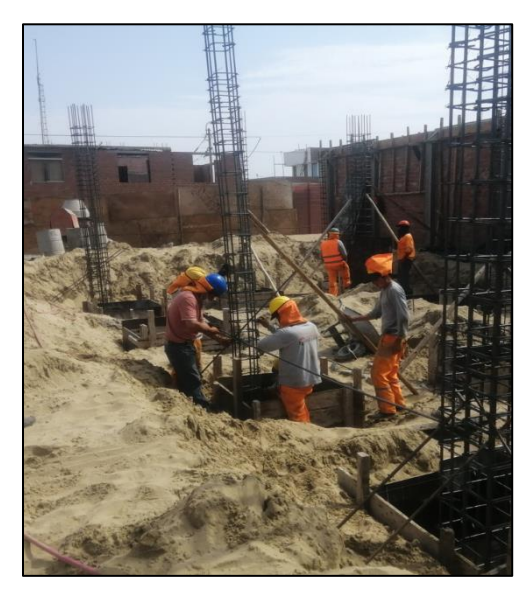

 *Figura 12.* Habilitado de acero de Columnas

#### b) **Encofrado**

La implementación de los encofrados y sus apoyos fueron trazados bajo obligación de la constructora, considerando la resistencia del material, principalmente si están en uso reiteradas veces. Se debe tener en cuenta que los encofrados pueden ser usados hasta un tiempo definido y hasta que la resistencia del concreto alcance su valor óptimo, evitando poner en riesgo la estabilidad del elemento. En la figura 13, nos indica que, para un correcto, proceso de la partida en obra se debe emplear la estabilidad (plomada y escuadra), estanquidad (vacíos) es cual se debe ir observando, (seguridad) de forma que se encuentre bien amarrado y evitar restricciones.

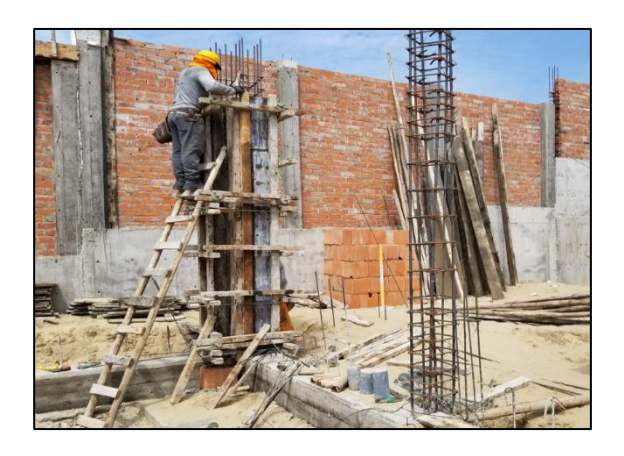

 *Figura 13.* Encofrado de Columnas

### **c) Concreto f'c= 210 kg/cm2**

La aplicación de la dosificación de los materiales del concreto se efectuó en base a su diseño de mezcla, con el objetivo de asegurar la resistencia ideal en relación al tiempo establecido. En la figura 14, nos muestra que el concreto debe ser dispuesto y vibrado apropiadamente, con el propósito de prevenir vacíos las cuales pueden ocasionar daño a la estructura.

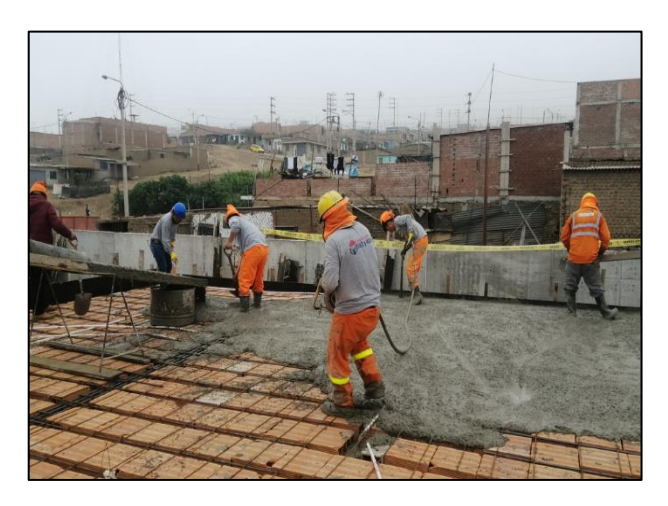

 *Figura 14.* Vaciado de techo

A continuación, en el Anexo 5 se muestra el formato de carta balance, siendo compuesta por dos hojas de registro y sirvió en la recolección de información para definir la productividad actual de los trabajadores en campo, durante la ejecución de los 6 elementos estructurales analizados. Para la lectura del formato se debió conocer que el color verde es el trabajo productivo, el color amarillo el trabajo contributorio(TP) y color rojo el trabajo contributorio (TC) y no contributorio (TNC). Antes de iniciar se debe identificar los nombres de la cuadrilla y su cargo, además, se debe tener conocimiento de que actividades se consideran TP, TC y TNC, en base a ello se realiza las mediciones durante intervalos de tiempo hacia los trabajadores, de modo que en los recuadros se irá llenando a través de codificaciones de lo que están haciendo. Luego de ello, la información se procesó mediante gráficos de barras, donde se determinó un resumen de los trabajos productivos en general, un análisis de productividad por cada trabajador y un análisis de productividad por cada actividad realizada.

#### **3.5.1.4 Evaluación de Rendimientos Iniciales**

De forma paralela, al realizar la carta balance en el bloque 1 y 2 (anexo 13) también se aprovechó en ir registrando los rendimientos actuales sin la aplicación de la filosofía lean y herramientas de calidad. Para ello, en la Anexo 7 nos muestra un formato de registro de rendimiento, donde es importante identificar el personal en campo, tanto sus datos personales y su cargo, la partida y elemento estructural, registrar el metrado en campo y tiempo de ejecución, para obtener el rendimiento diario real se multiplica 8 para obtener en una jornada laboral.

#### **3.5.2 Reunión de coordinación**

Durante el estudio, se pudo identificar diversas falencias en el proyecto, tanto en la secuencia constructiva de las partidas y causas que originan una baja productividad, asimismo, se empleó las herramientas de calidad para precisar, examinar y plantear estrategias lean a los problemas conocidos que obstaculizan el rendimiento ante la ejecución del proceso constructivo en obra, es por ello la importancia de utilizar gráficos dado que la mente logra captar de forma rápida.

#### **3.5.2.1 Diagrama de Flujo**

Mediante simbologías de flujos utilizadas para esquematizar la secuencia de procesos (anexo 9), se definieron las posibles causas de un bajo rendimiento de las partidas, permitiendo analizar el aporte de cada uno a lo largo del proceso. La información fue difundida al plantel técnico y trabajadores para retroalimentar los conocimientos y asegurar su cumplimiento.

#### **3.5.2.2 Diagrama de Ishikawa**

A través de un formato de la herramienta se identificó de forma general las causas y efecto de las irregularidades en el casco estructural, permitiendo un análisis a profundidad de los factores involucrados en un problema (Anexo 10). La información fue difundida al plantel técnico y trabajadores para plantear medidas correctivas y generar una mejora continua en la ejecución del casco estructural.

#### **3.5.3 Planificación en Obra**

En un proyecto, el frecuente inconveniente es el no cumplimiento de lo establecido en lo planificado, esto surge por la variedad de restricciones y no se tiene idea del tiempo que ocupará resolverlos, debido que se acostumbra trabajar de forma tradicional. Ante esta situación, se optó en realizar una segunda reunión con el plantel técnico y con los subcontratistas que formaron parte de la ejecución de la obra, para dar a conocer sobre la implementación del sistema Last Planner, la cual cuenta con una visión mostrada en la figura 15. Asimismo, en la ejecución del bloque 1 y 2 (anexo 13), se obtuvo entregables a largo, mediano y corto plazo de lo planificado, permitiendo dar seguimiento oportuno de las actividades y así estén libres de restricciones. Para ello, se resaltó el compromiso para desarrollar la herramienta lean, de tal forma, conseguir confiabilidad de las planificaciones ejecutadas, disminuyendo (costos y plazos) y optimizando (calidad).
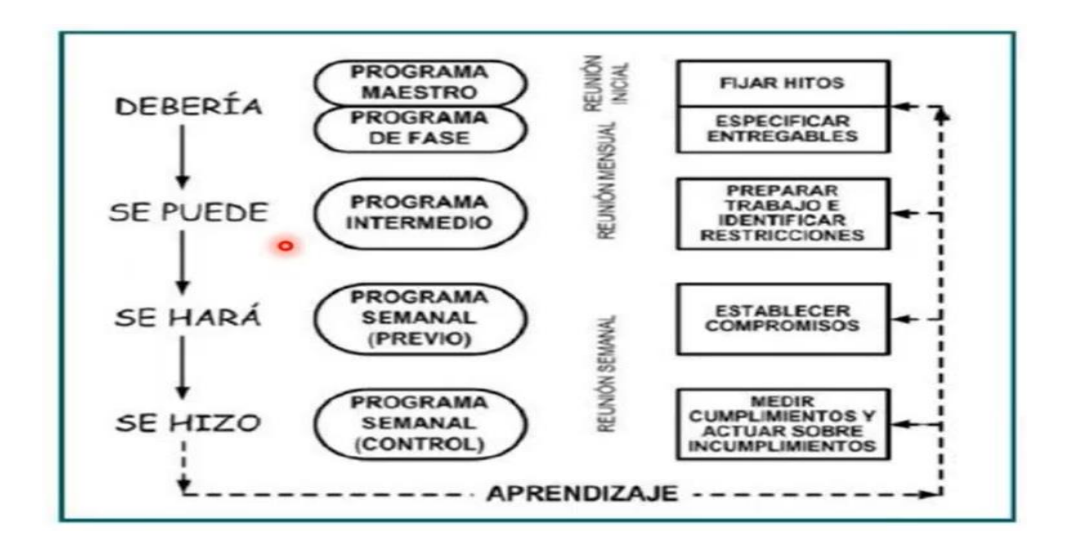

*Figura 15.* La visión de Last Planner System Fuente: Leando,2018

#### **3.5.3.1 Plan Maestro**

Se aplicó el término "debemos hacer", es importante realizarlo 4 semanas antes del inicio de obra, pero también puede aplicarse al momento de estar en la ejecución de obra, el cual ha sido utilizado para esta ocasión. Se reunió al plantel técnico para interactuar con puntos de vistas y establecer propuestas de mejora suficientes para lograr los objetivos. En el anexo 11, nos muestra la elaboración de un plan maestro, el cual cuenta con el nombre de la tareas, duración, inicio y fin de la actividad, hitos. Cabe recalcar, que contiene una simple presentación, pero profundo en análisis de detalle a nivel de hitos, fases y cuando debe ser hecho. Para un manejo exitoso, el equipo de trabajo debe conocer e interiorizar los hitos, fases y saber la dirección del proyecto.

### **3.5.3.2 Plan de Fases**

En esta etapa nos permitió validar lo que se hizo en el plan maestro, en base al equipo involucrado los que ya van a ejecutar (contratistas, subcontratistas, proveedores, etc.) sobre la fase de trabajo analizado (Anexo 12). Se aplican las reuniones colaborativas, el cual busca motivar

a las personas involucradas para que pueda cumplir las promesas establecidas durante el análisis del bloque 1 y 2 (anexo 13). Puesto que, son ellos quienes dirán que, si el plan maestro se puede o no se puede realizar, al ser personas con experiencia podrían indicar propuestas en la ejecución de las actividades. Esto permite, buscar estrategias de cómo mejorar el flujo continuo, mejorar comprensión de los hitos del proyecto, y diseñar el soporte de la producción para que el flujo no pare.

### **3.5.3.3 Sectorización**

En la figura 16 nos muestra, la codificación de los frentes de trabajos tanto en zonas, bloques y sectores, pero, de forma paralela se requirió el metrado total de los elementos estructurales en unidades establecidas m2, m3 y kg del Bloque 3 (Aula 2) y bloque 4 (Aula 3), asimismo, dividir los metrados totales entre el número de sectores señalados con la finalidad de balancear el recurso de la mano de obra. Si bien es cierto, al realizar la fórmula antes mencionada, el valor obtenido teóricamente debe ser igual para cada sector, pero en lo real no sucede así, puede ser similar al valor tanto menor o mayor. También, se debió considerar las recomendaciones constructivas lean de sectorización y el conocimiento estructural para evitar algún inconveniente con la calidad del proyecto, de tal forma contener el flujo continuo entre sectores, es una herramienta para plantear sistemas de planificación para disminuir el desperdicio de materiales, tiempo y esfuerzo, agregando valor a lo que aporta en el proyecto.

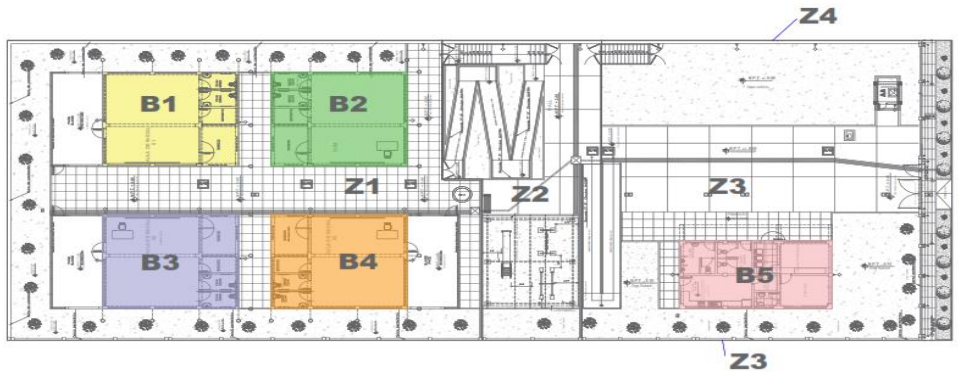

*Figura 16.* Sectorización general en obra

#### **3.5.3.4 Tren de Actividades**

Por medio del número de sectores de los bloques (3 y 4) y la secuencia de actividades, se logró brindar mayor eficacia en los flujos de la obra, cabe resaltar que todas las actividades se vuelven críticas, y por un inconveniente de un proceso se ve afectado por lo cual es importante detectar el cuello de botella que atenta con la producción del proyecto (Anexo 14). La idea es que los flujos no paren, de esta forma, se buscó aumentar la productividad, optimizar la curva de aprendizaje y aportar con la programación del avance y gasto diario. Aparte del casco estructural, también se consideró en el tren de actividades, otros procesos que deben ser ejecutados previamente para cumplir con lo planificado. Las cuadrillas de trabajo al ejecutar diariamente lo mismo, se obtuvo una disminución de la variabilidad, dado que el trabajador al realizar el proceso repetido todos los días genera una mejora continua en el desarrollo de su trabajo.

### **3.5.4 Ejecución y Control**

#### **3.5.4.1 Planificación Intermedia o Lookahead**

Se aplicó el término "el podemos hacerlo", en el anexo 15 nos muestra que, al tener los hitos definidos del proyecto y los trenes de actividades se dio pase al Lookahead con un análisis de 5 semanas para la ejecución de los bloques 3 y 4, de tal forma, lograr que la planificación inicial en este momento se encuentre un poco más detallada. En esta etapa, se comenzó a verificar las restricciones, para cuando llegue su momento de ejecución estén liberadas y asegurar que la actividad se va a cumplir. El proceso realizado busca aumentar la confiabilidad del plan, desarrollando flujos de trabajo continuos, a la vez identificar restricciones anticipando al trabajo programado y obtener compromisos confiables de las personas para eliminar restricciones, asegurando que los flujos no paren. Asimismo, prever que se necesita para que las actividades en un futuro medio se puedan realizar sin inconveniente, base a ello se incrementa el PPC debido a que se disminuye la incertidumbre.

#### **3.5.4.1.1 Análisis de Restricciones**

En esta fase se requirió dejar libre de necesidades a las actividades del Lookahead, para que se puedan realizar sin interrupciones en el flujo y en el proceso, de modo que, l*as* soluciones se plantean antes de que los problemas ocurran. Se integra las actividades del casco estructural y las que necesitan previas a ellas, de tal forma pueda realizarse a lo planificado. Asimismo, al definir una restricción se plasma una fecha requerida (se debe), una fecha del plan semanal (se hará) y una fecha del levantamiento (se hizo) dado que a veces varía y no se cumple la fecha inicial determinada. Ante esto, se debió ir analizando los 7 flujos para que no paren, asegurar que estén liberadas, realizando un seguimiento continuo, registrando el estado de la restricción y partidas colocando los términos de Liberado o Alerta. Durante la ejecución, al determinar una restricción en una semana, se tuvo días para levantarlas y ver con el equipo de trabajo la gestión necesaria para levantar esas restricciones. Se debe hacer todo lo posible para que esa restricción, pueda ser levantada, contactando al contratista, proveedor, material, personal o herramientas alternativas. Esto puede causarnos retrasos en días, dado que todas las actividades se mantienen críticas y al no ejecutarse en su fecha establecida todo el tren de actividades se desplaza.

### **3.5.4.3 Planificación Semanal**

Se aplicó el término "lo haremos", referente a las actividades que pasan a la planificación semanal son aquellas que se les liberó de restricciones. Luego de desarrollar el Lookahead con una proyección de 5 semanas hasta la culminación del casco estructural, se da inicio a una planificación más específica por cada semana. Se da inicio a una fase de control de producción, para verificar que se realicen de forma correcta, en caso del no cumplimiento se estudia las causas y genera una mejora continua.

El plan semanal 1 inicio el 01 de octubre del 2021 y terminó el 02 de octubre del 2021, se trabajó con los datos de los trenes de actividades y para su programación se continúa utilizando los criterios de sectorización y sus metrados, ante ello, al tener su fecha de planificación se identificada que el metrado programado y ejecutado hayan sido cumplidos sin ningún inconveniente, en caso se requiera la ayuda de un encargado de levantar la restricción para que las actividades estén liberadas y se ejecuten, lo antes mencionado se encuentra en el anexo 16.

El plan semanal 2 inicio el 04 de octubre del 2021 y terminó el 09 de octubre del 2021, se trabajó con los datos de los trenes de actividades y para su programación se continúa utilizando los criterios de sectorización y sus metrados, ante ello, al tener su fecha de planificación se identificada que el metrado programado y ejecutado hayan sido cumplidos sin ningún inconveniente. En el último día de la semana para la ejecución del vaciado de cimientos no pudo cumplirse lo planeado, mediante un encargado de levantar la restricción da inicio a un análisis de la causa de no cumplimiento, lo antes mencionado se encuentra en el anexo 17.

El plan semanal 3 inicio el 11 de octubre del 2021 y terminó el 16 de octubre del 2021, se trabajó con los datos de los trenes de actividades y para su programación se continúa utilizando los criterios de sectorización y sus metrados, ante ello, al tener su fecha de planificación se identificada que el metrado programado y ejecutado hayan sido cumplidos sin ningún inconveniente. En el último día de la semana para la ejecución del asentado de ladrillo no pudo cumplirse lo planeado, mediante un encargado de levantar la restricción da inicio a un análisis

de la causa de no cumplimiento, lo antes mencionado se encuentra en el anexo 18.

El plan semanal 4 inicio el 18 de octubre del 2021 y terminó el 23 de octubre del 2021, se trabajó con los datos de los trenes de actividades y para su programación se continúa utilizando los criterios de sectorización y sus metrados, ante ello, al tener su fecha de planificación se identificada que el metrado programado y ejecutado hayan sido cumplidos sin ningún inconveniente, en caso se requiera la ayuda de un encargado de levantar la restricción para que las actividades estén liberadas y se ejecuten, lo antes mencionado se encuentra en el anexo 19.

El plan semanal 5 inicio el 25 de octubre del 2021 y terminó el 30 de octubre del 2021, se trabajó con los datos de los trenes de actividades y para su programación se continúa utilizando los criterios de sectorización y sus metrados, ante ello, al tener su fecha de planificación se identificada que el metrado programado y ejecutado hayan sido cumplidos sin ningún inconveniente, en caso se requiera la ayuda de un encargado de levantar la restricción para que las actividades estén liberadas y se ejecuten, , lo antes mencionado se encuentra en el anexo 20.

## **3.5.4.4 Planificación Diaria**

Es el último y más detallado nivel de planificación y en él se debió tener en consideración el listado de tareas durante la jornada del día, se evaluó los factores que afectan los recursos siendo registrada como observaciones y se elabora de forma gráfica y escrita (Detallada) siendo un ajuste fino para orientar la planificación semanal (Anexo 21). Al inicio de la semana se planteó la reunión del último planificador, para recibir opiniones de algún impedimento para realizar la tarea, que tipo de apoyo necesitan para realizar su trabajo con solidez y de qué forma se puede mejorar tu trabajo. Para ello, se recalcó la importancia del conocimiento de la programación por parte del ingeniero de campo y maestro de obra, puesto que en esta etapa se declara la ejecución y la conformidad.

## **3.5.4.5 Porcentaje de Plan de Cumplido (PPC)**

En esta etapa, nos indicó la comprobación del avance de obra real a lo largo de la semana referente a la productividad de obra en relación al avance programado. De tal forma, para la medición del progreso del plan semanal, se empleó el dato PPC (porcentaje de plan cumplido), siendo un indicador de confiabilidad, esto no busca medir el avance sino la efectividad del sistema de programación. La identificación de las causas de no cumplimiento ha sido fundamental para realizar el listado de percances en la ejecución de tareas, esto facilitó en desarrollar alternativas correctivas con el fin de no repetir situaciones similares durante las semanas, y aplicar una mejora continua. El cuadro de las causas de no cumplimiento identificadas en el análisis PPC se muestra en el ANEXO 28 y para determinar el valor del porcentaje de plan cumplimiento se aplica una fórmula, mostrada a continuación:

| $PPC =$ | Num. de tareas programadas completas<br>Numero de tareas programadas | (0/0) |
|---------|----------------------------------------------------------------------|-------|
|         |                                                                      |       |

 *Figura 17.* Fórmula del PPC Fuente: Virgilio,2001

El PPC de la semana 1 fue del 100% estando por encima del mínimo que es 75% de meta propuesta para el estudio, dado que no se apreció causas de incumplimiento durante la ejecución de las actividades, se aprecia en el anexo 22. El PPC de la semana 2 fue del 88% estando por encima del mínimo que es 75% de meta propuesta para el estudio, se apreció que hubo causas de incumplimiento en la actividad vaciado de cimientos armado, el cual se tuvo que plantear su alternativa de solución y su tipo de liberación mediante Logística, se aprecia en el anexo 23.

El PPC de la semana 3 fue del 89% estando por encima del mínimo que es 75% de meta propuesta para el estudio, se apreció que hubo causas de incumplimiento en la actividad asentado de ladrillos, el cual se tuvo que plantear su alternativa de solución y su tipo de liberación mediante una programación y subcontratos, se aprecia en el anexo 24. El PPC de la semana 4 fue del 100% estando por encima del mínimo que es 75% de meta propuesta para el estudio, dado que no se apreció causas de incumplimiento durante la ejecución de las actividades, se aprecia en el anexo 25. El PPC de la semana 5 fue del 100% estando por encima del mínimo que es 75% de meta propuesta para el estudio, dado que no se apreció causas de incumplimiento durante la ejecución de las actividades, se aprecia en el anexo 26.

## **3.5.4 Impacto de Estudio**

### **3.5.5.1 Evaluación de la Carta Balance con Lean**

Luego de aplicar, las estrategias lean, se dio inicio un nuevo estudio de carta balance, en esta ocasión, se considerará el Bloque 3 y 4 (anexo 13), se registró 40 muestras, de 2 minutos cada una con la duración de 80 minutos por cada partida analizada con su respectivo elemento estructural. Asimismo, se definió el nuevo porcentaje de la productividad después de aplicar Lean Construction y las herramientas de calidad, por ende, los datos utilizados se encuentran en la Tabla 2.

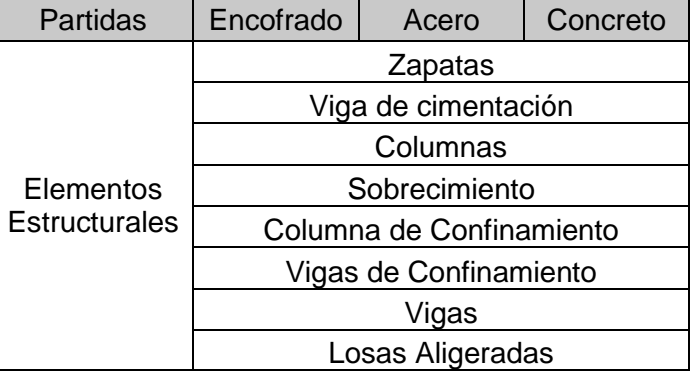

#### **Tabla 2.** *Partidas y Elementos a analizar con Lean*

## **3.5.5.2 Evaluación de Rendimientos con Lean**

De forma paralela, se realizó la carta balance en el bloque 3 y 4 (anexo 13) aprovechando en ir registrando los rendimientos optimizados con la aplicación de la filosofía lean y herramientas de calidad. Para ello, en el anexo 8 nos muestra un formato de registro de rendimiento, donde es importante identificar el personal en campo, tanto sus datos personales y su cargo, la partida y elemento estructural, registrar el metrado en campo y tiempo de ejecución, para obtener el rendimiento diario real se multiplica 8 para obtener en una jornada laboral.

## **3.5.5.3 Porcentaje de Avance de Obra (PAO)**

Para brindar una mejora de manera externa del proyecto se empleó la información de las valorizaciones que al comparar el valor porcentual de lo ejecutado y programado del mes de análisis con los demás, nos refleja si la obra se encuentra adelantada o atrasada y cuál ha sido influencia del lean construction y herramientas de calidad. De tal forma, evitar el proceso de un calendario acelerado y seguir con la recomendación de la ley de contrataciones de obtener un 80% de avance mayor al del programado.

## **3.5.5.4 Porcentaje Mejora de Productividad**

De igual forma, mediante la información de las valorizaciones se puede determinar a través de una fórmula, establecida por Virgilio (2001) en su libro la productividad en obra de construcción, donde se le aplica al mes de análisis mediante el monto durante la aplicación lean y sin aplicarla, aquella información se necesita para el cálculo y en base a ello se obtiene el porcentaje que a influencia en el estudio. A continuación, se muestra la ecuación:

$$
Pmp (%) = \left(1 - \frac{Monto del mes analizado sin lean}{Monto del mes analizando con lean}\right) * 100
$$

*Figura 18.* Fórmula de mejora de la productividad en %  *Fuente.* Virgilio,2001

#### **3.5.5.5 Curva S**

En la figura 19 nos muestra la representación gráfica del avance de obra mediante colores tanto para el avance programado, avance ejecutado y el de sin medidas de control, de cómo ha influenciado lean Construction y herramientas de calidad en el mes de análisis, de esta forma, de tal forma, dar un seguimiento de la obra entre el avance mensual acumulado (S/.) y el plazo de ejecución (meses)

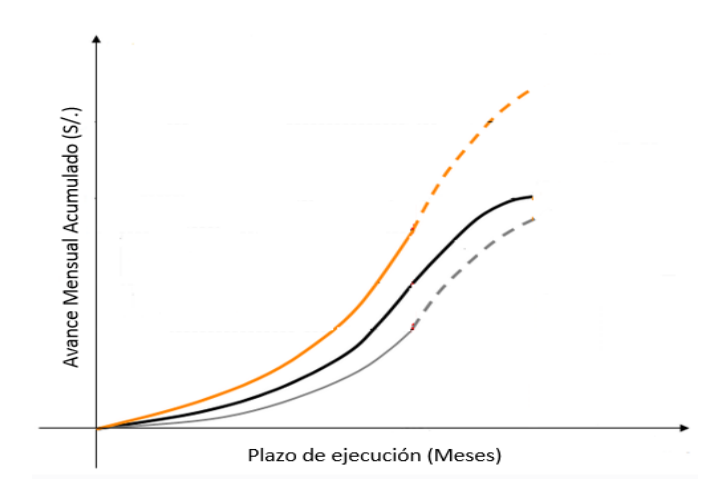

*Figura 19.* Formato de Curva S – Avance de Obra

#### **3.6. Método de análisis de datos**

La información recolectada de la zona en estudio ha sido tratada a través de procesos de cálculos manuales y el uso de softwares computacionales, de manera que permitan optimizar la eficacia en el procesamiento. La propuesta de la Filosofía Lean Construction y herramientas de calidad hacia la I.E N°2254 se realizó mediante el software AutoCAD 2D la sectorización en campo para definir los frentes de trabajo y trenes de actividades; por medio del Microsoft Excel, en base a los instrumentos del Lean Construction se identificó los niveles de desperdicios en el proyecto, la evaluación de restricciones en las actividades programadas, se verificó las actividades completadas conforme a lo previsto para obtener un porcentaje de cumplimiento, en caso suceda el registro del no cumplimiento será la

base para asignar acciones correctivas y se dio seguimiento al control de avance en obra evaluando el avance real con respecto al avance programado mediante una curva S, para evidenciar un retraso o avance ante el cronograma y el presupuesto.

Ante los problemas presentados, se usó a Edraw Max un aplicativo de gráficos inteligentes sobre las herramientas de calidad, permitiendo trabajar de forma organizada en la toma de decisiones, así mejorar los procesos constructivos y de gestión en obra. Por último, mediante una fórmula básica se podrá cuantificar el porcentaje de mejora con la aplicación del Lean Construction y herramientas de calidad.

### **3.7. Aspectos éticos**

En el estudio se empleó la calidad ética de la investigación aplicando los principios éticos que dispone la Universidad César Vallejo (UCV), tales como: el respeto a la autoría de las fuentes de información mediante el manejo apropiado del estilo ISO y cumplimiento del código de ética de la UCV. En ningún instante se redactó información falsa ni inventada, sólo se usó aquellos datos que provienen de los documentos oficiales proporcionados por las entidades correspondientes.

# **IV. RESULTADOS**

## **4.1 Optimización porcentajes de productividad**

Luego de desarrollar las acciones de mejora a las diversas partidas y estudio realizado por cada personal, se continuó con la recolección de datos hallados en obra, para corroborar la cantidad de optimización hacía cada partida.

## **4.1.1 Zapatas**

**Tabla 3.** *Comparación de productividad del encofrado en zapatas* 

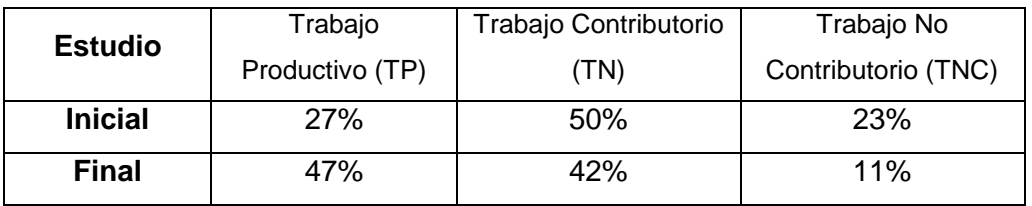

Se observa en la Tabla 3, que al comparar el estudio inicial y final se obtuvo un aumento de los TP en un 20%, los TC disminuyeron en un 8%, mientras que los TNC disminuyeron en un 12%.

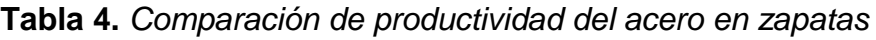

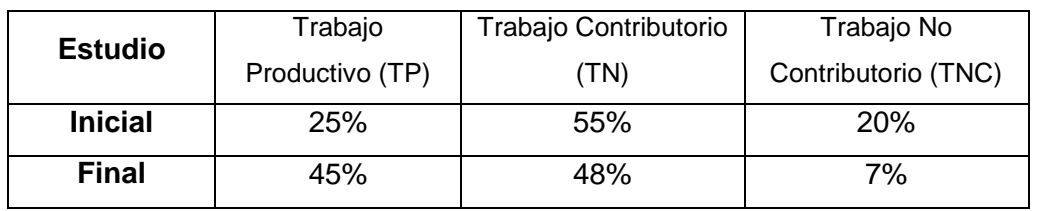

Se observa en la Tabla 4, que al comparar el estudio inicial y final se obtuvo un aumento de los TP en un 20%, los TC disminuyeron en un 7%, mientras que los TNC disminuyeron en un 13%.

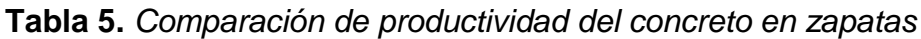

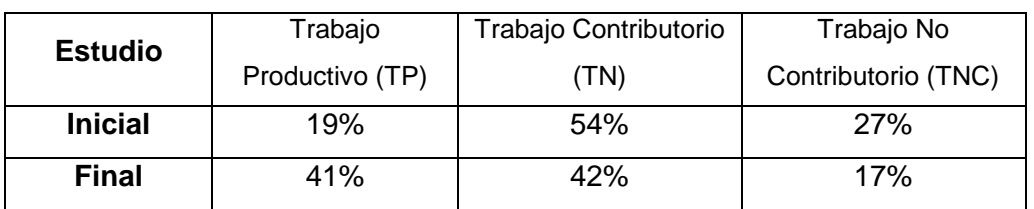

Se observa en la Tabla 5, que al comparar el estudio inicial y final se obtuvo un aumento de los TP en un 22%, los TC disminuyeron en un 12%, mientras que los TNC disminuyeron en un 10%.

# **4.1.2 Viga de Cimentación**

**Tabla 6.** *Comparación de productividad del encofrado en Viga de cimentación*

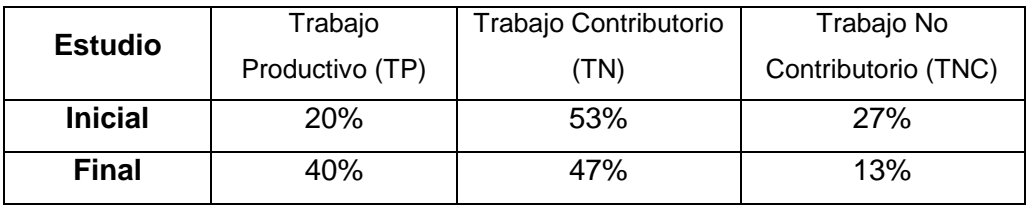

Se observa en la Tabla 6, que al comparar el estudio inicial y final se obtuvo un aumento de los TP en un 20%, los TC disminuyó en un 6%, mientras que los TNC disminuyeron en un 15%.

 **Tabla 7.** *Comparación de productividad del acero en Viga de cimentación*

| <b>Estudio</b> | Trabajo         | Trabajo Contributorio | Trabajo No          |
|----------------|-----------------|-----------------------|---------------------|
|                | Productivo (TP) | (TN)                  | Contributorio (TNC) |
| <b>Inicial</b> | 22%             | 51%                   | 27%                 |
| <b>Final</b>   | 44%             | 46%                   | 10%                 |

Se observa en la Tabla 7, que al comparar el estudio inicial y final se obtuvo un aumento de los TP en un 22%, los TC disminuyo en un 5%, mientras que los TNC disminuyeron en un 17%.

# **Tabla 8.** *Comparación de productividad del concreto en Viga de cimentación*

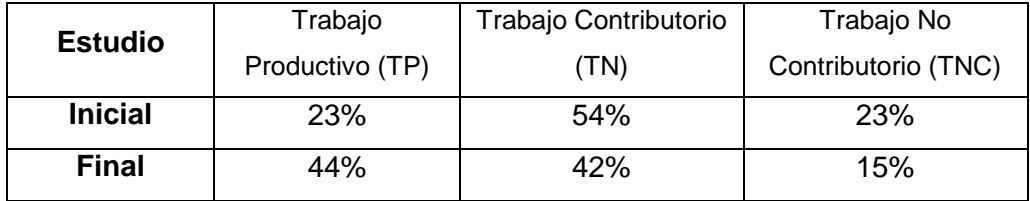

Se observa en la Tabla 8, que al comparar el estudio inicial y final se obtuvo un aumento de los TP en un 21%, los TC disminuyeron en un 12%, mientras que los TNC disminuyeron en un 8%.

## **4.1.3 Columnas**

# **Tabla 9.** *Comparación de productividad del encofrado en columnas*

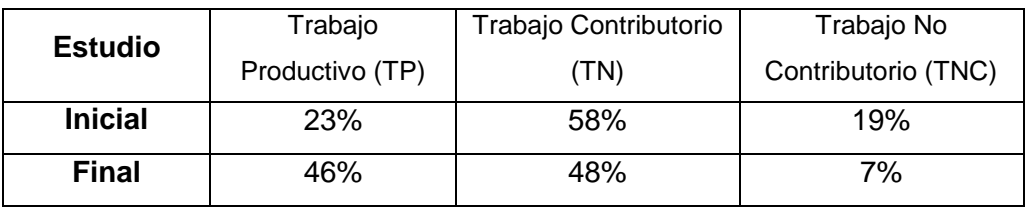

Se observa en la Tabla 9, que al comparar el estudio inicial y final se obtuvo un aumento de los TP en un 23%, los TC disminuyeron en un 10%, mientras que los TNC disminuyeron en un 12%.

## **Tabla 10.** *Comparación de productividad del*

*acero en columnas*

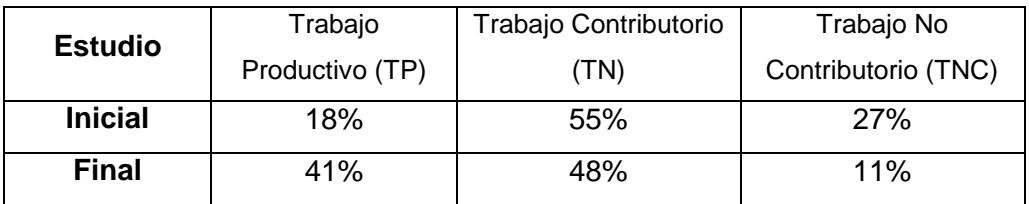

Se observa en la Tabla 10, que al comparar el estudio inicial y final se obtuvo un aumento de los TP en un 23%, los TC disminuyeron en un 7%, mientras que los TNC disminuyeron en un 16%.

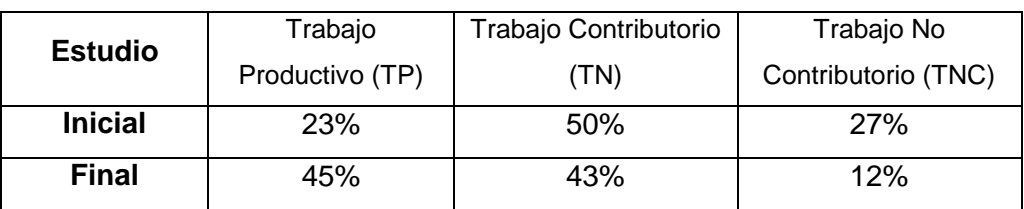

# **Tabla 11.** *Comparación de productividad del concreto en columnas*

Se observa en la Tabla 11, que al comparar el estudio inicial y final se obtuvo un aumento de los TP en un 22%, los TC disminuyeron en un 7%, mientras que los TNC disminuyeron en un 15%.

# **4.1.4 Sobrecimiento Armado**

**Tabla 12.** *Comparación de productividad del encofrado en Sobrecimiento Armado*

| <b>Estudio</b> | Trabajo         | Trabajo Contributorio | Trabajo No          |
|----------------|-----------------|-----------------------|---------------------|
|                | Productivo (TP) | (TN)                  | Contributorio (TNC) |
| <b>Inicial</b> | 19%             | 59%                   | 22%                 |
| <b>Final</b>   | 41%             | 46%                   | 14%                 |

Se observa en la Tabla 12, que al comparar el estudio inicial y final se obtuvo un aumento de los TP en un 22%, los TC disminuyeron en un 13%, mientras que los TNC disminuyeron en un 12%.

| armado         |                 |                       |                     |  |  |
|----------------|-----------------|-----------------------|---------------------|--|--|
| <b>Estudio</b> | Trabajo         | Trabajo Contributorio | Trabajo No          |  |  |
|                | Productivo (TP) | (TN)                  | Contributorio (TNC) |  |  |
| <b>Inicial</b> | 23%             | 54%                   | 23%                 |  |  |
| <b>Final</b>   | 44%             | 47%                   | 9%                  |  |  |

**Tabla 13.** *Comparación de productividad del acero en Sobrecimiento* 

Se observa en la Tabla 13, que al comparar el estudio inicial y final se obtuvo un aumento de los TP en un 21%, los TC disminuyeron a 7%, mientras que los TNC disminuyeron en un 14%.

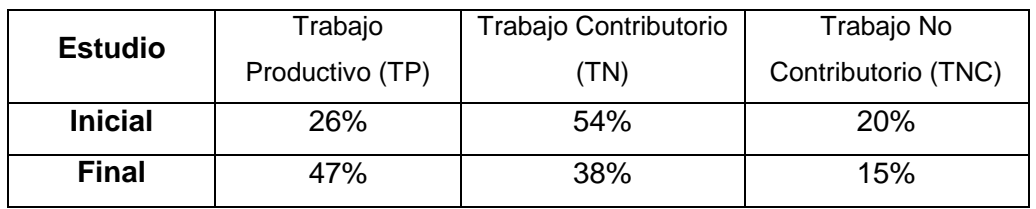

# **Tabla 14.** *Comparación de productividad del concreto en Sobrecimiento armado*

Se observa en la Tabla 14, que al comparar el estudio inicial y final se obtuvo un aumento de los TP en un 21%, los TC aumentó en un 16%, mientras que los TNC disminuyeron en un 5%.

# **4.1.5 Columnas de Confinamiento**

**Tabla 15.** *Comparación de productividad del encofrado de columnetas*

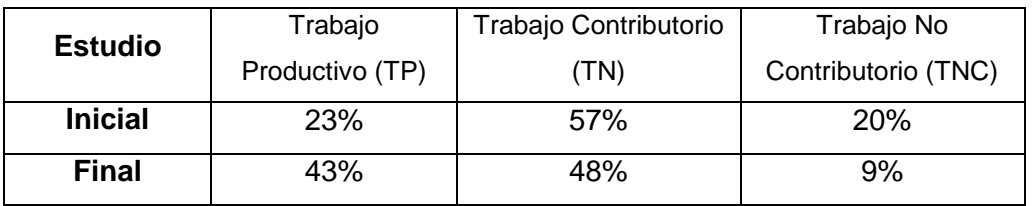

Se observa en la Tabla 15, que al comparar el estudio inicial y final se obtuvo un aumento de los TP en un 20%, los TC disminuyeron en un 9%, mientras que los TNC disminuyeron en un 11%.

**Tabla 16.** *Comparación de productividad del acero de columnetas*

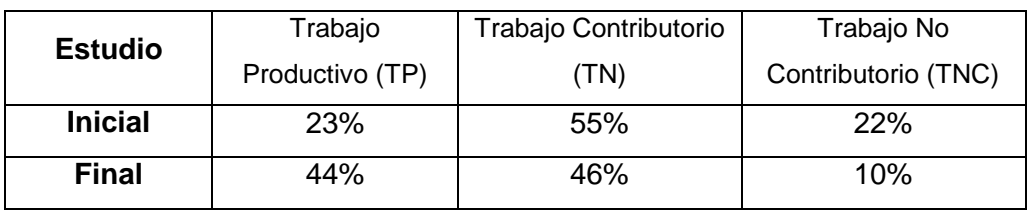

Se observa en la Tabla 16, que al comparar el estudio inicial y final se obtuvo un aumento de los TP en un 21%, los TC disminuyeron en un 9%, mientras que los TNC disminuyeron en un 12%.

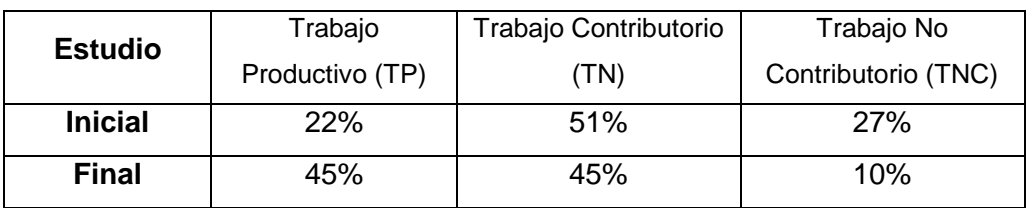

## **Tabla 17.** *Comparación de productividad del concreto de columnetas*

Se observa en la Tabla 17, que al comparar el estudio inicial y final se obtuvo un aumento de los TP en un 23%, los TC disminuyeron en un 6%, mientras que los TNC disminuyeron en un 17%.

# **4.1.6 Vigas de Confinamiento**

# **Tabla 18.** *Comparación de productividad del encofrado en vigas confinamiento*

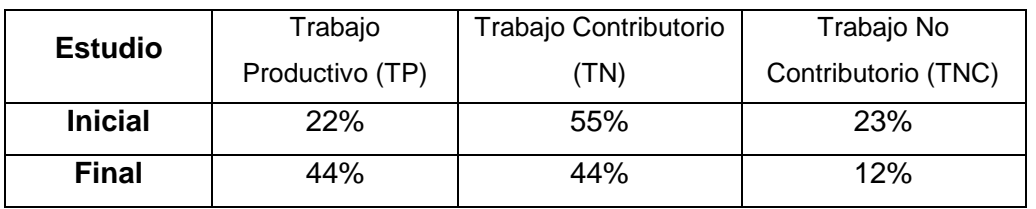

Se observa en la Tabla 18, que al comparar el estudio inicial y final se obtuvo un aumento de los TP en un 22%, los TC disminuyeron en un 11%, mientras que los TNC disminuyeron en un 11%.

> **Tabla 19.** *Comparación de productividad del acero en vigas confinamiento*

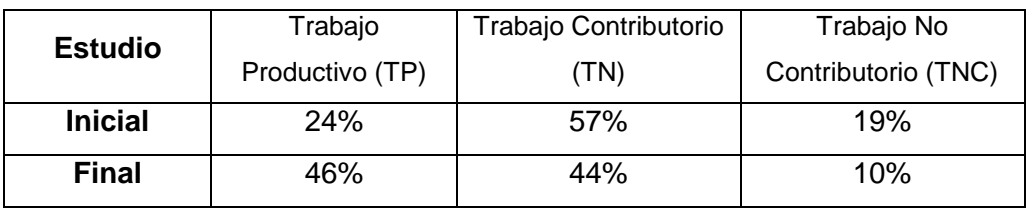

Se observa en la Tabla 19, que al comparar el estudio inicial y final se obtuvo un aumento de los TP en un 22%, los TC disminuyeron en un 13%, mientras que los TNC disminuyeron en un 9%.

# **Tabla 20.** *Comparación de productividad del concreto en vigas confinamiento*

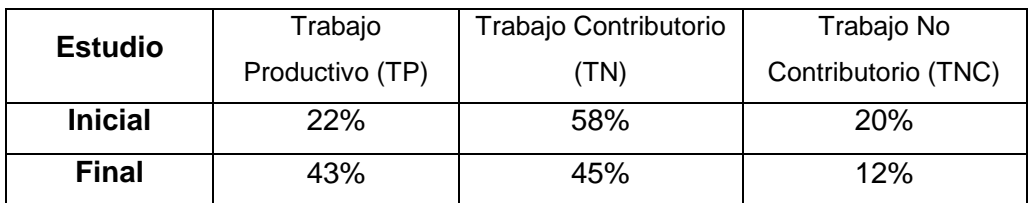

Se observa en la Tabla 20, que al comparar el estudio inicial y final se obtuvo un aumento de los TP en un 21%, los TC disminuyó en un 13%, mientras que los TNC disminuyeron en un 8%.

# **4.1.7 Vigas**

# **Tabla 21.** *Comparación de productividad del encofrado en vigas*

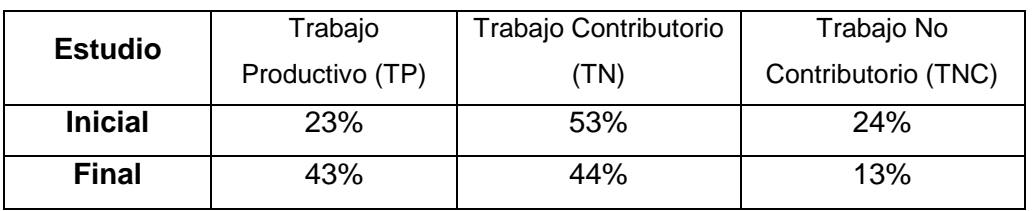

Se observa en la Tabla 21, que al comparar el estudio inicial y final se obtuvo un aumento de los TP en un 20%, los TC disminuyeron en un 9%, mientras que los TNC disminuyeron en un 11%.

**Tabla 22.** *Comparación de productividad del* 

*acero en vigas*

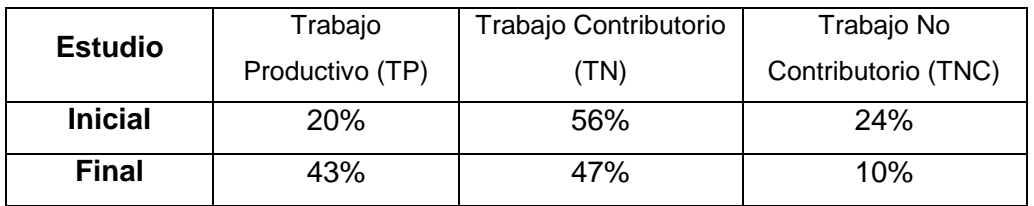

Se observa en la Tabla 22, que al comparar el estudio inicial y final se obtuvo un aumento de los TP en un 23%, los TC disminuyó en un 9%, mientras que los TNC disminuyeron en un 14%.

# **Tabla 23.** *Comparación de productividad del*

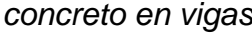

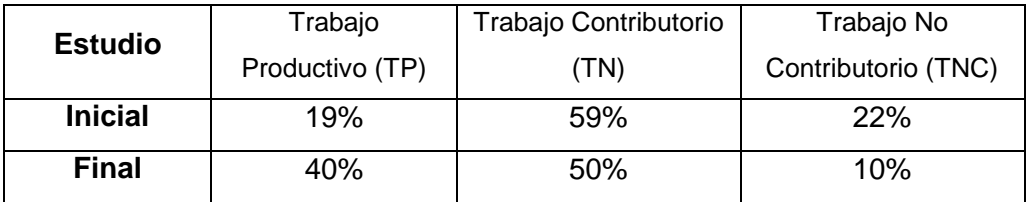

Se observa en la Tabla 23, que al comparar el estudio inicial y final se obtuvo un aumento de los TP en un 21%, los TC disminuyó en un 9%, mientras que los TNC disminuyeron en un 12%.

# **4.1.8 Losa Aligerada**

**Tabla 24.** *Comparación de productividad del encofrado en Losa Aligerada*

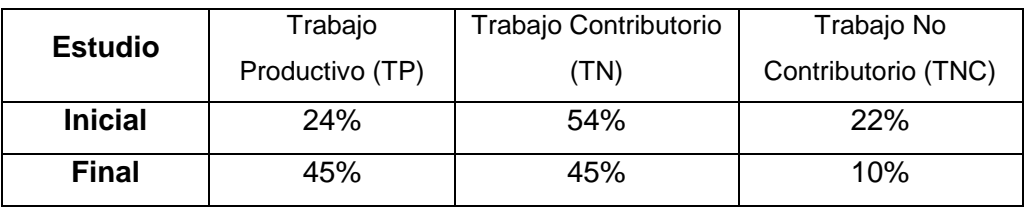

Se observa en la Tabla 24, que al comparar el estudio inicial y final se obtuvo un aumento de los TP en un 21%, los TC disminuyeron en un 9%, mientras que los TNC disminuyeron en un 12%.

**Tabla 25.** *Comparación de productividad del* 

*acero en Losa Aligerada*

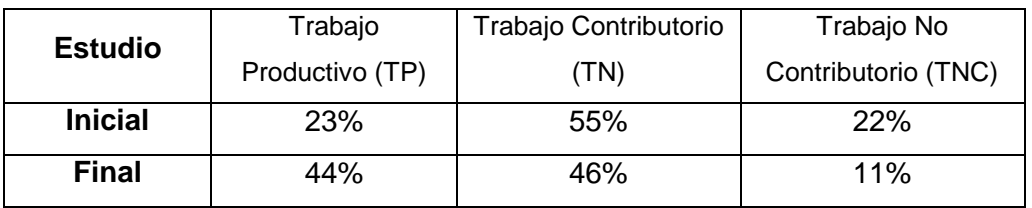

Se observa en la Tabla 25, que al comparar el estudio inicial y final se obtuvo un aumento de los TP en un 21%, los TC disminuyeron en un 9%, mientras que los TNC disminuyeron en un 11%.

# **Tabla 26.** *Comparación de productividad del concreto en Losa Aligerada*

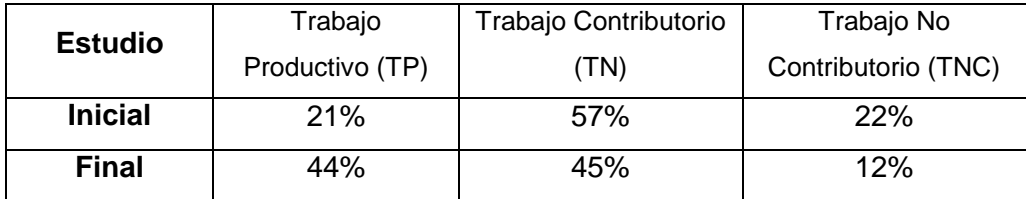

Se observa en la Tabla 26, que al comparar el estudio inicial y final se obtuvo un aumento de los TP en un 23%, los TC disminuyó en un 12 %, mientras que los TNC disminuyeron en un 10%.

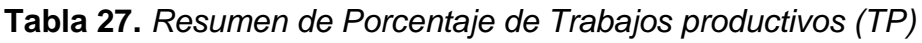

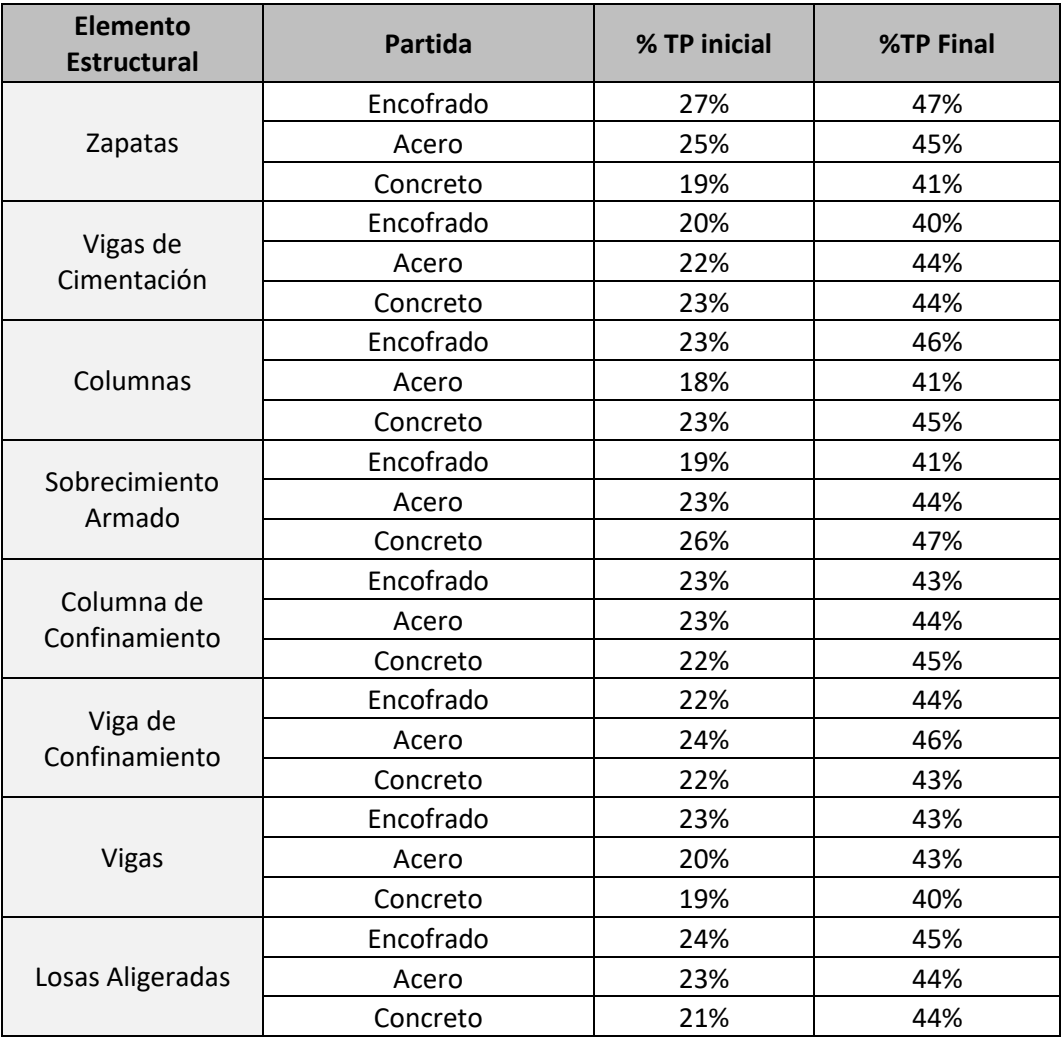

En la Tabla 27, se muestra la optimización de los elementos estructurales en base a las partidas de encofrado, acero y concreto obteniendo un aumento de porcentaje de trabajo productivo mayor al 20%.

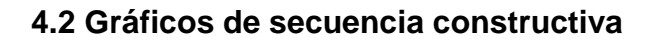

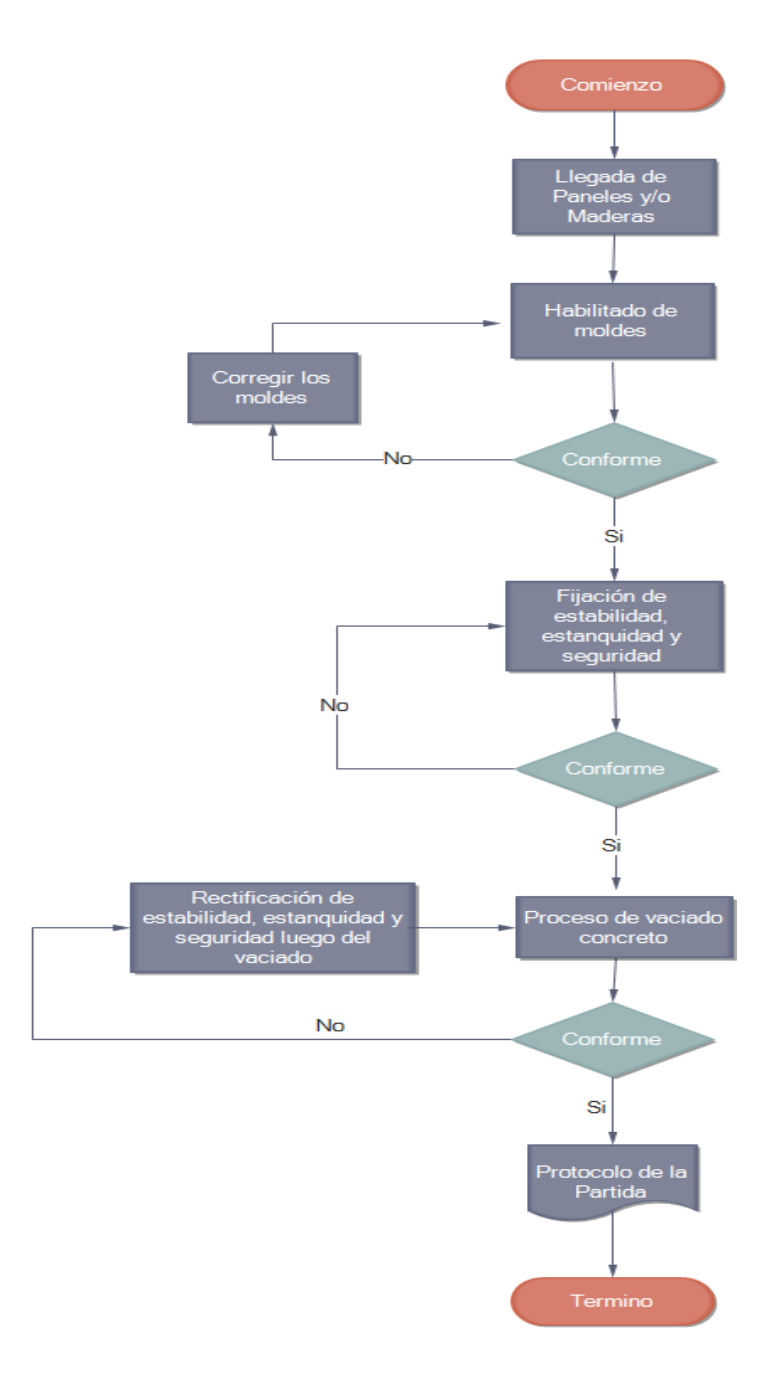

 *Figura 20.* Diagrama de flujo para la partida de encofrados

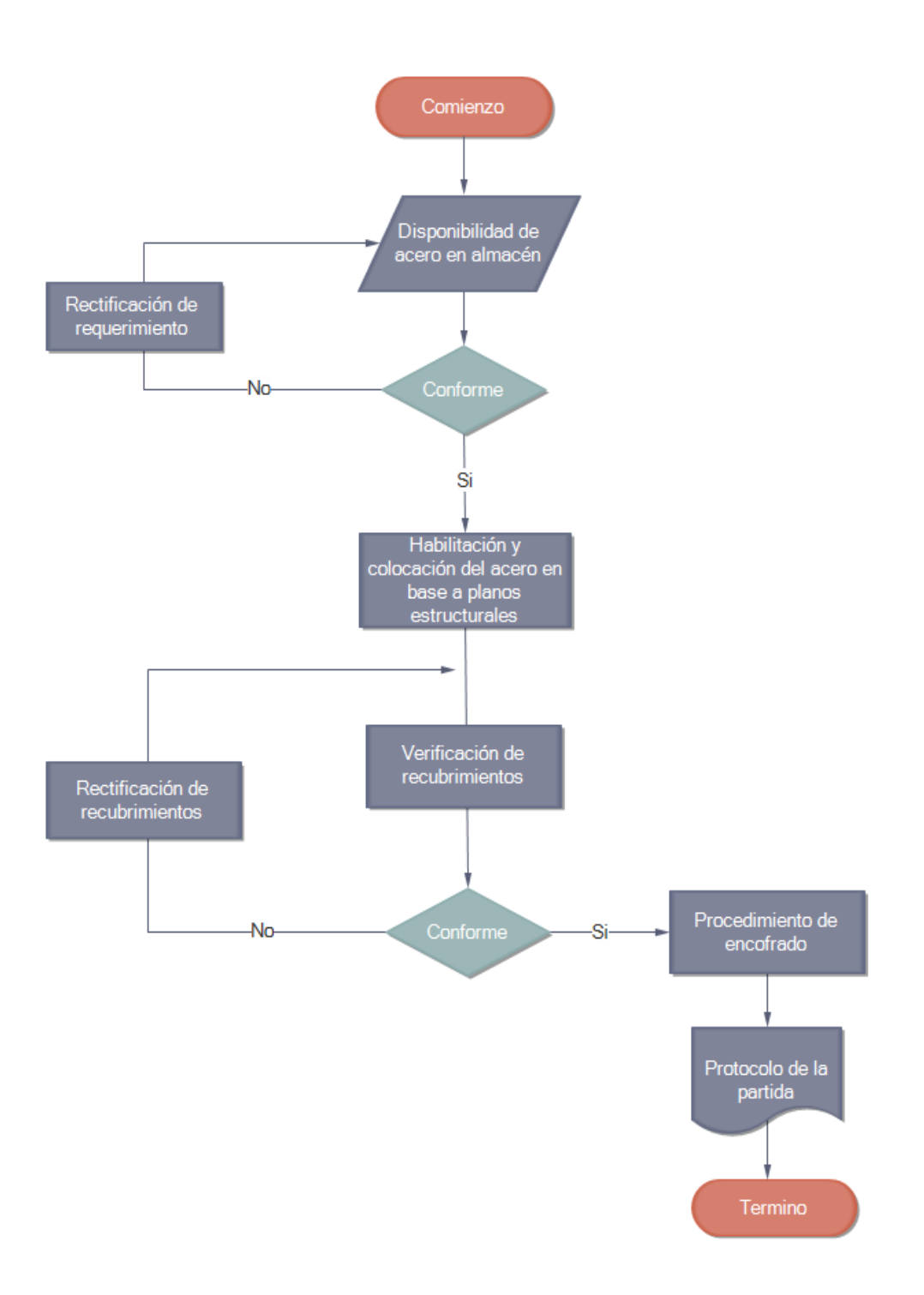

 *Figura 21.* Diagrama de flujo para la partida de Acero

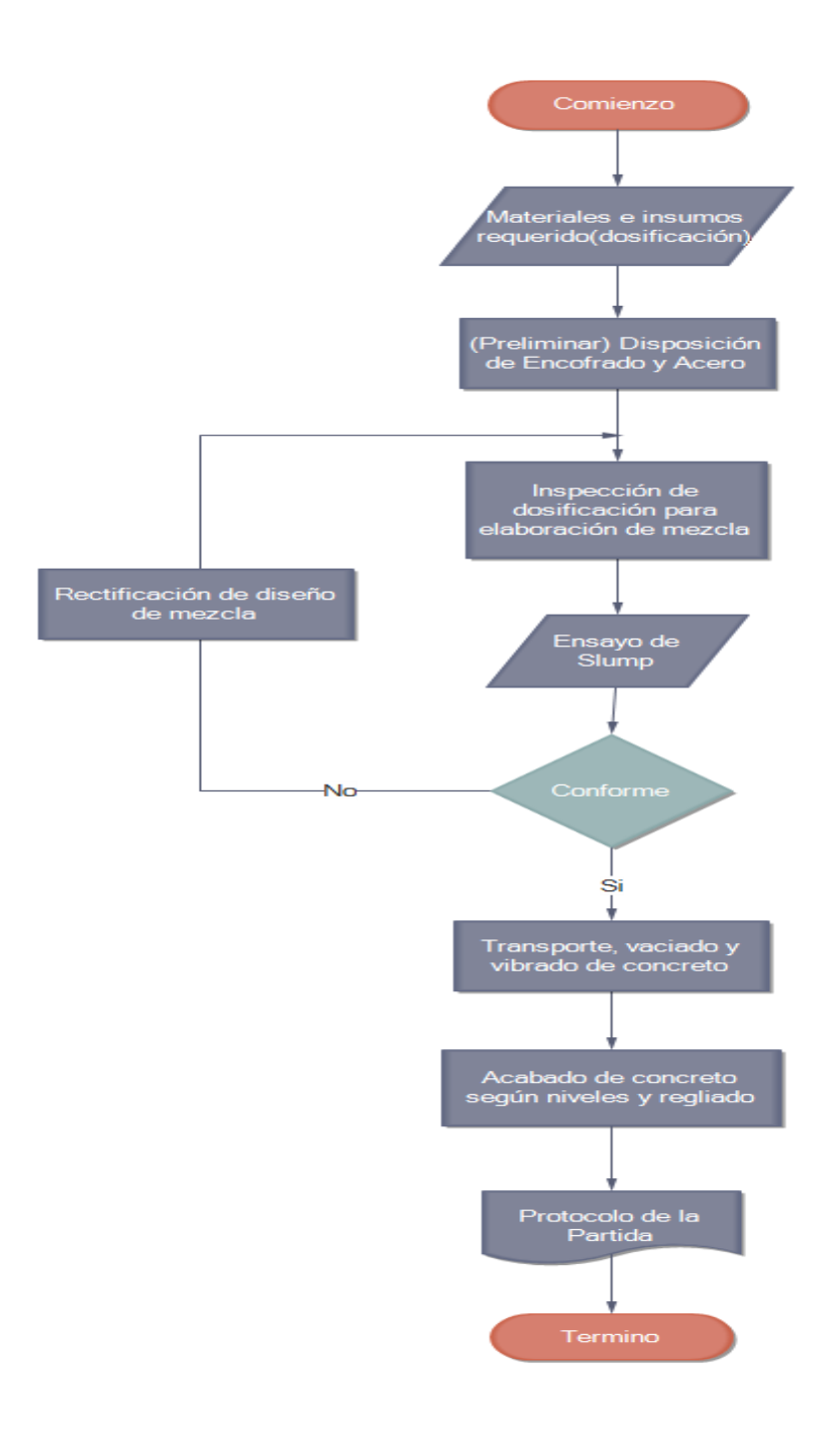

*Figura 22.* Diagrama de flujo para la partida de Concreto

| Estudio    | Encofrado            | Acero       | Concreto              |
|------------|----------------------|-------------|-----------------------|
| Inicial    | 288 m2/día           | 3435 kg/día | $215 \text{ m}$ 3/día |
| Final      | 349 m2/día           | 4184 kg/día | 261 m3/día            |
| Optimizado | $60 \text{ m}$ 2/día | 748 m3/día  | 46 m3/día             |

**Tabla 28.** *Análisis rendimientos de partidas en obra*

Se observa en la Tabla 28, que, al aplicar la herramienta del diagrama de Flujo, se logró contribuir con la optimización de las actividades productivas, con una mejora en los procesos de ejecución y plazos. Luego de ello, se reflejó un incremento optimizado en base al porcentaje de rendimiento diario superior al 20% de las actividades desarrolladas.

## **4.3 Diagnóstico de deficiencias en obra**

En la Figura 23 se muestra que, a través de una inspección desempeñada en obra se precisó el problema principal por medio de un análisis realizado en campo, identificando lo que atenta contra la productividad del proyecto, examinando y definiendo el problema, el efecto y describir las causas que lo rodean mediante categorías de las 6 M´s.

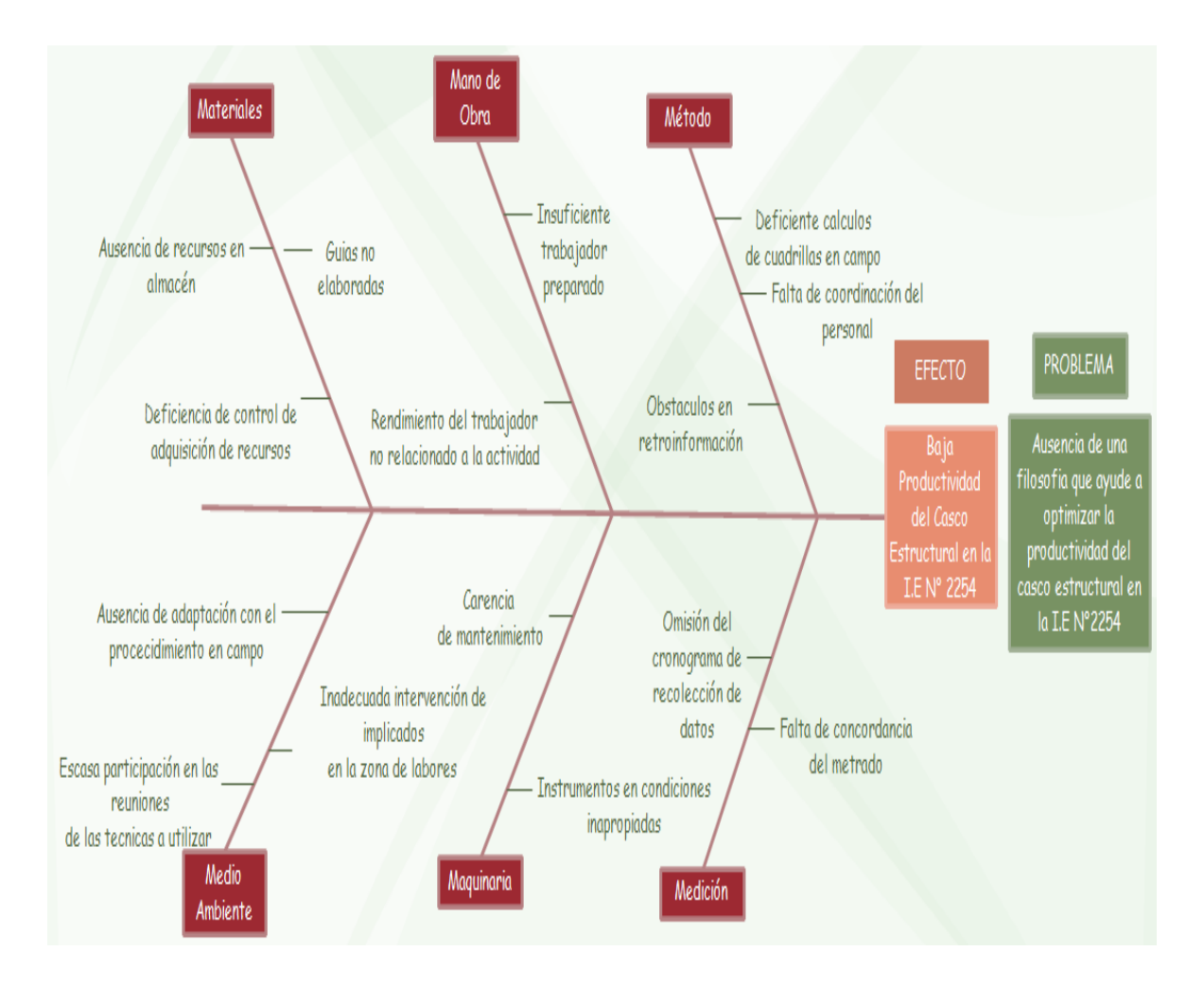

*Figura 23.* Diagrama Ishikawa las 6M´s

### **Tabla 29.** *Optimización porcentual de cada partida*

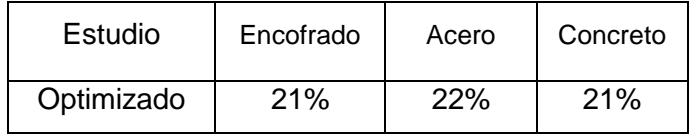

Se observa en la tabla 29, se obtuvo un valor porcentual de rendimiento diario superior al 20% en las partidas de encofrado, acero y concreto.

## **4.4 Sistema de planificación de Obra**

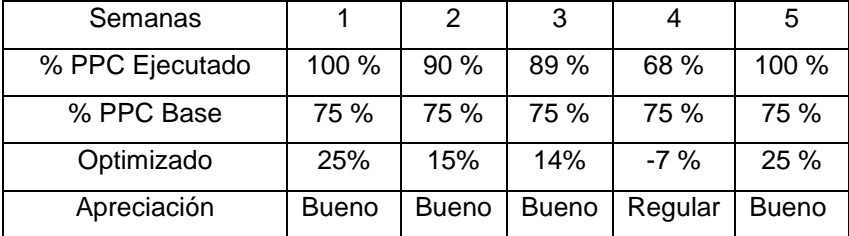

### **Tabla 30.** *Porcentaje de lo planificado*

Se muestra en la Tabla 30 que, al comparar el porcentaje de actividades cumplidas entre lo ejecutado y planificado durante las semanas de análisis, se obtuvo una optimización con una apreciación buena en la mayor parte del estudio, pero, en la semana 4 debido a las restricciones manifestadas a lo largo de semana se registró el no cumplimiento del % PPC base teniendo como apreciación regular, el cual se optó por plantear las estrategias correctivas y lograr cumplir en la semana 5.

**Tabla 31.** *Porcentaje de tareas completadas*

| Estudio | Planificado | Ejecutado |     |
|---------|-------------|-----------|-----|
| Semanas |             |           | 80% |

Se muestra en la Tabla 31, que los análisis considerados de las 5 semanas para el estudio solo se pudieron cumplir con el % PPC base unas 4 semanas, obteniendo un porcentaje de tareas completadas de 80% lo cual garantizo su buen funcionamiento.

| Estudio            | Tradicional (Gantt) | Lean y Herramientas |
|--------------------|---------------------|---------------------|
|                    |                     | de Calidad          |
| <b>Base Limite</b> | 27 Días             | 25 Días             |
| Planificados       | 27 Días             | 22 Días             |
| Realizados         | 33 Días             | 25 Días             |
| Retraso            | -6 Días             | 0 Días              |
| Efectividad        | 82%                 | 100 %               |

**Tabla 32.** *Nivel de efectividad en plazos (días)*

Se muestra en la Tabla 32, que al trabajar con un proceso tradicional las fechas límites y planificados se mantienen iguales, el cual no considera alguna acción correctiva en caso de restricciones, ante ello, se observa un retraso de lo planificado de 6 días obteniendo una efectividad de 82%. Al utilizar, el Last Planner System las fechas límites y planificados no se consideraron iguales, dado que se dejó comodines de tiempo para actuar ante la presencia de tareas críticas, de tal forma, poder cumplir con lo planificado, sin ningún tipo de retraso y logrando una efectividad 100%.

### **4.5 Impacto de Estudio**

|              | VALORIZAC                   |                          | <b>AVANCE PROGRAMADO</b> |                        |              | AVANCE EJECUTADO     |               |                        |             | $\frac{0}{0}$         |                    |             |                                                        |
|--------------|-----------------------------|--------------------------|--------------------------|------------------------|--------------|----------------------|---------------|------------------------|-------------|-----------------------|--------------------|-------------|--------------------------------------------------------|
|              | IÓN                         |                          | <b>MENSUAL</b>           | <b>ACUMULADO</b>       |              | <b>MENSUAL</b>       |               | <b>ACUMULADO</b>       |             | Situa                 |                    |             | ESTADO DE LA OBRA                                      |
| N<br>$\circ$ | <b>MES</b>                  | Parcial                  |                          | Parcial                | Acum<br>ul.  | Parcial              |               | Parcial                | Acum<br>ul. | ción<br>actual<br>de  |                    |             | (PAE <papx0.80)acelerado< td=""></papx0.80)acelerado<> |
|              |                             | S/L                      | $\%$                     | $\%$                   | $\%$         | S/L                  | $\frac{0}{0}$ | $\%$                   | $\%$        | obra                  |                    |             |                                                        |
|              |                             |                          |                          |                        |              |                      |               |                        |             |                       |                    |             |                                                        |
|              | 01 al<br>31<br>Oct.<br>2021 | S/<br>518,<br>839.<br>44 | 18.5<br>%                | S/<br>1,147,<br>114.78 | 40.9<br>$\%$ | S/<br>487,269.<br>96 | 17.4<br>$\%$  | S/<br>1,391,07<br>8.87 | 49.6<br>%   | 8.69<br>$\frac{0}{0}$ | Adel<br>anta<br>da | 121.<br>27% | Sin<br>calendario<br>acelerado                         |
|              | <b>TOTAL</b>                |                          | S2,806,053.63            |                        |              |                      |               |                        |             |                       |                    |             |                                                        |

**Tabla 33.** *Estado y porcentaje de avance de obra*

Se observa en la Tabla 33, que en el mes de octubre se tiene un 8.69% de porcentaje de obra adelantada, con una eficiencia de 121.27% superior a lo programado, de modo que, el contratista al no contar con atrasos injustificados y su

valor porcentual de avance de obra superior al 80% del valor porcentual del avance programado, no establece un calendario acelerado.

|                   | Casco estructural                    | Costo Base     | Costo ejecutado |
|-------------------|--------------------------------------|----------------|-----------------|
|                   | Tradicional                          | S/. 144,565.28 | S/. 119,147.18  |
| Avance de<br>Obra | Lean y<br>Herramientas<br>de Calidad | S/. 144,565.28 | S/. 144,565.28  |

**Tabla 34.** *Porcentaje de mejora de productividad*

Según Virguilio,2001: Productividad en obra de construcción (libro) mediante una formula nos indica cómo obtener el porcentaje de mejoría de la productividad (Pmp).

$$
Pmp = 1 - \frac{119,147.18}{144,565.28}
$$

Pmp = 18%

En la tabla 34 nos muestra que, en el sistema tradicional al no cumplir con los plazos previstos no se logró utilizar el monto planificado durante la ejecución del casco estructural, obteniendo un valor S/. 25,418.10 por debajo del costo base. Mientras que, al aplicar lean construction y herramientas de calidad se pudo manejar el presupuesto de los recursos cumpliendo los tiempos, costos y calidad. Asimismo, mediante la fórmula de productividad se pudo determinar un 18% de porcentaje de mejora.

**Tabla 35.** Avance de Obra *- Tradicional*

|                | Semanas     | S1          | S2          | S3          | S4          | S5          |
|----------------|-------------|-------------|-------------|-------------|-------------|-------------|
|                | Planificado | S/21,885.18 | S/30,774.98 | S/25,175.22 | S/66,729.90 |             |
| Tradi<br>ciona | Ejecutado   | S/20.521.79 | S/26.495.51 | S/21.269.92 | S/50,859.97 | S/25,418.10 |
|                | Eficiencia  | 94%         | 86%         | 84%         | 76%         | -           |

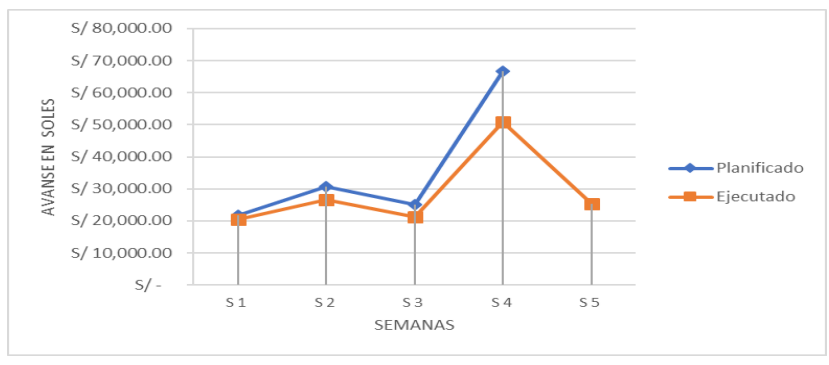

*Figura 24.* Curva S - Tradicional

En la tabla 35 y figura 24, en las semanas el nivel de cumplimiento tradicional en base a los montos es defectuosa, en su análisis de 4 semanas nose pudo cumplir con los presupuestos establecidos y se tuvo que extender una semana para la ejecución de la obra, obteniendo un nivel de eficiencia promedio de 85%.

|      | Semanas     | S1          | S2          | S3          | S4          | S5          |
|------|-------------|-------------|-------------|-------------|-------------|-------------|
|      | Planificado | S/ 8,241.08 | S/45,915.65 | S/22,125.09 | S/32,674.11 | S/35,609.34 |
| Lean | Ejecutado   | S/ 8,241.08 | S/45,511.10 | S/20,835.88 | S/26,644.98 | S/43,332.24 |
|      | Eficiencia  | 100%        | 99%         | 94%         | 82%         | 122%        |

**Tabla 36.** Avance de Obra *– Filosofía Lean*

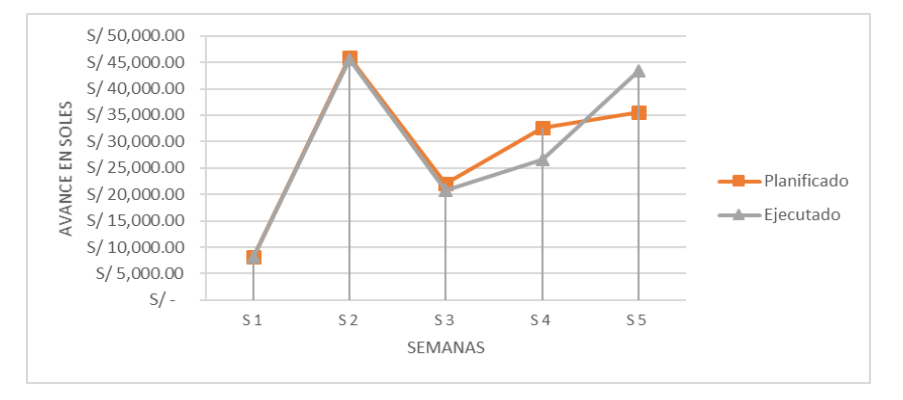

*Figura 25.* Curva S – Filosofía Lean

En la tabla 36 y figura 25, la aplicación de lean y herramientas de calidad, durante su análisis de 5 semanas se logró cumplir la mayor parte del presupuesto planificado, a pesar que en la semana 4 hubo presencia de restricciones se aplicó acciones correctivas para cumplir con lo establecido en la semana 5, el cual se obtuvo un porcentaje de eficiencia promedio de 99%.

## **4.5.1 Contrastación de Hipótesis**

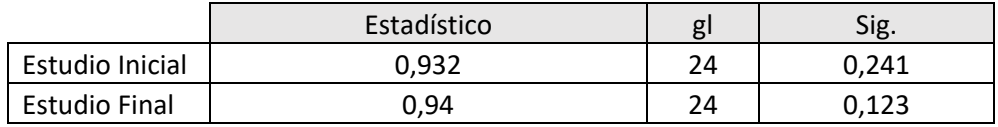

#### **Tabla 37.** *Valores de Significancia*

Fuente: IBM SPSS

En la tabla 36, cuando los datos de estudios son menos a 50 se utiliza Shapiro – Wilk para determinar el nivel de significancia y definir si se cuenta con una condición paramétrica o no paramétrica. En el resultado, se muestra los valores estadísticos de prueba, los grados de libertad en base al número de datos ingresos por grupo y su valor estadístico tanto para pretest de 0,241 y postest un 0,123, siendo mayores a 0,05 lo cual se establece una condición paramétrica.

**Tabla 38.** *Prueba de Muestras Emparejadas*

|       | Prueba T        | Media    | Sig.  |
|-------|-----------------|----------|-------|
| Par 1 | Inicial - Final | $-20,61$ | 0,000 |

Fuente: IBM SPSS

En la tabla 37, cuando es una técnica paramétrica se emplea la prueba T para muestras relacionadas, mediante la base de datos utilizada se obtuvo un valor de 0,000 lo cual muestra que es menor a 0,05 obteniendo como resultado que existe una diferencia significativa del pretest y postest, pero no nos en favor a quien**.** Para ello, se justifica por medio de la media aritmética, donde se observa un valor negativo, dando a entender que en diferencia de promedios el pretest es menor, indicando que el postest es mayor, dando como resultado que lean construction y herramientas de calidad lograron mejorar el resultado de los procesos que se evaluaron, lo cual valida la hipótesis.

### **V. DISCUSIÓN**

Por medio de la carta balance se optimizó los trabajos productivos (TP) que son actividades que agregan valor al proyecto, mediante las estrategias lean durante la ejecución de los elementos estructurales se reflejó un cambio positivo entre el estudio pretest y postest, teniendo como datos en las zapatas de TP (24% a 44%) ,vigas de cimentación de TP (22% a 43%), columnas de TP (21% a 42%), sobrecimiento armado de TP (23% a 45%), columna de confinamiento de TP (21% a 43%), vigas de confinamiento de TP (21% a 45%), vigas de TP (21% a 43%) y losas aligeradas de TP (22% a 44%) demostrando un aumento de productividad mayor al 20% de trabajo productivo, disminución de 9% al trabajo contributorio y 13% al no contributorio. Estos resultados son similares a los encontrados por Corahua y Lozano (2017) quienes determinaron que mediante la aplicación lean construction mejoró la productividad en los elementos estructurales tanto como columnas de TP (27.3% a 40.9%), placas de TP (36 % a 37.9%), vigas de TP (31.2% a 39.8%) y losas aligeradas de TP (31.1% a 39.6%) resultando un aumento de 8.1% al trabajo productivo, 3.3% al trabajo contributorio y disminución de 11.4 % al trabajo no contributorio.

Asimismo, Calderón y Rojas (2020) lograron determinar una mejora en los elementos estructurales tanto en el sub cimiento de TP (19% a 24%), vigas de cimentación de TP (76% a 86%), platea de cimentación de TP (81% a 91%), losa aligerada de TP (28% a 38%) precisando un aumento de 10% de trabajo productivo, disminución de 4% al trabajo contributorio 6% de trabajo no contributorios. En base a las anteriores investigaciones, se confirma que existe una mejora con la aplicación de Lean Construction; pero, en lo que no coincidimos son los datos de productividad (TP), puesto que obtienen valores un poco más bajos. Esto se atribuye al compromiso que tenga el contratista, plantel técnico y el nivel de restricciones en campo para establecer un flujo de trabajo óptimo (Gonzalo y Pérez, 2019); además, se debe identificar los desperdicio en obra dado que al no hacerlo es señal de que algo no marcha bien, cada vez que hallamos un desperdicio es una oportunidad para mejorar (Ohno,2000). Es posible que ante alta competitividad que muestra el sector construcción exija a las constructoras a explorar de cómo optimizar sus flujos de trabajo, obteniendo el incremento de productividad de sus recursos.

Para el desarrollo del diagrama de flujo se empleó de tipo horizontal. Asimismo, preliminar al estudio del proceso, se definen las tareas que la integran y su serie de las partidas. Durante el análisis del proyecto se identificó un rendimiento inicial de la partida de encofrado en 288 m2/día, acero de 3435 kg/día y concreto 215 m3/día, en base a esto, la implementación de la herramienta ha sido parte de la mejoría del rendimiento mediante instrucciones al plantel técnico y trabajadores con el fin de identificar problemas dentro de las tareas y establecer estrategias lean , lo cual permitió el aumento del rendimiento del encofrado en 349 m2/día, acero 4184 kg/día y concreto 261 m3/día. Estos resultados son similares a los encontrados por Llerena (2019), mediante un diagrama de flujo horizontal logro determinar que su rendimiento inicial encofrado 31.35 m2/día, acero 735 kg /día y concreto 26.30 m3/día tuvo un aumento del encofrado a 38.28 m2/día, acero 890.95 kg/día y concreto 32.15 m3/día; asimismo, Alpízar (2017) empleó un diagrama de flujo vertical como parte de su planteamiento de mejora teniendo un rendimiento inicial de encofrado 60 m2/día, acero 920 kg /día y concreto 35.10 m3/día , para lograr un aumento del encofrado a 65 m2/día, acero 950 kg/día y concreto 39 m3/día.

En base a las anteriores investigaciones, se confirma que la herramienta de calidad ha sido parte de la optimización de rendimientos dentro de las diversas estrategias lean; pero, en lo que no coincidimos es con una investigación del tipo de flujo utilizado, los primeros autores expresan el uso de un diagrama horizontal similar y los siguientes autores difieren con el uso de un diagrama vertical. Según Calderón y Ortega (2009), el diagrama de flujo horizontal su manejo deriva tener mayor complejidad que la vertical, permitiendo plasmar los sectores de un grupo que actúa en una secuencia proporcionando una mayor interpretación. Aun así, no quiere decir que no logre aportar el vertical puesto que el diagrama de flujo de forma general se considera como una relevante herramienta para la capacitación de empleados, permite distinguir problemas presentados a lo largo del proceso y plantear estrategias de mejora (Leandro ,2018). Es posible que para una mayor compresión de un proceso es mejor reflejar mediante un dibujo esto debido a que el cerebro humano reconoce más fácilmente las imágenes en comparación con el texto.

Para el desarrollo del diagrama de Ishikawa se dispuso las causas más frecuentes que forman parte de la baja productividad, siendo identificadas y solucionadas por estrategias lean. Para el análisis se empleó las 6m´s que constan de materiales, métodos, mano de obra, maquinaria, medio ambiente y mediciones las cuales sirvieron para poder englobar todo el proyecto. La implementación de la herramienta ha sido parte de la mejoría del rendimiento mediante instrucciones al plantel técnico y trabajadores con el fin contribuir con el mejoramiento de los trabajos productivos, optimizando los procesos constructivos y costos, se obtuvo un porcentaje de rendimiento mayor al 20% por partidas (encofrado, acero y concreto) y un porcentaje mensual mayor al 80% de productividad en actividades cumplidas.

Estos resultados son similares a los encontrados por Cano, Nieto y Arang (2017) quienes determinaron un porcentaje de rendimiento 15% por partidas (encofrado, acero y concreto) y un porcentaje mensual mayor al 80% de productividad en actividades cumplidas; asimismo, Cerqueria (2018) quien estableció un rendimiento mayor al 10% por partidas (encofrado, acero y concreto) y un porcentaje mensual mayor al 80% de productividad en actividades cumplidas.

En base a las anteriores investigaciones, se confirma que la herramienta de calidad ha sido parte de la optimización de rendimientos dentro de las diversas estrategias lean; pero, en lo que no coincidimos es con una investigación del tipo de diagrama utilizado, los primeros autores elaboraron su estudio con un diagrama 6m´s similar y los siguientes autores difieren con el uso de 4 causas considerando método, desarrollo, herramientas y personas, esto no quiere decir que no aporte, si lo hace, pero no con mayor eficiencia por la clasificación que considera al analizar. Esto se atribuye que la idea es englobar la mayor parte del estudio y definir las problemáticas encontradas, para ello se debe aprovechar mejor el uso del esquema porque será dispuesto para las instrucciones del personal (Saeger y Feys, 2016). El diagrama espina de pescado brinda una mejora continua enfocada en la calidad representando las causas de la baja productividad y cómo estas pueden estar relacionadas a problemas del proyecto (Leandro ,2018). Es posible que mediante la herramienta de calidad se realice una indagación detallada, definiendo las posibles causas ofreciendo una representación visual fácil de entender para su planteamiento de estrategias.

Durante aplicación de Last Planner System, previo a sus resultados se realizó un proceso de planificación tomando en cuenta la sectorización para balancear el flujo de trabajo, plan maestro para plantear hitos y fijar las primeras reuniones con el plantel técnico, plan de fases lo cual se fijó los tiempos de ejecución de las tareas, tren de actividades detallando el proceso secuencial de trabajo y un lookahead analizada por 4 semanas, en base a esto, se permitió plantear las posibles restricciones que se presentarán; las cuales deben ser levantadas antes de llegar al plan semanal , de tal forma cuando llegue el momento de su ejecución esté libre de inconvenientes. Para su control, se determinó el porcentaje de plan de cumplimiento (PPC) obteniendo como eficiencia de la planificación un 80%, y un 100% de los plazos previstos durante la obra.

Estos resultados difieren a los encontrados por Huapaya y Torres (2021) quienes determinaron como porcentaje de planes cumplimiento un 87% tomando en cuenta las actividades de mano de obra y recursos, en el estudio no considero el análisis porcentual de la efectividad de los plazos estipulados en obra; así mismo, Crespo (2015) preciso como resultado el porcentaje de cumplimiento un 85% en actividades cumplidas por lo planificado en las semanas, no consideraron el porcentaje de efectividad en los plazos planificados. Esto se atribuye, que al trabajar de la mano del PPC no nos mide la productividad en los plazos sino la efectividad del sistema de planificación, en las reuniones semanales se inicia por este dato (Merino,2015). Por ello, para complementar esta información debe considerarse el porcentaje de efectividad en los plazos programados en base a lean para tener conocimiento de los retrasos en obra en comparación a un trabajo tradicional (Pons y Rubio,2019). Es posible, que al identificar situaciones de no cumplimiento es motivo de restricciones, donde deben ser levantadas y forma parte de un planteamiento de mejoras.

Para el análisis del impacto del estudio, se establece que en el mes de octubre se tiene un 8.69% de porcentaje de obra adelantada, con una eficiencia de 121.27% superior a lo programado, y que al aplicar el sistema tradicional no se logró utilizar el monto planificado durante el proceso constructivo, obteniendo un valor S/. 25,418.10 por debajo del costo meta. De modo que, al utilizar lean construction y herramientas de calidad se manejó el presupuesto de los recursos cumpliendo los tiempos, costos y calidad, por medio de una fórmula de productividad se determinó un 18% de porcentaje de mejora. En relación a la curva S durante la representación gráfica de obra, se observó que al utilizar el proceso tradicional se tuvo la presencia de restricciones que retrasaron una semana más en la ejecución con un valor de eficiencia promedio de 85% y que al aplicar lean a pesar de los inconvenientes manifestados se planteó propuestas correctivas que permitieron cumplir lo estipulado, obteniendo un nivel de eficiencia promedio de 99%.

Estos resultados son similares a los encontrados por Huapaya y Torres (2021) quienes determinaron en su avance de obra el ejecutado del mes de mayo un porcentaje de 94.16% considerándola como atrasada que si no hubieran utilizado la filosofía lean estuviera en un calendario acelerado. Consideraron la fórmula del porcentaje de mejora de la productividad obteniendo un 23% de mejora, tomaron en cuenta su gráfico Curva S para representar del avance programado, avance ejecutado y el sin lean; asimismo, Espinoza (2018) tuvo un porcentaje de obra en el mes de análisis de un 105% considerándola como adelantada y empleo la curva S semanales obteniendo un nivel de eficiencia superior al 10% en relación a un proceso tradicional. Esto se atribuye, que es la forma ideal para identificar la situación actual de la obra, saber cómo controlarla, si estamos dentro de lo planificado y de tal forma ver si los recursos utilizados realmente están siendo ocupados de la manera adecuada (Umaña, 2018). Por ello, si el contratista tiene atrasos injustificados y el avance es inferior al 80% del programado, da inicio a un calendario acelerado, ocasionando una sanción y si se repite otra vez se establece una resolución de contrato (Porras, Sánchez y Galvis, 2014). Es posible que, al implementar un control, se verá reflejado en el constante monitoreo de las tareas ejecutadas, mostrando una realidad del posible éxito o no de la obra.

### **VI. CONCLUSIONES**

1. La carta balance optimizó los porcentajes de trabajos productivos(TP) mostrando un cambio positivo, tanto en las zapatas con un (24% a 44%), vigas de cimentación (22% a 43%), columnas (21% a 42%), sobrecimiento armado (23% a 45%), columna de confinamiento (21% a 43%), vigas de confinamiento (21% a 45%), vigas (21% a 43%) y losas aligeradas (22% a 44%), mostrando un aumento de productividad mayor al 20%.

2. El diagrama de flujo permitió una mejor comprensión del proceso constructivo de las partidas analizadas durante las reuniones con el plantel técnico y trabajadores, identificando problemas y plantear las estrategias de mejora, se obtuvo un incremento del rendimiento del encofrado de un 288 m2/día a 349 m2/día, acero de 3435 kg/día a 4184 kg/día y concreto 215 m3/día a 261 m3/día.

3. El diagrama de Ishikawa, sirvió para precisar las causas de una poca productividad y plantear estrategias de mejora durante las reuniones con el plantel técnico y trabajadores, se logró un porcentaje de rendimiento superior al 20% por partidas (encofrado, acero y concreto).

4. El Last Planner System, permitió plantear las posibles restricciones durante 4 semanas y así buscar ser liberadas antes del plan semanal, durante su control por el porcentaje de plan de cumplimiento (PPC) se observó una efectividad de la planificación del 80%, y un 100% de los plazos previstos durante la obra.

5. Lean Construction y herramientas logro optimizar el avance de obra con un 121.27% superior a lo programado, un porcentaje de mejora de productividad de 18% en base a los módulos analizados del casco estructural, y una curva S semanal optimizada en un 14% superior del nivel de eficiencia de un proceso tradicional.

## **VII. RECOMENDACIONES**

- 1. Interactuar con la metodología BIM desde la fase de diseño y hasta la construcción de los procesos modelados virtualmente en 3D permitiendo evitar las incompatibilidades de planos, abastecimiento de materiales y equipos, reduciendo desperdicios en obra.
- 2. Lean Construction requiere del compromiso de parte del contratista y plantel técnico para llevar a cabo las actividades planteadas, así lograr optimizar el tiempo, costo y calidad estando libre de restricciones.
- 3. Desarrollar la aplicación del Lean Construction y herramientas de calidad en varios proyectos en proceso de ejecución con la finalidad de comparar el nivel de productividad entre ellas y de tal forma definir la situación actual de la zona en estudio.
- 4. Considerar el uso del software Intakt, para establecer una planificación rítmica del proyecto identificando zonas, tareas, fechas, vista de programación y mapas, mostrando el flujo de trabajo con animaciones coloridas.
#### **REFERENCIAS**

ALPIZAR, Greivin. Aplicación de Lean Construction a través del Sistema Last Planner a proyectos de vivienda social de FUPROVI. Tesis (Licenciatura de Ingeniería de la construcción). Costa Rica: Instituto Tecnológico de Costa Rica, Escuela de Ingeniería en Construcción,2017. Disponible en: <https://repositoriotec.tec.ac.cr/handle/2238/7272>

ARAYA, F., ABARZA, J. y GASTO, R. Cómo lograr procesos con cero pérdidas a través de la integración de la cadena de suministros en las construcciones, Chile. Revista Ingeniería de la Construcción [en línea]. RIC 2016, V31, n° 2. [Fecha de consulta: 10 de Mayo de 2022].

Disponible en [https://scielo.conicyt.cl/scielo.php?script=sci\\_abstract&pid=S0718-](https://scielo.conicyt.cl/scielo.php?script=sci_abstract&pid=S0718-50732016000200001&lng=e&nrm=iso) [50732016000200001&lng=e&nrm=iso](https://scielo.conicyt.cl/scielo.php?script=sci_abstract&pid=S0718-50732016000200001&lng=e&nrm=iso)

BAENA, Guillermina. Metodología de la Investigación: Serie integral por competencias. 3ª Ed. Azcapotzalco: Grupo Editorial Patria S.A. de C.V., 2017. 11pp. ISBN: 978-607-744-748-1

CAMARA Chilena de Construcción. Impulsar la productividad de la industria de la Construcción en Chile a estándares mundiales. Chile, 2020. 72 pp.

CAMARA Peruana de Construcción. Un pacto nacional para superar la crisis y construir el país del bicentenario. Perú, 2021. 84 pp.

CAMARA Peruana de Construcción. Construyendo formalidad. Perú, 2018. 20 pp.

CANO, Henry, NIETO, Nilton y ARANGO, Katherine. Implementación de la Filosofía Lean Construction para la optimización de recursos en la empresa Gramar S.A. Tesis (Maestría Gerencia de Obras). Colombia: Universidad Católica de Colombia, Facultad de Ingeniería, 2017. Disponible en[:https://repository.ucatolica.edu.co/bitstream/10983/14785/1/PROYECTO%20D](https://repository.ucatolica.edu.co/bitstream/10983/14785/1/PROYECTO%20DE%20GRADO%2017%20JUNIO%20-%20GRAMAR.pdf) [E%20GRADO%2017%20JUNIO%20-%20GRAMAR.pdf](https://repository.ucatolica.edu.co/bitstream/10983/14785/1/PROYECTO%20DE%20GRADO%2017%20JUNIO%20-%20GRAMAR.pdf)

CALDERON, Silvia y ORTEGA Vindas. Guía para la elaboración de diagramas de flujo. 1ª Ed. Mide plan: Ministerio de Planificación Nacional y Política Económica, 2009. 20pp.

CALDERON, Franco y ROJAS Erick. Mejoramiento de la productividad en el proceso constructivo del proyecto ampliación del servicio académico del Cidunt, distrito de Trujillo, aplicando la carta balance. Tesis (Título de Ingeniería Civil). Trujillo: Universidad Privada Antenor Orrego, Facultad de Ingeniería,2020. Disponible en:

[https://alicia.concytec.gob.pe/vufind/Record/UPAO\\_e75625a2829b41507cdcbc35](https://alicia.concytec.gob.pe/vufind/Record/UPAO_e75625a2829b41507cdcbc35112f40d3) [112f40d3](https://alicia.concytec.gob.pe/vufind/Record/UPAO_e75625a2829b41507cdcbc35112f40d3)

CASTILLO, C. y FLORES, M. Optimización de la mano de obra utilizando la Carta Balance en edificaciones multifamiliares (caso: "cerezos de surco") Santiago de surco-lima. Tesis (Título de Ingeniería Civil). Chiclayo: Universidad de San Martín de Porres, Facultad de Ingeniería,2016. Disponible en: [https://repositorio.usmp.edu.pe/bitstream/handle/20.500.12727/2636/c%20astillo\\_f](https://repositorio.usmp.edu.pe/bitstream/handle/20.500.12727/2636/c%20astillo_flores.pdf?sequence=1&isAllowed=y) [lores.pdf?sequence=1&isAllowed=y](https://repositorio.usmp.edu.pe/bitstream/handle/20.500.12727/2636/c%20astillo_flores.pdf?sequence=1&isAllowed=y)

CARRASCO, Sergio. Metodología de la investigación científica: Pautas metodológicas para diseñar y elaborar el proyecto de investigación. 19ª ed. Lima: [Editorial San Marcos E.I.R.L,](http://www.sancristoballibros.com/editorial/editorial-san-marcos-e-i-r-ltda/2378/) 2019. ISBN: 978-9972-38-344-1

CERQUEIRA, Malu. A aplicação da filosofia Lean Construction em empresas baianas: um estudo comparativo com o cenário brasileiro. tese (Mestrado Em Engenharia Industrial). Brasil: Universidade Federal Da Bahia, Salvador,2018. Disponible en:

[https://repositorio.ufba.br/ri/bitstream/ri/25940/1/DISSERTA%C3%87%C3%83O%](https://repositorio.ufba.br/ri/bitstream/ri/25940/1/DISSERTA%C3%87%C3%83O%20VERS%C3%83O%20FINAL%2002%2005.pDf) [20VERS%C3%83O%20FINAL%2002%2005.pDf](https://repositorio.ufba.br/ri/bitstream/ri/25940/1/DISSERTA%C3%87%C3%83O%20VERS%C3%83O%20FINAL%2002%2005.pDf)

CRESPO, Wilmer F. Mejora de la productividad en la construcción de edificaciones en la ciudad de Quito, aplicando Lean Construction*.* Tesis (Magister en gerencia de la construcción). Ecuador: Universidad Central de ecuador,2015. Disponible en: <http://www.dspace.uce.edu.ec/handle/25000/5427>

CORAHUA, Wilber y LOZANO, John. Aplicación de la filosofía lean construction en la productividad de la mano de obra en los elementos estructurales: columnas, placas, vigas y losas aligeradas de la Residencial Gold San Francisco en la ciudad del cusco. Tesis (Título de Ingeniería Civil). Cusco: Universidad Andina del Cusco, Facultad de Ingeniería y Arquitectura,2017. Disponible en: <https://repositorio.uandina.edu.pe/handle/20.500.12557/1305>

ESPINOZA, Rafael. Propuesta de implementación del Sistema Last Planner para incrementar la confiabilidad de la planificación en infraestructuras educativas, en el Perú. Tesis (Título de Ingeniería Civil). Lima: Universidad Privada Cesar Vallejo, Facultad de Ingeniería y Arquitectura,2017. Disponible en: <https://repositorio.ucv.edu.pe/handle/20.500.12692/45636?locale-attribute=es>

Exploratory Study of The Main Lean Tools in Construction Projects in Peru. IGLC. [En línea]. Julio 2021, Vol.1. [Fecha de consulta: 17 de noviembre de 2021]. Disponible en: <https://doi.org/10.24928/2021/0213>

[GARCÍA, Jorge y](https://alicia.concytec.gob.pe/vufind/Author/Home?author=Garc%C3%ADa+Castellanos%2C+Jorge+Luis) [RAMÍREZ, Johan .](https://alicia.concytec.gob.pe/vufind/Author/Home?author=Ram%C3%ADrez+Villavicencio%2C+Johan+Josu%C3%A9) Implementación de herramientas Lean Construction para la mejora de la productividad en la ejecución de campos deportivos en las instituciones educativas públicas de la región Callao. Tesis (Título de Ingeniería Civil). Lima: Universidad San Martín de Porres, Facultad de Ingeniería y Arquitectura,2020. Disponible en:

[https://alicia.concytec.gob.pe/vufind/Record/USMP\\_89a71c4e0b1cf11b9cc56f8b8](https://alicia.concytec.gob.pe/vufind/Record/USMP_89a71c4e0b1cf11b9cc56f8b8e38aaf4) [e38aaf4](https://alicia.concytec.gob.pe/vufind/Record/USMP_89a71c4e0b1cf11b9cc56f8b8e38aaf4)

GARRO, Edwin. Las 7 herramientas de calidad. 1ª ed. School Of Excelence,2017.

GONZALO, Francisco y PÉREZ, Martín**.** Mejora en la construcción por medio de lean construction y building information modeling: caso estudio. Revista RITI. [En línea]. Octubre 2019, Vol.7, n°14. [Fecha de consulta: 26 de octubre de 2021]. Disponible en: <https://dialnet.unirioja.es/servlet/articulo?codigo=7242765> ISSN-e 2387 0893

GHIO Virgilio. Productividad en Obras de Construcción: Diagnóstico, crítica y propuesta. 1ª ed. Lima: Industrial Gráfica S.A, 2001. ISBN: 9972-42-417-0

HUAPAYA , Carlos y TORRES,Hesmayler. Implementación de la Filosofia Lean Construction y las herramientas de la calidad para mejorar la productividad en la obra de reconstrucción y modernización de la Institución Educativa N°21508 ubicado en el distrito de Imperial - provincia de Cañete - departamento de Lima. Tesis (Título de Ingeniería Civil). Lima: Universidad San Martín de Porres, Facultad de Ingeniería y Arquitectura,2020. Disponible en:

<https://repositorio.usmp.edu.pe/handle/20.500.12727/8713>

HERNÁNDEZ, Roberto, FERNÁNDEZ, Carlos y BAPTISTA, María. Metodología de la Investigación. 6ª ed. México D.F.: McGraw-Hill / Interamericana Editores, S.A., 2014. ISBN: 978-1-4562-2396-0

KOSKELA, L. Application of the new production philosophy to construction. CIFE Technical Report #72. Stanford University, 1992. Disponible en: <https://leanconstruction.org/uploads/wp/media/docs/Koskela%20TR72.pd>

LEÓN, Alonso, FORT, Gerard Fort, VALDIVIA, Guido y ESPINOSA, Enrique. CAPECO Perú presentó informe sobre el impacto de la informalidad en las construcciones en Perú. CONSTRUCTIVO [en línea]. Capeco 2018, n° 01. [Fecha de consulta: 25 de Abril de 2022].

Disponible en[:https://constructivo.com/actualidad/capeco-peru-presento-informe](https://constructivo.com/actualidad/capeco-peru-presento-informe-sobre-el-impacto-de-la-informalidad-en-las-construcciones-en-peru-1520534912)[sobre-el-impacto-de-la-informalidad-en-las-construcciones-en-peru-1520534912](https://constructivo.com/actualidad/capeco-peru-presento-informe-sobre-el-impacto-de-la-informalidad-en-las-construcciones-en-peru-1520534912)

LEANDO, Ana. Manual de buenas prácticas para incrementar la productividad en la construcción. [En línea]. 1.°. ed. Costa Rica: Cámara Costarricense de la Construcción,2018. [Fecha de consulta: 01 de junio de 2022]. Disponible en: [https://revistaconstruir.com/wp-content/uploads/2018/12/manual-de-buenas](https://revistaconstruir.com/wp-content/uploads/2018/12/manual-de-buenas-pr%C3%A1cticas.pdf)[pr%C3%A1cticas.pdf](https://revistaconstruir.com/wp-content/uploads/2018/12/manual-de-buenas-pr%C3%A1cticas.pdf)

LLERENA, Derian. Mejora de la productividad aplicando las Herramientas lean construction en la ejecución del edificio liberty de 20 pisos en la etapa de casco estructural ubicado en el distrito de Pueblo Libre. Tesis (Título de Ingeniería Civil). Lima: Universidad San Martin de Porres, Facultad de ingeniería y arquitectura,2019. Disponible en : <https://repositorio.usmp.edu.pe/handle/20.500.12727/5904>

MERINO, Delia. Aplicación de la filosofía Lean para la mejora de la productividad en la estructura: reservorio elevado de la obra: instalación, ampliación y mejoramiento del servicio de agua potable y alcantarillado en los AA.HH. de las cuencas 1, 2 y 3 de la zona alta de la ciudad de Paita - Provincia de Paita - Piura, en el año 2014. Tesis (pregrado). Perú: Universidad Señor de Sipán,2015. Disponible en:

<https://repositorio.uss.edu.pe/handle/20.500.12802/2255>

NIÑO, Víctor. Metodología de la investigación: Diseño, ejecución e informe. 2ª ed. Bogotá: Ediciones de la U, 2019. 57 pp. ISBN: 978-958-792-075-8

OHNO, Taiichi. El sistema de producción Toyota. 1ª ed. Japón: Routledge,2000. ISBN: 9780203758861

ORDOÑEZ, J. Filosofia Lean Construction: Hacia una edificación eficiente. Revista Tecnológica. [En línea]. Enero 2015, Vol.13, n°19. [Fecha de consulta: 26 de octubre de 2021]. Disponible en:

[http://www.revistasbolivianas.org.bo](http://www.revistasbolivianas.org.bo/)

PONS, Juan y RUBIO, Ivan. Guías Prácticas de Lean Construcción. 1ª ed. Madrid: Consejo General de la Arquitectura Técnica de España,2019. ISBN: 978-84-09- 10609-7

PORRAS, Hernán, SÁNCHEZ, Omar y GALVIS, José. Filosofía Lean Construction para la gestión de proyectos de construcción: una revisión actual. Avance Investigación en Ingeniería. [En línea]. Diciembre 2014, Vol.11, n°1. [Fecha de consulta: 25 de octubre de 2021]. Disponible en:

<https://revistas.unilibre.edu.co/index.php/avances/article/view/298>

RIOS, Roger. Metodología para la investigación y redacción. 1ª ed. Málaga: Servicios Académicos Intercontinentales S.L. ,2017. ISBN: 978-84-17211-23-3

[ROJAS, Miguel,](https://dialnet.unirioja.es/servlet/autor?codigo=3786263) [HENAO, Mariana](https://dialnet.unirioja.es/servlet/autor?codigo=4332006) y [VALENCIA, María.](https://dialnet.unirioja.es/servlet/autor?codigo=3628336) Lean construction – LC bajo pensamiento Lean. Revista Ingenierías Universidad de Medellín. [En línea]. Febrero 2017, Vol.16, n°30. [Fecha de consulta: 25 de octubre de 2021]. Disponible en: <https://dialnet.unirioja.es/servlet/articulo?codigo=6131174> ISSN 1692 – 3324

ROMERO, T. & URIBE, C. Relación de la calidad dentro del Last Planner System aplicado en la construcción de tres edificios multifamiliares. Tesis (Título de Ingenieria Civil). Chiclayo: Universidad de San Martín de Porres, Facultad de Ingeniería,2017. Disponible en: [https://repositorio.usmp.edu.pe/bitstream/handle/20.500.12727/3077/r%20omero\\_](https://repositorio.usmp.edu.pe/bitstream/handle/20.500.12727/3077/r%20omero_uribe.pdf?sequence=1&isAllowed=y) [uribe.pdf?sequence=1&isAllowed=y](https://repositorio.usmp.edu.pe/bitstream/handle/20.500.12727/3077/r%20omero_uribe.pdf?sequence=1&isAllowed=y)

SAEGER, Ariane y FEYS, Brigitte. El Diagrama de Ishikawa: Solucionar Los Problemas Desde Su Raíz [en línea]. 1ª ed. Francia: Lemaitre Publishing,2016. [fecha de consulta: 08 de noviembre de 2021]. Disponible en[:https://ebookcentral.proquest.com/lib/biblioucv/detail.action?docID=4504798](https://ebookcentral.proquest.com/lib/biblioucv/detail.action?docID=4504798)

SARAS, Edgar. Técnicas e instrumentos de investigación evaluación y validación de instrumentos de acopio de datos. 1ª ed. Ayacucho: [Colectivo Cultural Amarti,](http://isbn.bnp.gob.pe/catalogo.php?mode=busqueda_menu&id_editor=13946) 2020. ISBN: 978-612-48027-9-9

UMAÑA, Freddy. Guía para la gestión del alcance, tiempo y costo de los proyectos de Desarrollos Mega. Tesis (Licenciatura en Ingeniería en Construcción). Costa Rica: Instituto Tecnológico de Costa Rica, Facultad de Escuela de Ingeniería en Construcción,2018. Disponible en:

https://repositoriotec.tec.ac.cr/bitstream/handle/2238/10042/quia\_para\_gestion\_al [cance\\_tiempo\\_costo\\_proyectos\\_desarrollos\\_mega.pdf?sequence=1&isAllowed=y](https://repositoriotec.tec.ac.cr/bitstream/handle/2238/10042/guia_para_gestion_alcance_tiempo_costo_proyectos_desarrollos_mega.pdf?sequence=1&isAllowed=y)

VALDERRAMA, Santiago. Pasos para la elaboración de proyectos de investigación científica, Cuantitativa, Cualitativa y Mixta. 2ª ed. Perú: San Marcos E.I.R.L.,2014. ISBN: 978-612-302-878-7

YUNI, José y URBANO, Claudio. Técnicas para investigar, recursos metodológicos para la preparación de proyectos de investigación. 2ª ed. Córdoba: Brujas, 2014. ISBN: 978-987-591-548-0

#### **ANEXOS**

# **ANEXO 1: Matriz de Operacionalización**

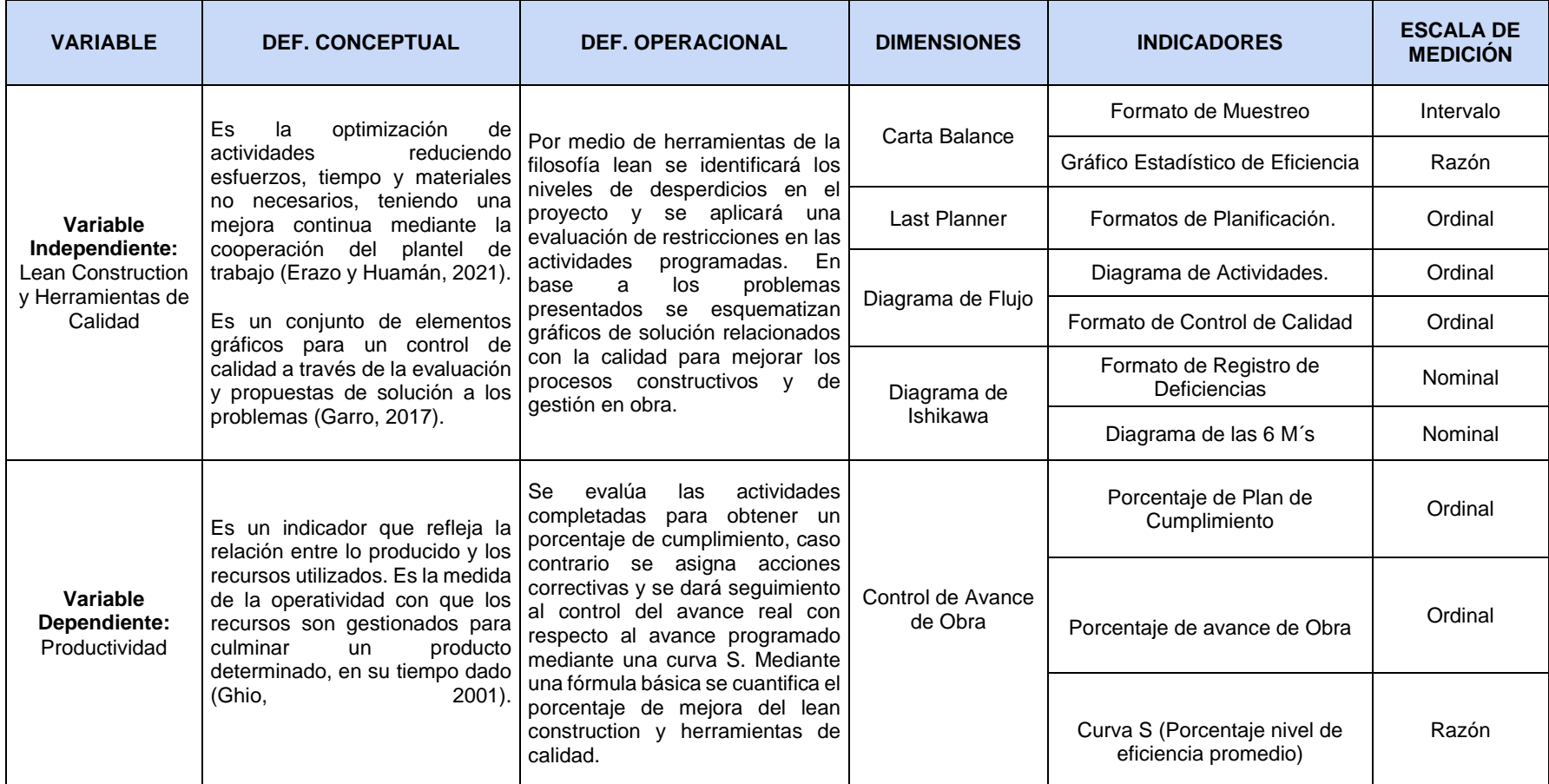

Fuente: Elaboración Propia

# **ANEXO 2: CONSTANCIA DE PERMISO DE DESARROLLO DE INVESTIGACIÓN EN LA OBRA**

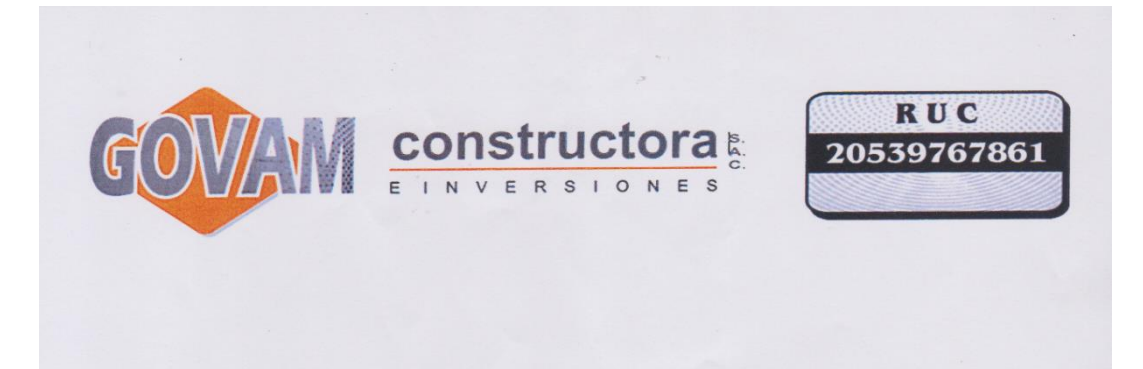

#### CONSTANCIA DE DESARROLLO DE PROPUESTA DE **INVESTIGACIÓN**

Por medio de la presente dejamos constancia que los estudiantes de la carrera de Ingeniería Civil en la Universidad Cesar Vallejo - Sede Trujillo: Gerson Samir Benites Valverde, identificado con DNI Nº 70204703 y Nestor Jordan Yashin Benites Valverde, identificado con DNI Nº 70192619, han desarrollado su propuesta de investigación en el proyecto de obra: "RECUPERACIÓN DEL SERVICIO EDUCATIVO EN LA INSTITUCIÓN EDUCATIVA N°2254, DISTRITO DE EL PORVENIR - PROVINCIA DE TRUJILLO - DEPARTAMENTO DE LA LIBERTAD", en el cual han aplicado estrategias de mejora para aumentar la productividad en obra usando la Filosofía Lean Construction y Herramientas de Calidad. Se emite la presente constancia a solicitud de los interesados para los fines que estimen conveniente.

Atentamente.

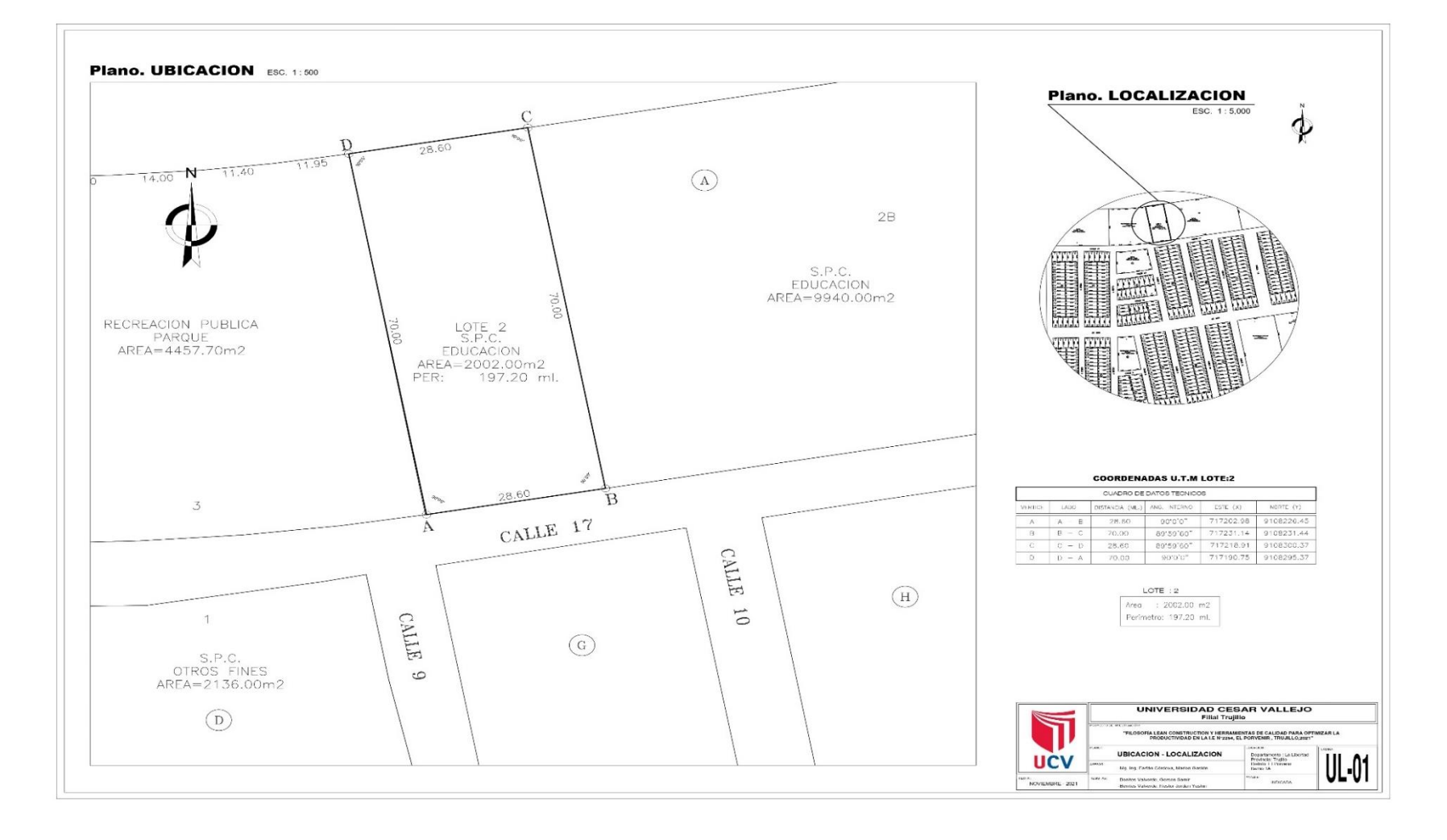

#### **ANEXO 3: PLANO DE UBICACIÓN Y LOCALIZACIÓN DEL PROYECTO**

#### **ANEXO 4: IDENTIFICACIÓN DE DESPERDICIOS JAMBOARD GOOGLE**

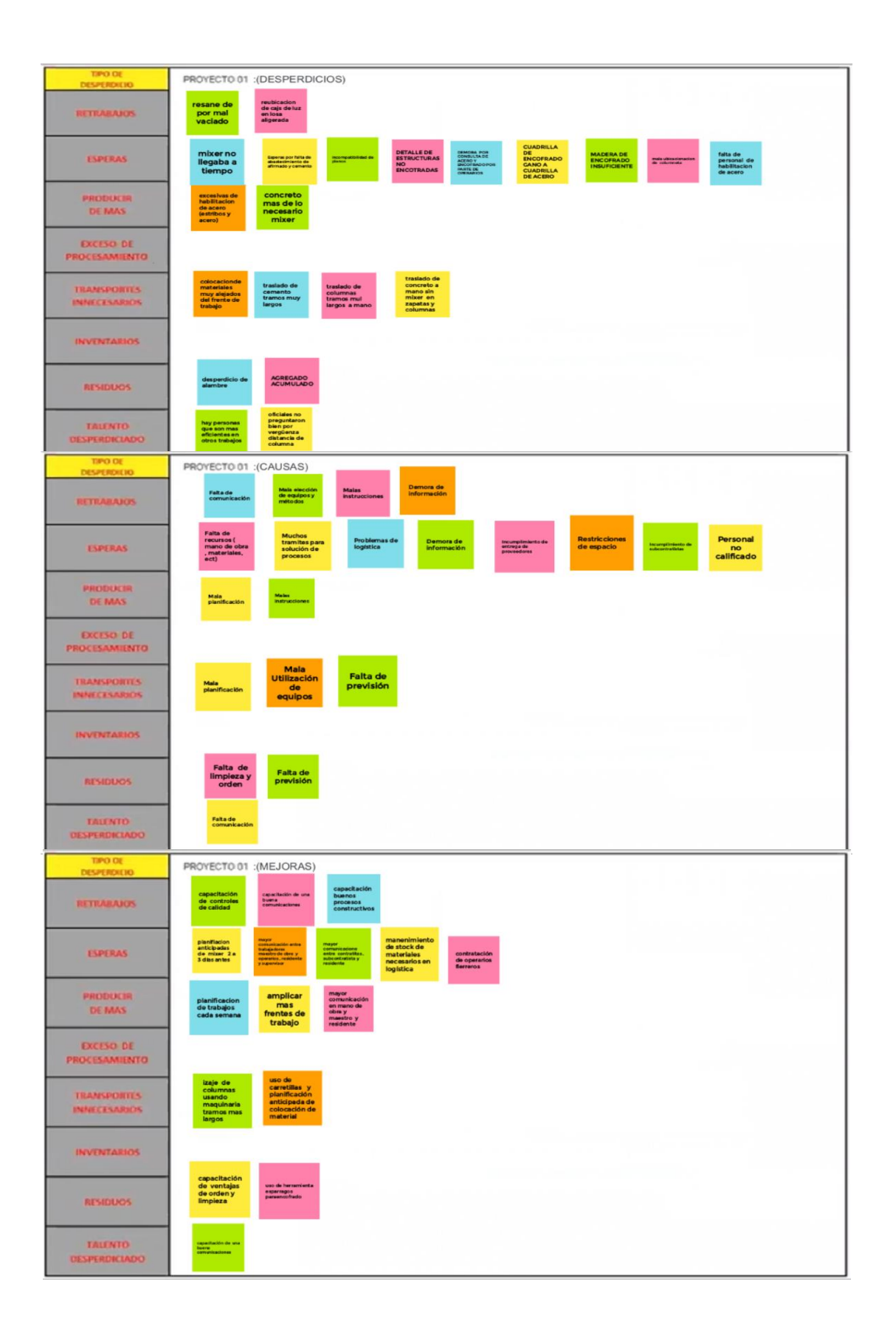

# **ANEXO 5: FICHA DE OBSERVACIÓN CARTA BALANCE - INICIAL**

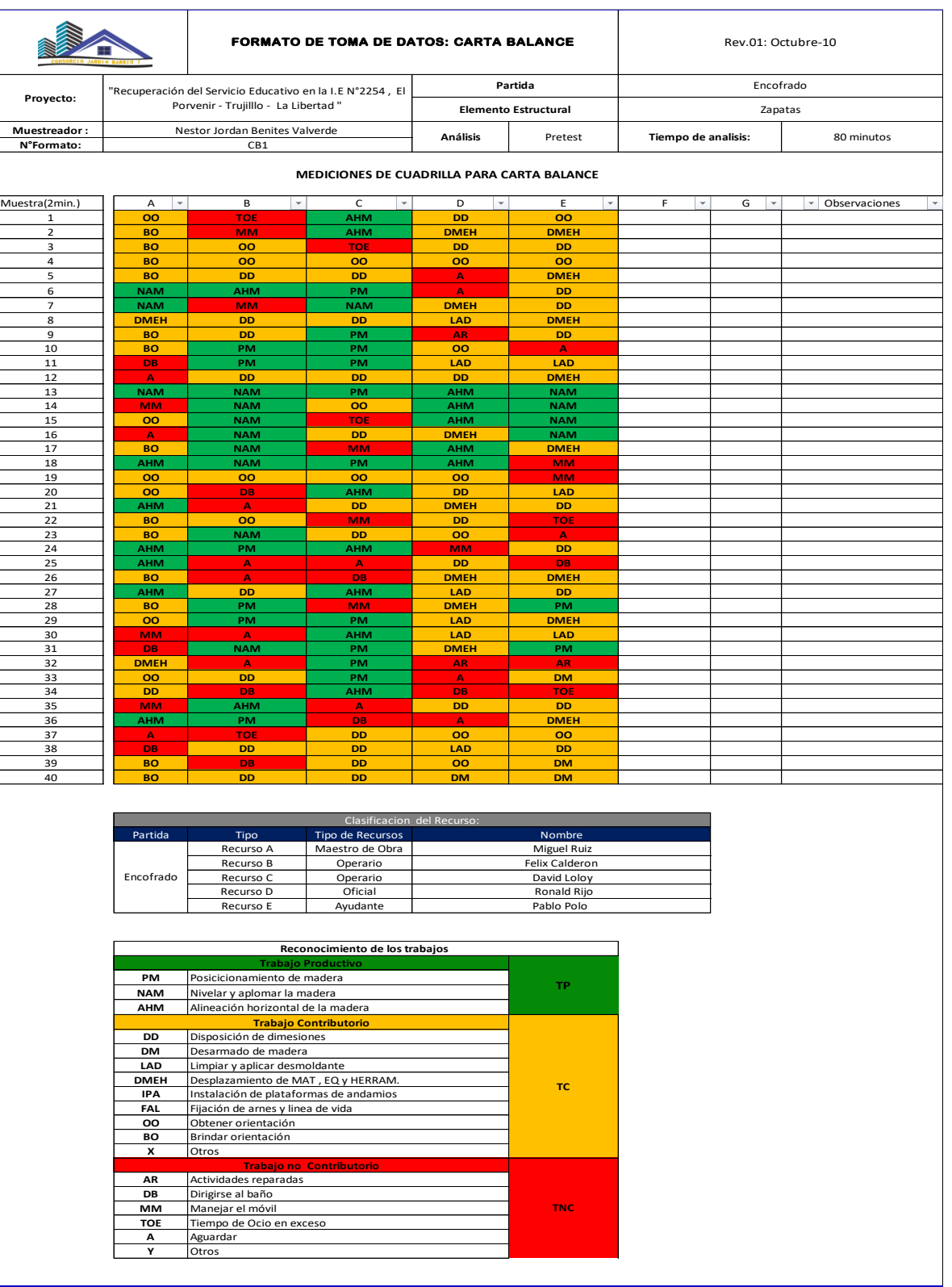

## **ANEXO 5.1 Encofrado de zapatas - Pretest**

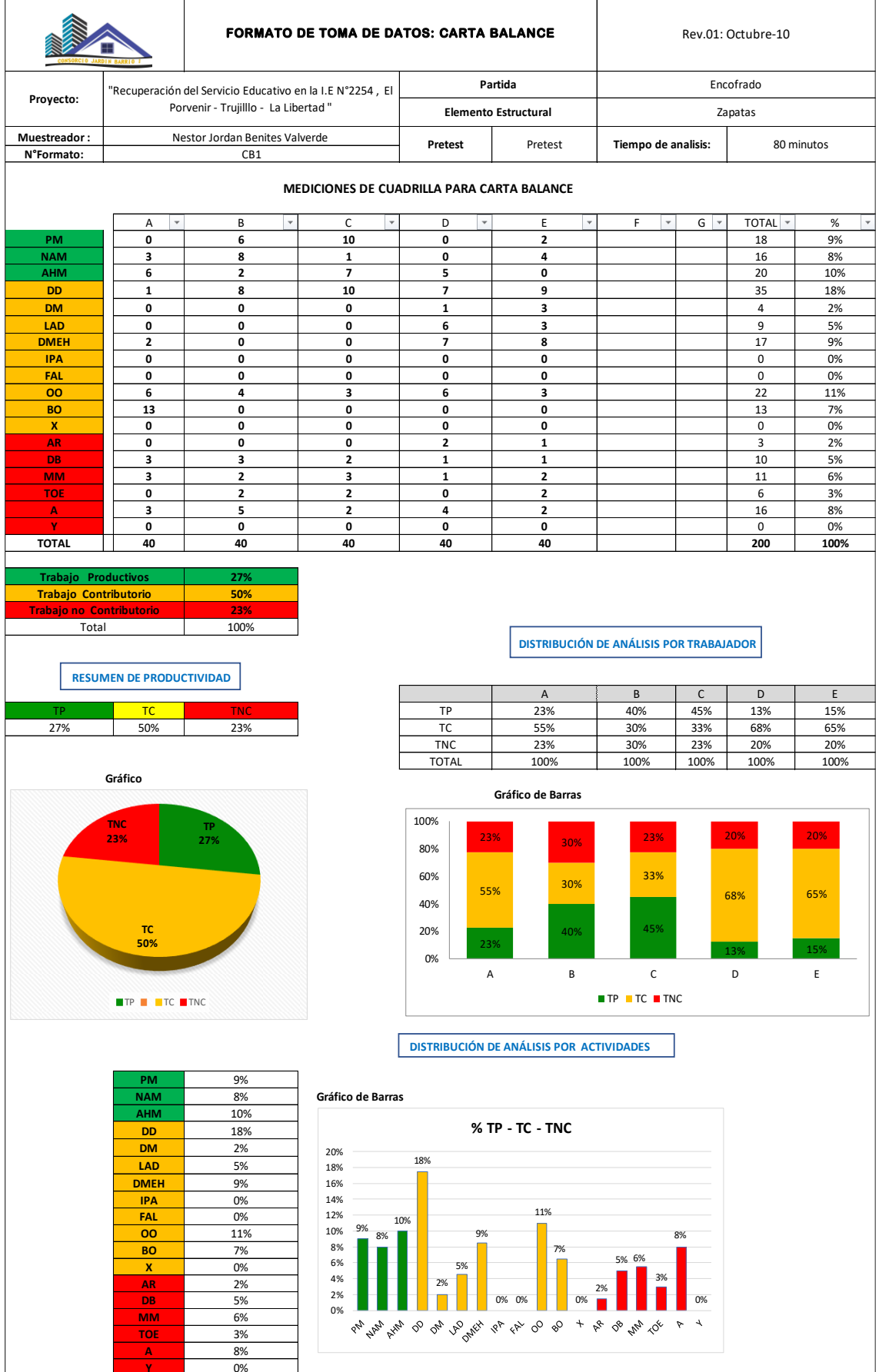

# **ANEXO 5.2 Acero de zapatas - Pretest**

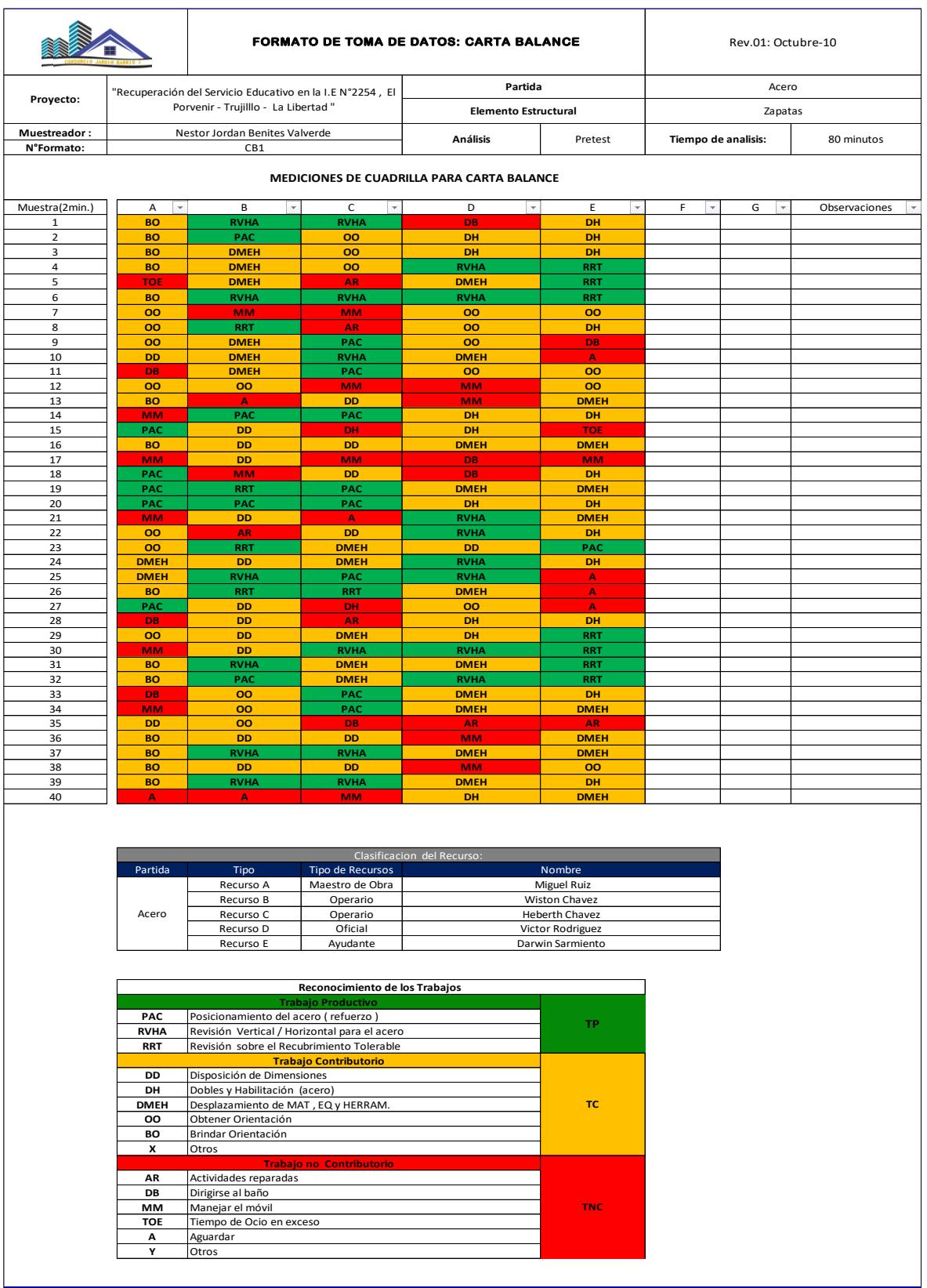

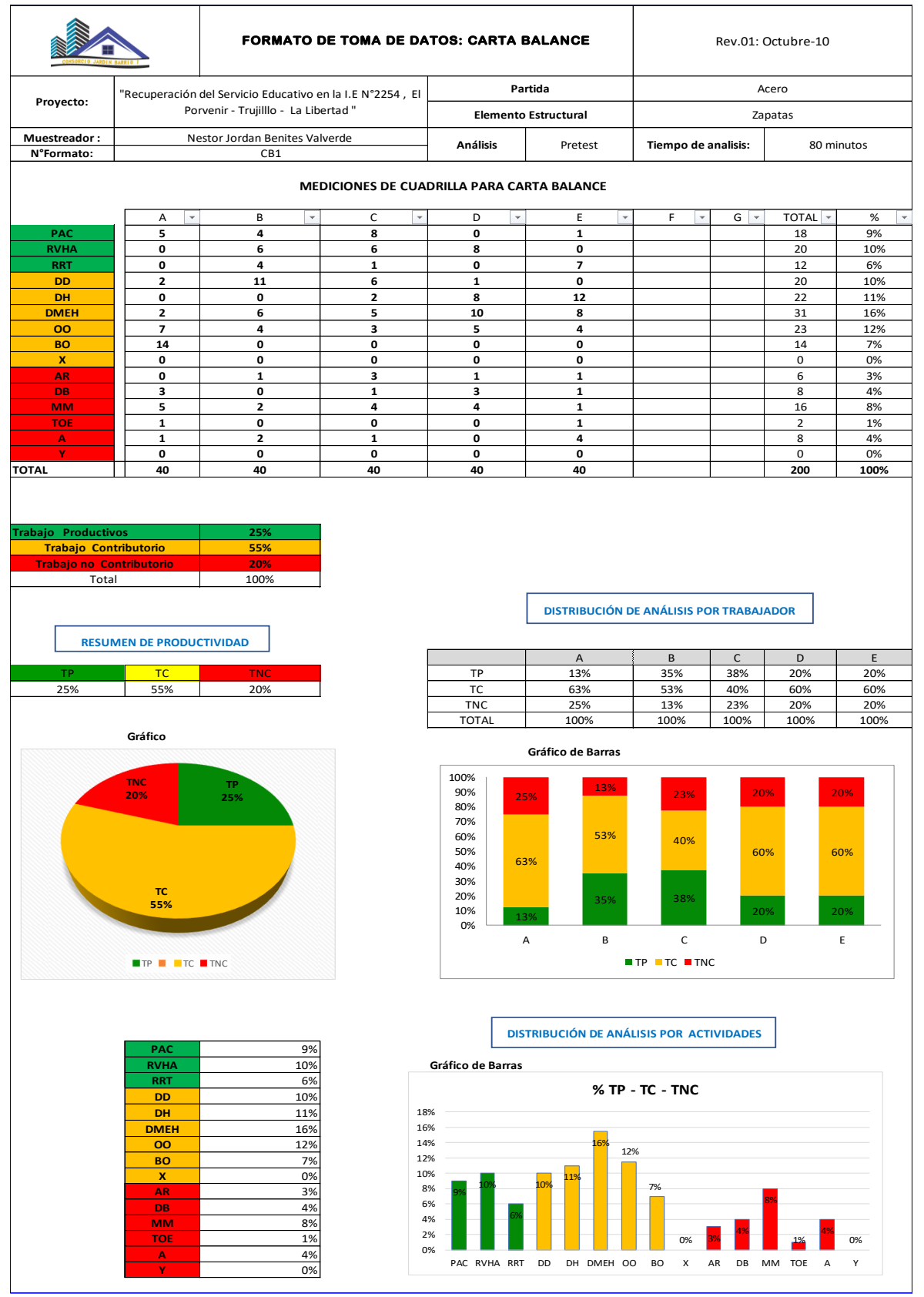

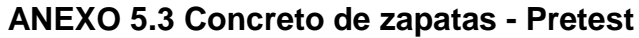

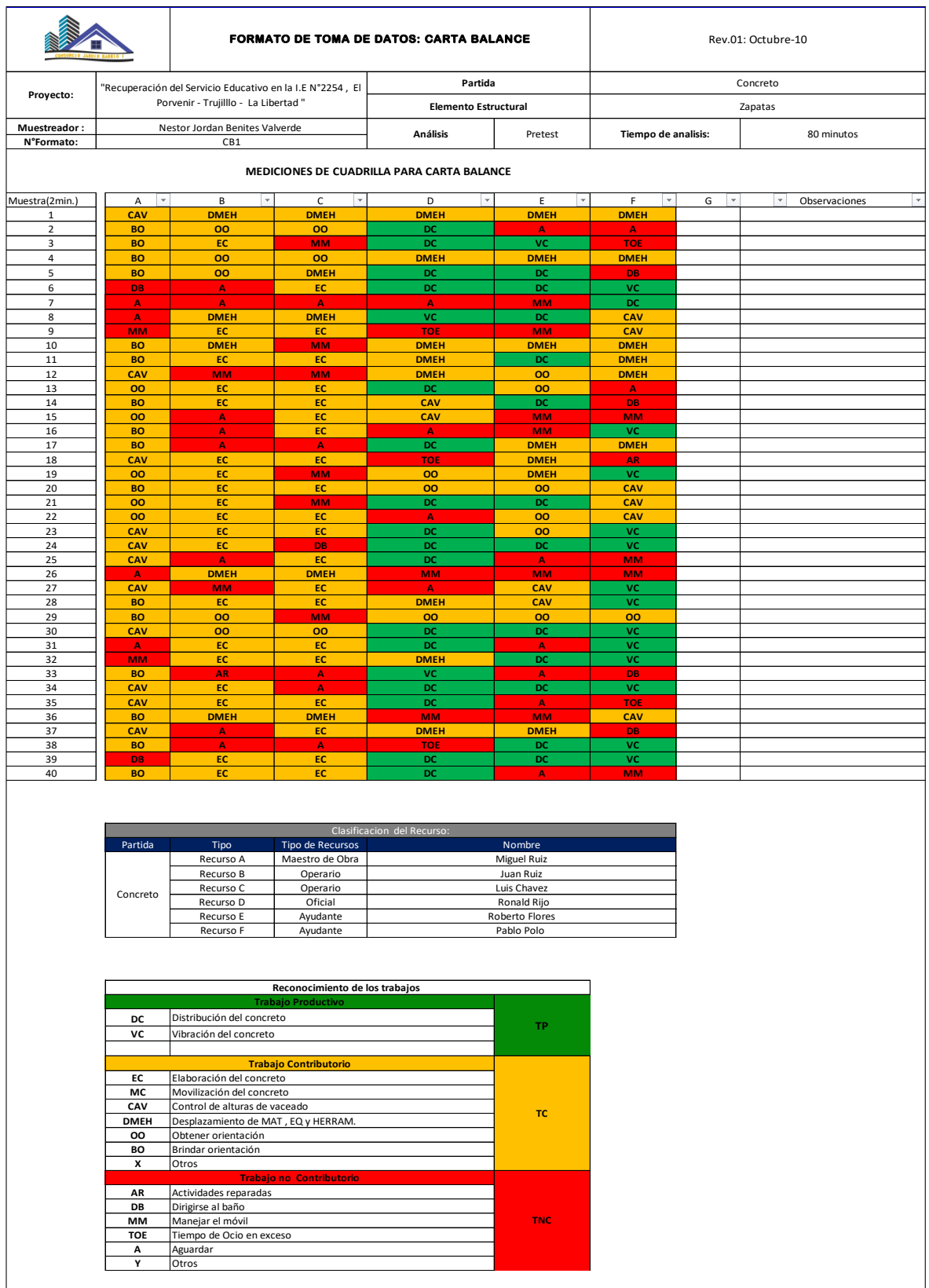

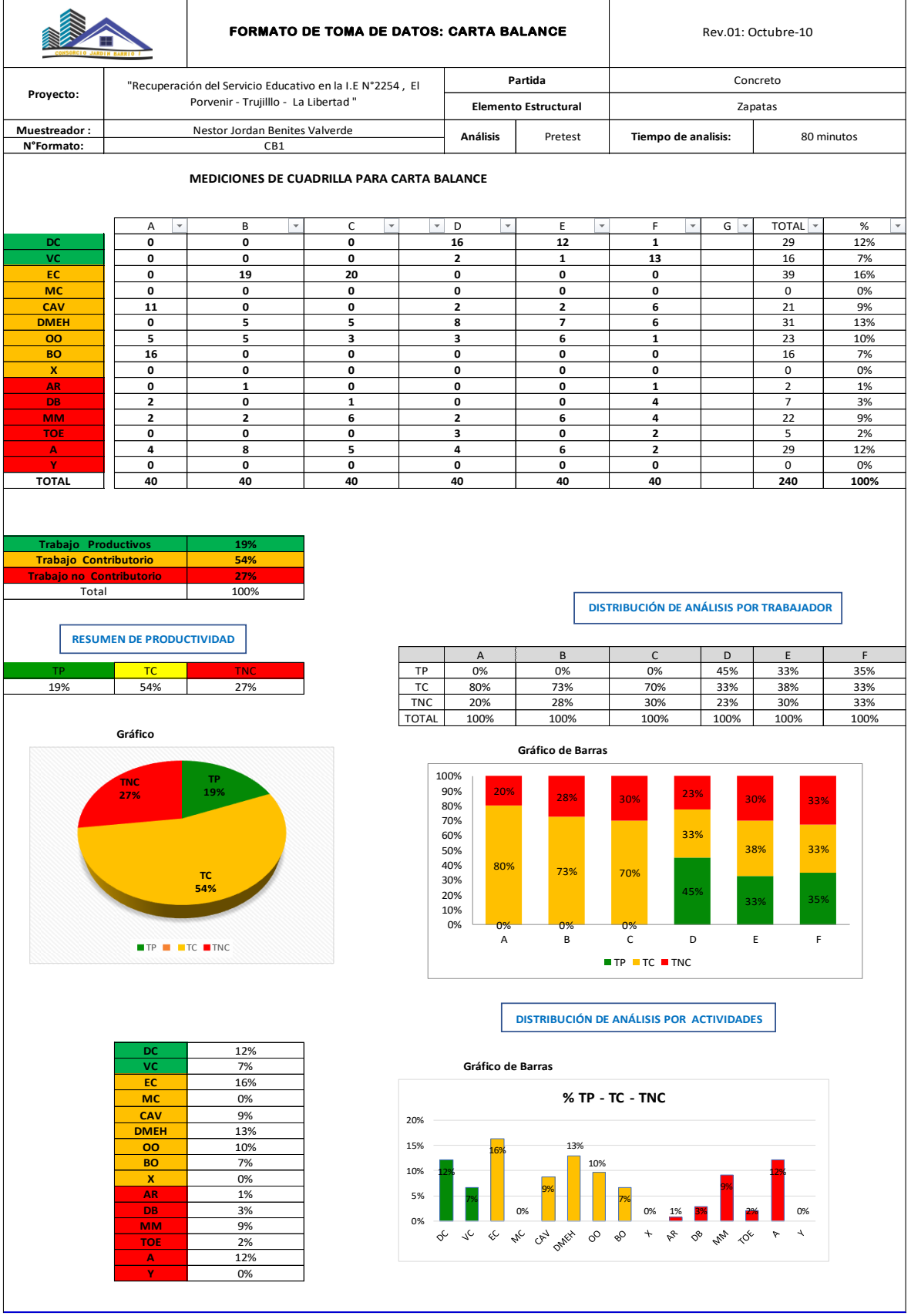

# **ANEXO 5.4 Encofrado de Vigas - Pretest**

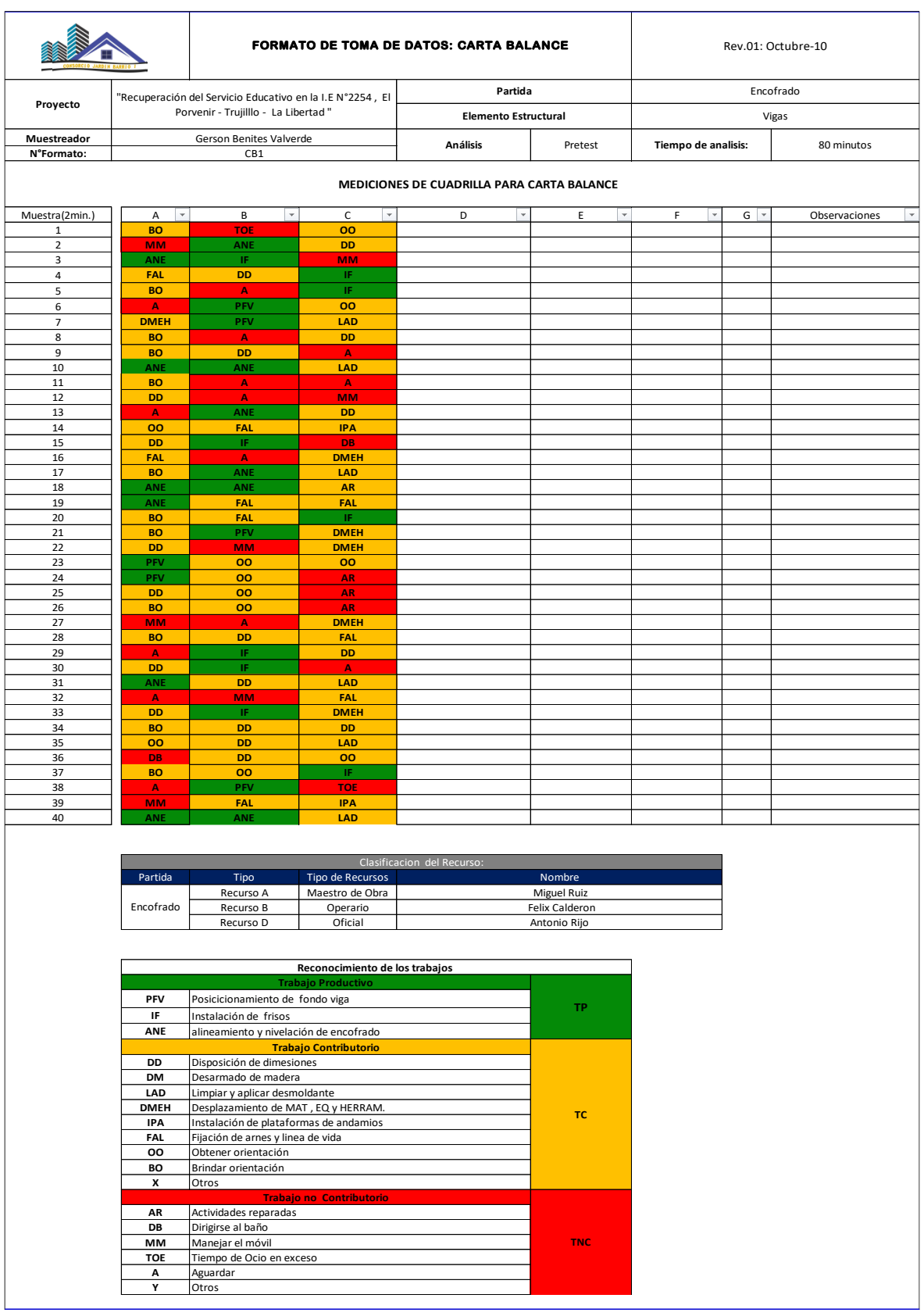

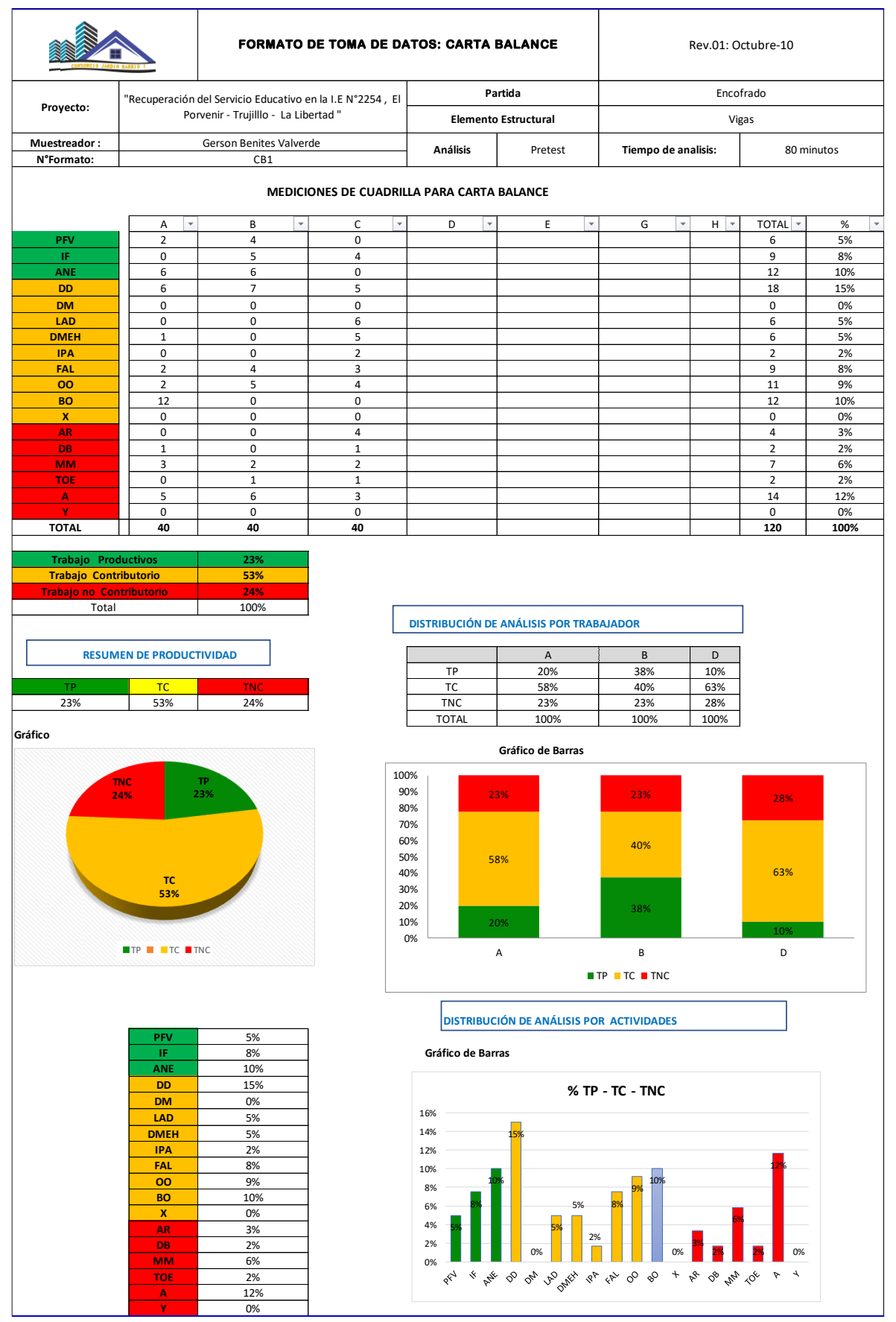

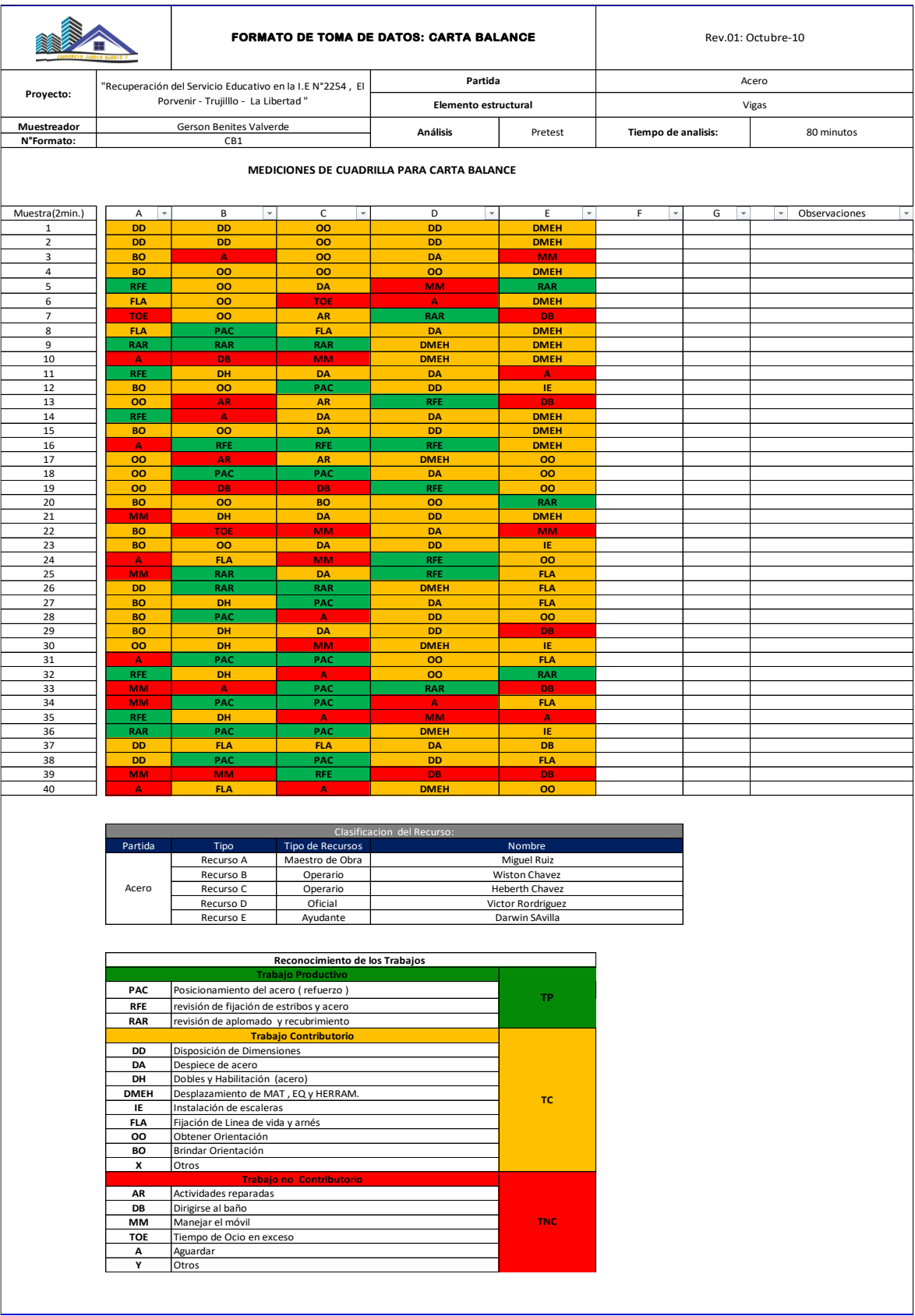

# **ANEXO 5.5 Acero de Vigas - Pretest**

![](_page_92_Picture_779.jpeg)

# **ANEXO 6: FICHA DE OBSERVACIÓN CARTA BALANCE- POSTEST**

![](_page_93_Picture_791.jpeg)

## **ANEXO 6.1 Encofrado de Zapatas - Postest**

![](_page_94_Picture_813.jpeg)

TP

 $\sim$ 

#### **FORMATO DE TOMA DE DATOS: CARTA BALANCE** Rev.01: Octubre-10

**Muestreador : N°Formato:** A I\*I B I\*I C I\*I D I\*I E I\*I F I\*I GI\*I TOTALI\*I % **P M 0 12 15 9 0** 36 18% **NAM 6 8 2 3 5** 24 12% **AHM 10 6 8 2 8** 34 17% **DD 1 8 9 7 5** 30 15% **DM 0 0 0 1 3** 4 2% **LAD 0 0 0 1 3** 4 2% **DMEH 2 0 0 7 3** 12 6% **IPA 0 0 0 0 0** 0 0% **FAL 0 0 0 0 0** 0 0% **OO 5 3 3 5 5** 21 11% **BO 13 0 0 0 0** 13 7% **X 0 0 0 0 0** 0 0% **AR 0 1 0 2 3** 6 3% **DB 1 0 1 1 2** 5 3% **MM 1 0 0 0 1** 2 1% **TOE 0 0 0 0 0** 0 0% **A 1 2 2 2 2** 9 5% **Y 0 0 0 0 0** 0 0% **TOTAL 40 40 40 40 40 200 100% 47% 42% 11%** 100% **DISTRIBUCIÓN DE ANÁLISIS POR TRABAJADOR** A B C D E TC TWI TP 1 40% 1 65% 1 63% 1 35% 1 33% 42% | 11% | TC | 53% | 28% | 30% | 53% | 48% TNC 8% 8% 8% 13% 20% TOTAL | 100% | 100% | 100% | 100% | 100% **Gráfico Gráfico de Barras Trabajo no Contributorio** Total 47% **RESUMEN DE PRODUCTIVIDAD Fecha:** 6/10/2021 **Tiempo de analisis:** 80 minutos CB1 **MEDICIONES DE CUADRILLA PARA CARTA BALANCE**  Nestor Jordan Benites Valverde **Trabajo Productivos Trabajo Contributorio Proyecto:** "Recuperación del Servicio Educativo en la I.E N°2254 , El Porvenir - Trujilllo - La Libertad " **Partida** Encofrado **Elemento Estructural Elemento Estructural Zapatas** 40% 65% 63% 35% 33% 53% 28% 30% 53% 48% <u>8% 8% 8% 8% 13% 20%</u> 0% 20% 40% 60% 80% 100% **TP 47% TC 42% TNC 11%**

![](_page_94_Figure_3.jpeg)

A B C D E  $T$  TP  $T$  TC  $T$  TNC

**% TP - TC - TNC**18% 18% 20% 17% 15% 16%<br>14%<br>12%<br>10%<br>8%<br>6%<br>6%<br>2%<br>2% 12% 11% 7% 6% 5%  $3\%$  3%  $1\%$ 2% 2% **1**<br>0% 0% 0% 0% 1% 0%  $\begin{array}{c|c}\n\hline\n\end{array}$ 

![](_page_94_Figure_5.jpeg)

![](_page_95_Picture_759.jpeg)

**A Y**

# **ANEXO 6.2 Acero de Zapatas - Postest**

![](_page_96_Picture_708.jpeg)

![](_page_97_Picture_857.jpeg)

# **ANEXO 6.3 Concreto de Zapatas - Postest**

![](_page_97_Picture_858.jpeg)

![](_page_97_Picture_859.jpeg)

![](_page_98_Picture_810.jpeg)

#### **ANEXO 7: ANALISIS DE RENDIMIENTOS SIN LEAN**

![](_page_99_Picture_421.jpeg)

#### **ANEXO 8: ANALISIS DE RENDIMIENTOS CON LEAN**

![](_page_99_Picture_422.jpeg)

### **ANEXO 9: ELEMENTOS DE DIAGRAMA DE FLUJO**

![](_page_100_Picture_64.jpeg)

 *Figura 18.* Simbología ANSI Fuente: Mideplan,2009

## **ANEXO 10: FORMATO DE DIAGRAMA ISHIKAWA**

![](_page_100_Figure_4.jpeg)

### **ANEXO 11: PLANIFICACIÓN MAESTRO**

![](_page_101_Picture_14.jpeg)

# **ANEXO 12: PLANIFICACIÓN DE FASES**

![](_page_101_Figure_3.jpeg)

#### **ANEXO 13: SECTORIZACION DE LA OBRA MEDIANTE LEAN**

![](_page_102_Figure_1.jpeg)

### **ANEXO 14: TREN DE ACTIVIDADES**

![](_page_103_Picture_1071.jpeg)

## **ANEXO 15: LOOKAHEAD**

![](_page_104_Picture_2231.jpeg)

# **ANEXO 16: PLAN SEMANAL 1**

![](_page_105_Picture_875.jpeg)

#### **ANEXO 17: PLAN SEMANAL 2**

![](_page_105_Picture_876.jpeg)

## **ANEXO 18: PLAN SEMANAL 3**

![](_page_105_Picture_877.jpeg)

# **ANEXO 19: PLAN SEMANAL 4**

![](_page_106_Picture_864.jpeg)

## **ANEXO 20: PLAN SEMANAL 5**

![](_page_106_Picture_865.jpeg)

**PROYECTO:** "RECUPERACIÓN DEL SERVICIO EDUCATIVO EN LA I.E N°2254 , EL PORVENIR - TRUJILLLO - LA LIBERTAD " **SEMANA:** SEMANA1

![](_page_106_Picture_866.jpeg)

#### CONTROL DE AVANCE - "SEMANA 5" Formato.5 PROYECTO: RECONSTRUCION DE COLEGUIO N'2454 SECTOR: NIVEL: AMBIENTE: FECHA:  $B3yB4$ Inicial Modulos  $26/10/2021$  $29/10/2021$ HORA DE INICIO  $8:00a.m$ HORA FINAL:  $5.00$   $\rho$ .m. OBSERVACIONES llego la modera del Techo del día programado dispuis  $12.01\frac{2}{m}$ Groups a los burgers perso  $L$ 33.59 A<sup>2</sup> considerado se puedo cumple la programación Semano/ dil encorre do losos aligenadas de de las blogus 3 y 4. м  $9.03 \frac{2}{m}$ Þ  $25.19 \text{ m}^2$ HORA INCIO HORA FIN ACTIVIDAD **CUMPLIENTO** Da éampodo de losa almenda (L1)<br>Émigrado de losa almenada (L4)  $\mathcal{X}_{6}$ 08:00 a.m.  $05:$  CDP. M  $100%$ Enguado de Losa dinanada (Ly)<br>Enguado de Losa dinanada (Ly)<br>Enguado de Losa diferenda (Lz)  $2<sup>7</sup>$  $05$ :  $00p.m$  $06.00 a.m.$  $100%$  $\overline{28}$  $100%$ 05700 p.m DB:00 a.m. 29 08:00 а.м. 05:00 pm  $100%$

#### **ANEXO 21: PLAN DIARIA**
### **ANEXO 22: PORCENTAJE DE PLAN CUMPLIDO – SEMANA 1**

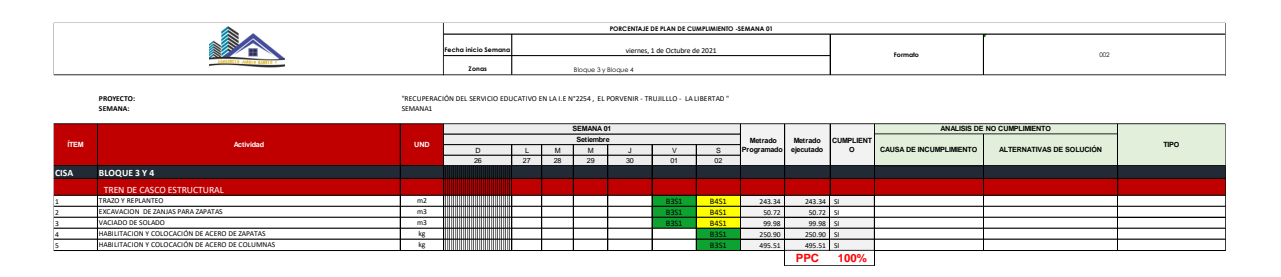

### **ANEXO 23: PORCENTAJE DE PLAN CUMPLIDO – SEMANA 2**

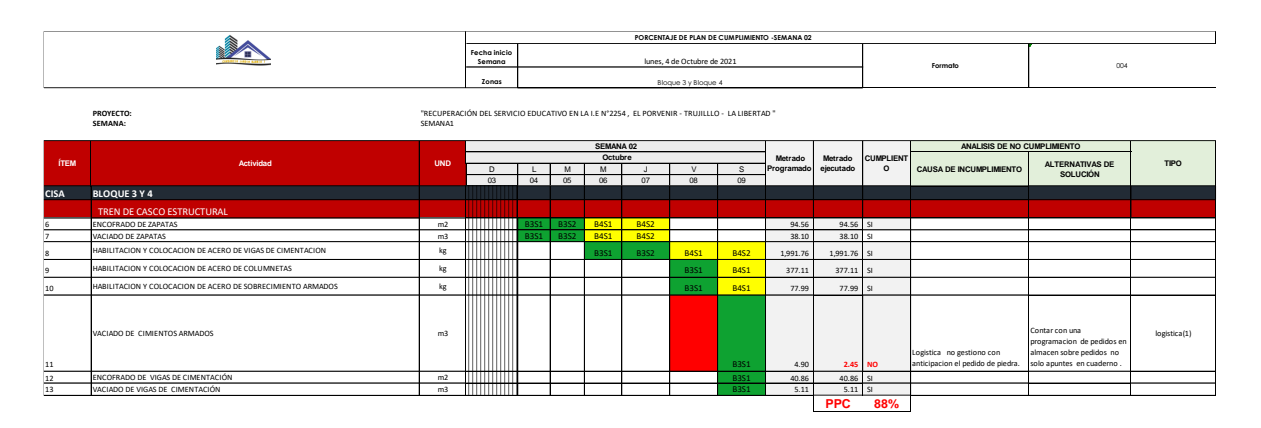

### **ANEXO 24: PORCENTAJE DE PLAN CUMPLIDO – SEMANA 3**

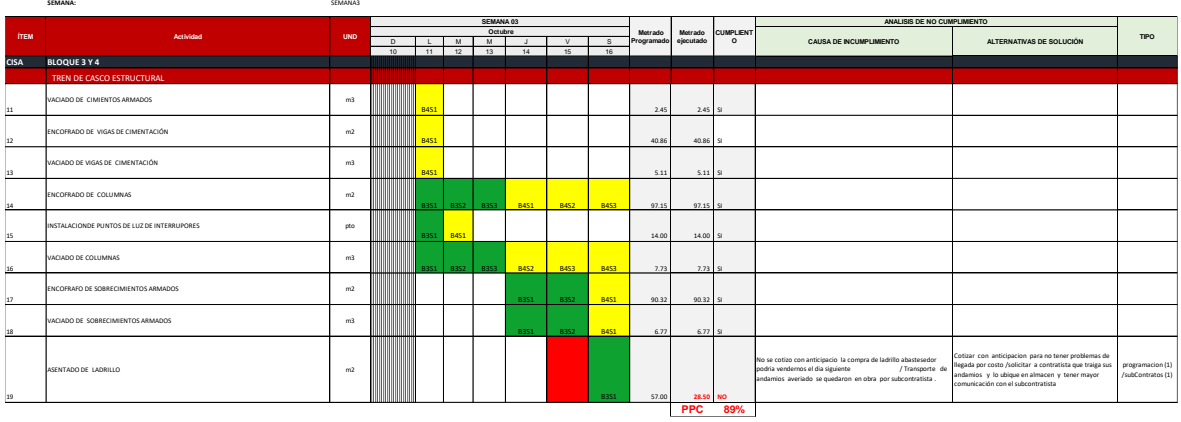

### **ANEXO 25: PORCENTAJE DE PLAN CUMPLIDO – SEMANA 4**

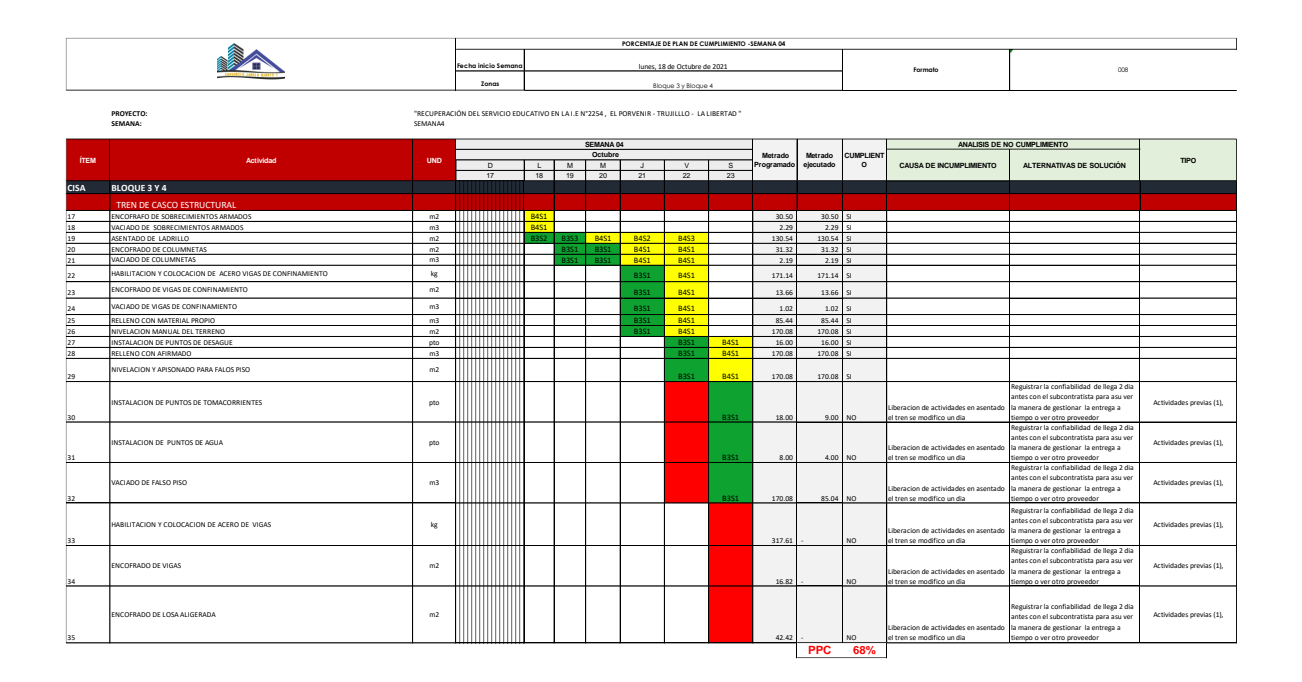

#### **ANEXO 26: PORCENTAJE DE PLAN CUMPLIDO – SEMANA 5**

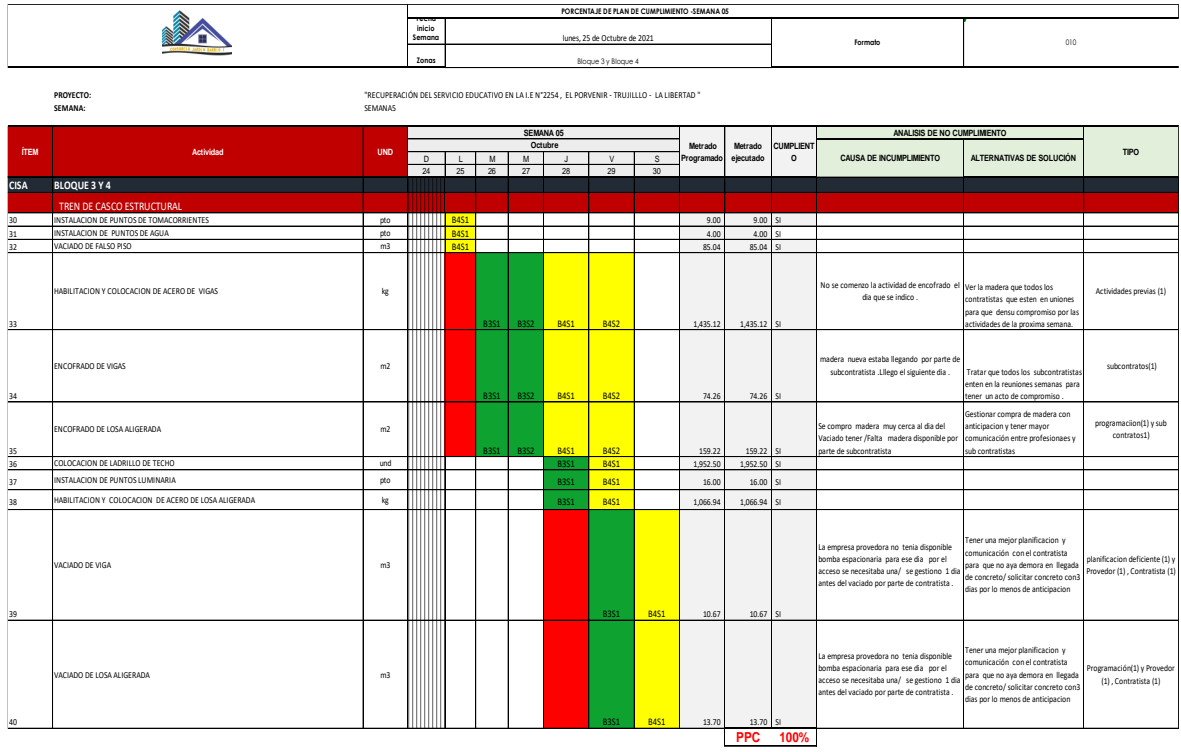

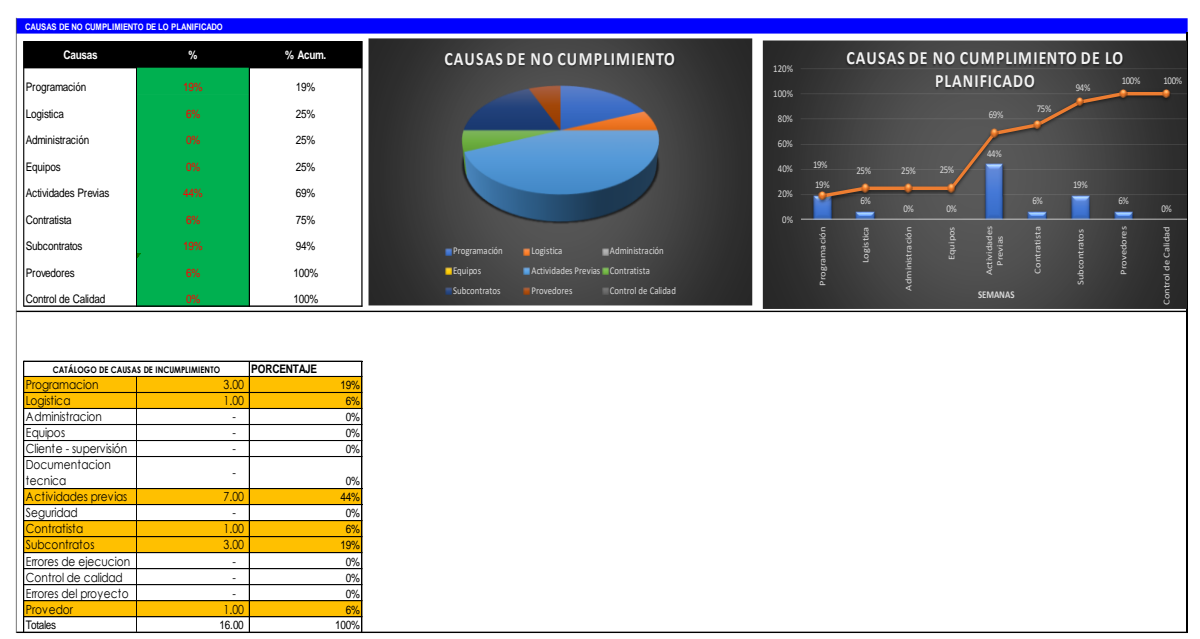

## **ANEXO 27: PORCENTAJE DE PLAN CUMPLIDO**

#### **ANEXO 28: CAUSA DE NO CUMPLIMIENTO**

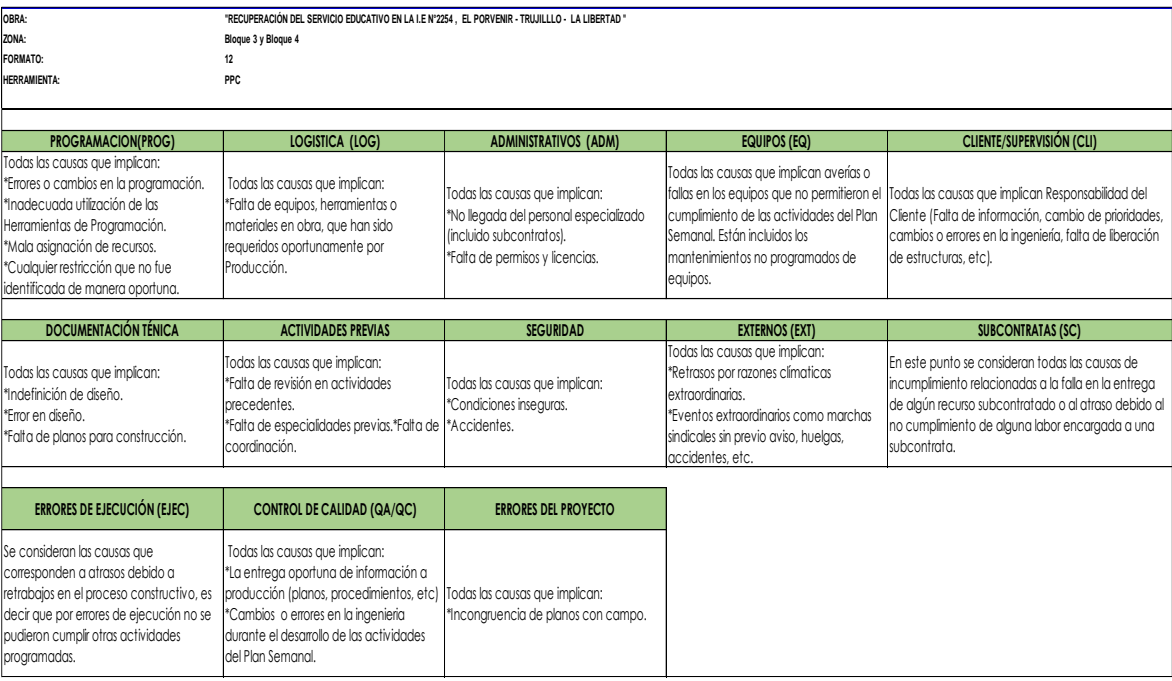

## **ANEXO 29: RESUMEN METRADO DE SECTORIZACIÓN**

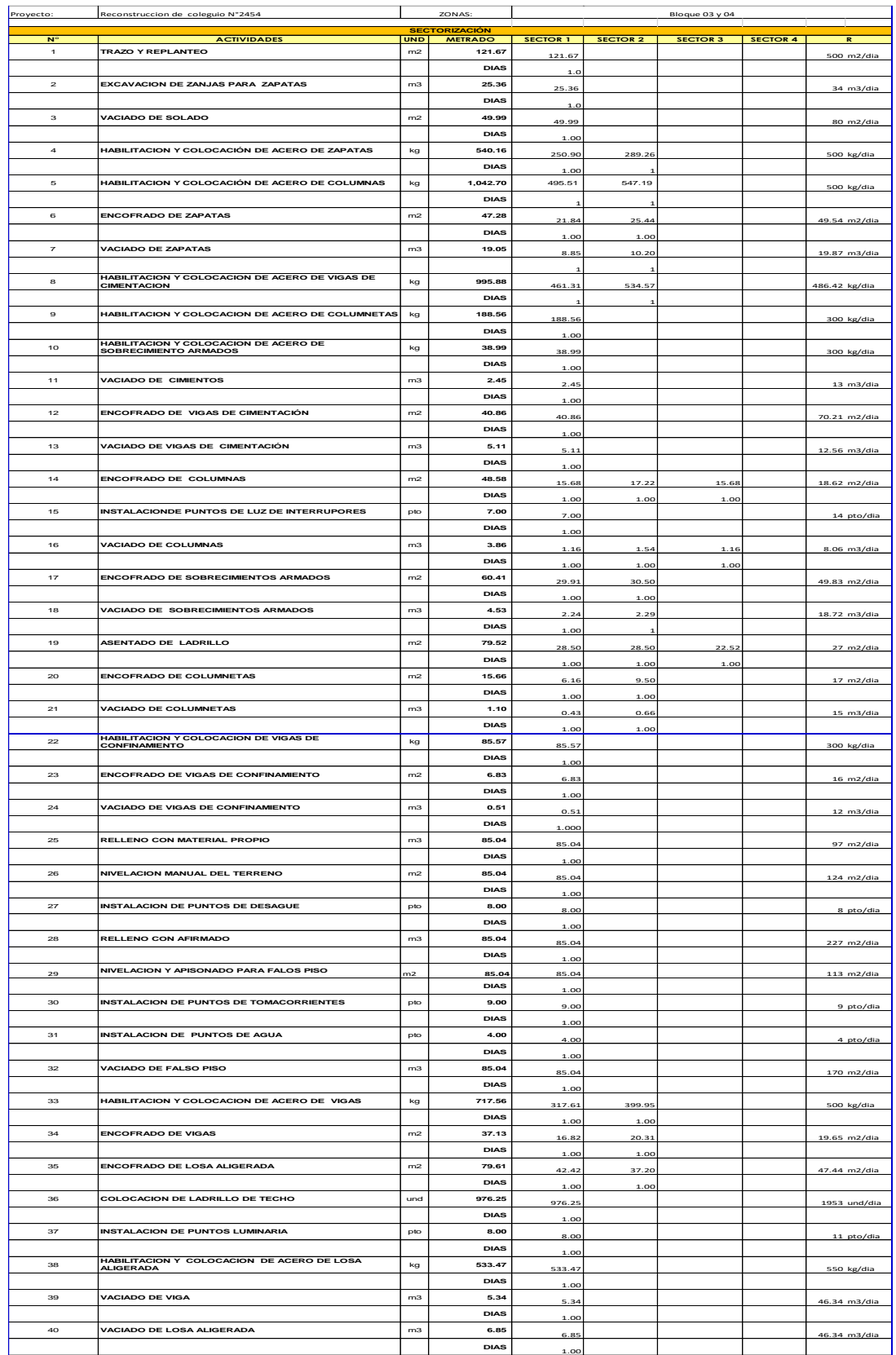

## **ANEXO 30: METRADO DE SECTORIZACIÓN**

## **ANEXO 30.1: SECTORIZACIÓN EN ZAPATAS**

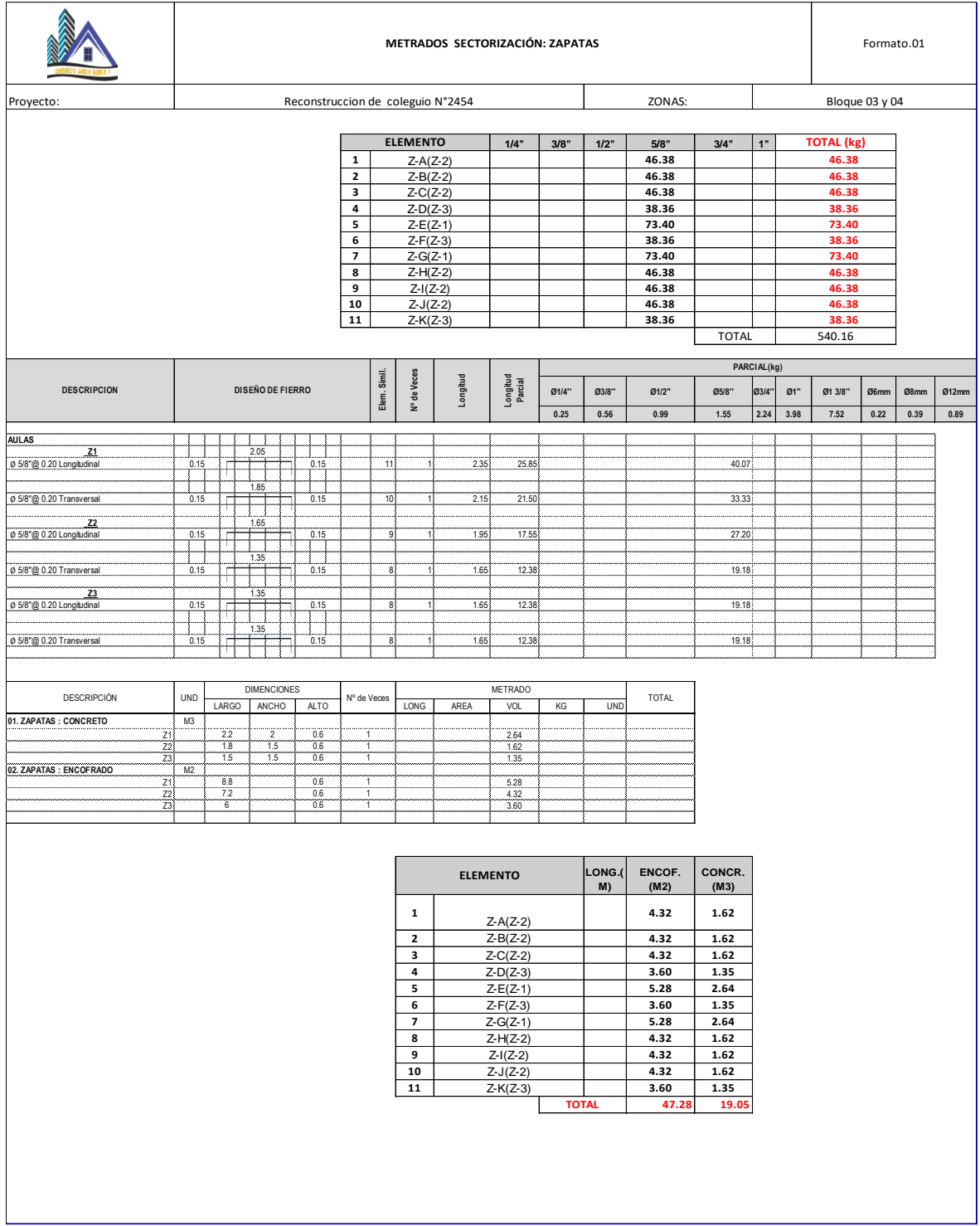

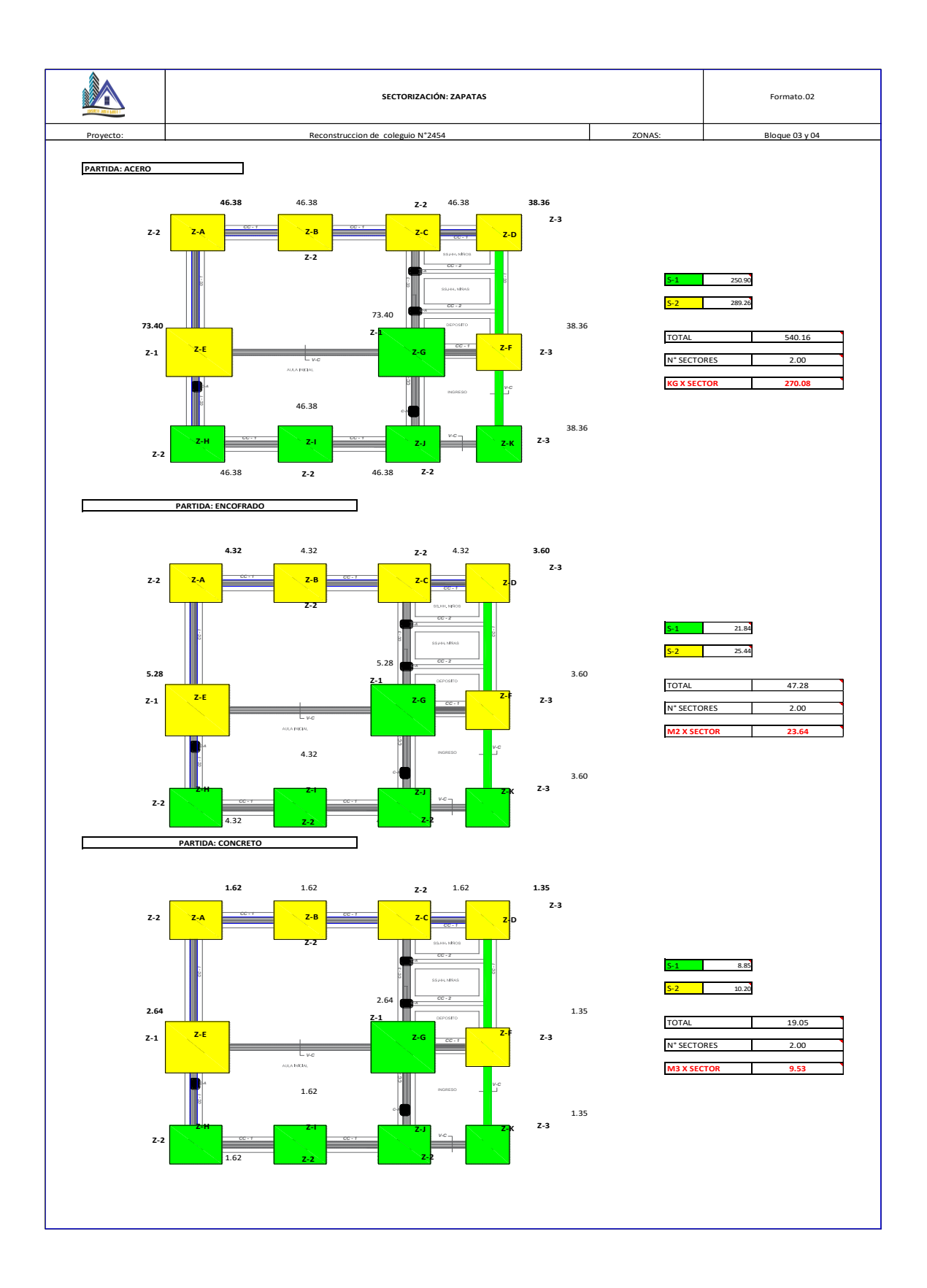

## **ANEXO 30.2 SECTORIZACIÓN EN VIGAS DE CIMENTACIÓN**

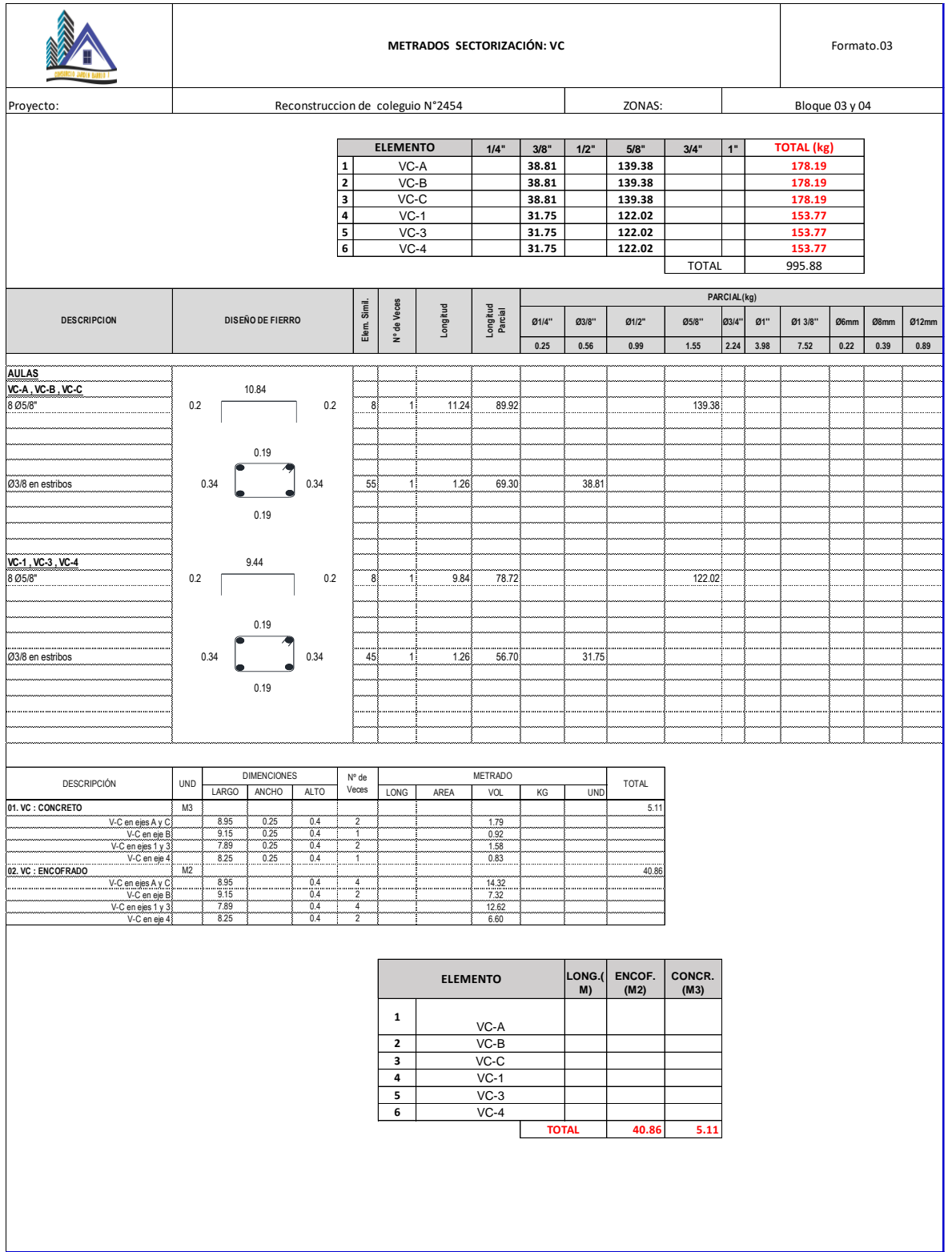

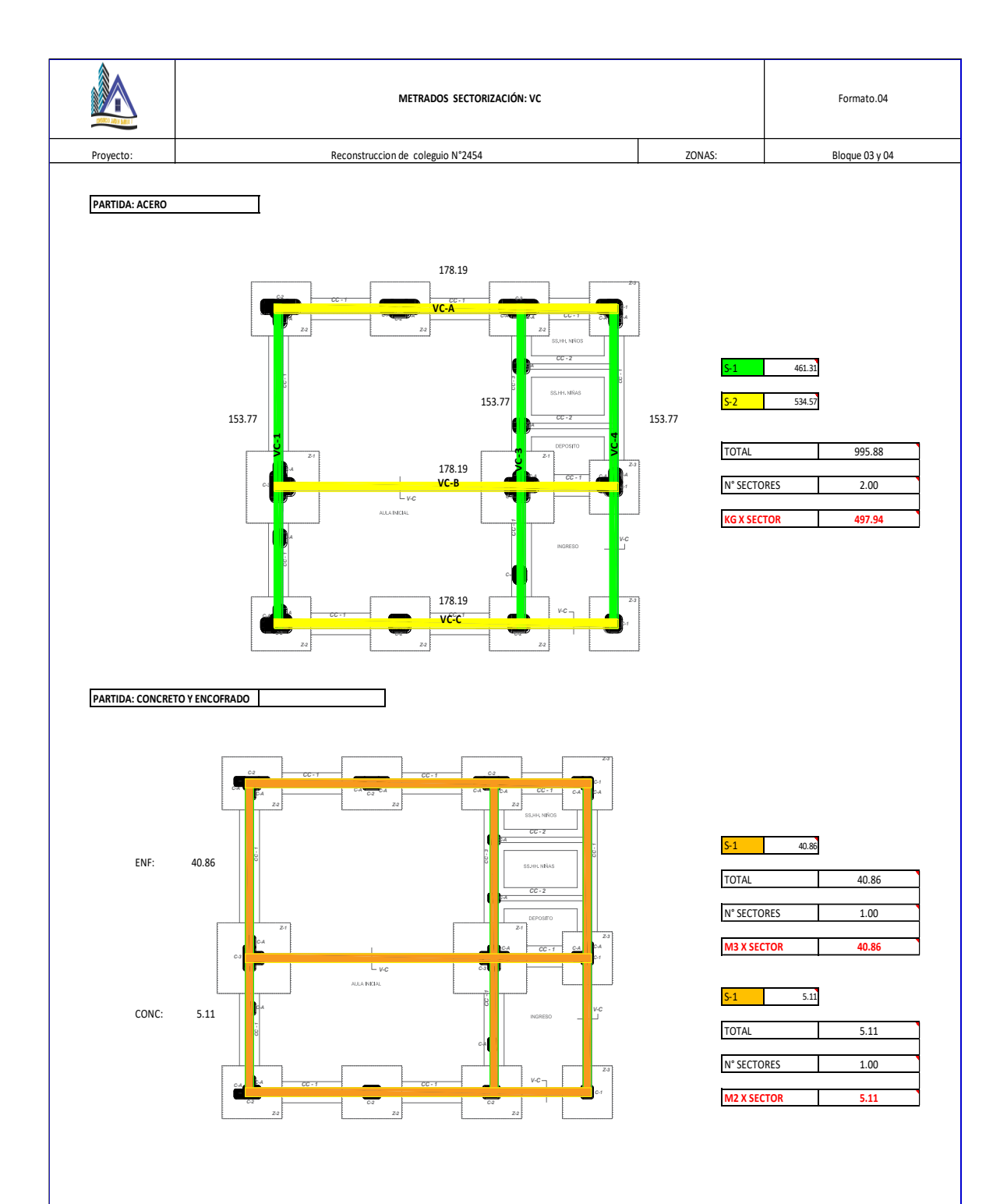

# **ANEXO 30.3 SECTORIZACIÓN EN ZAPATAS**

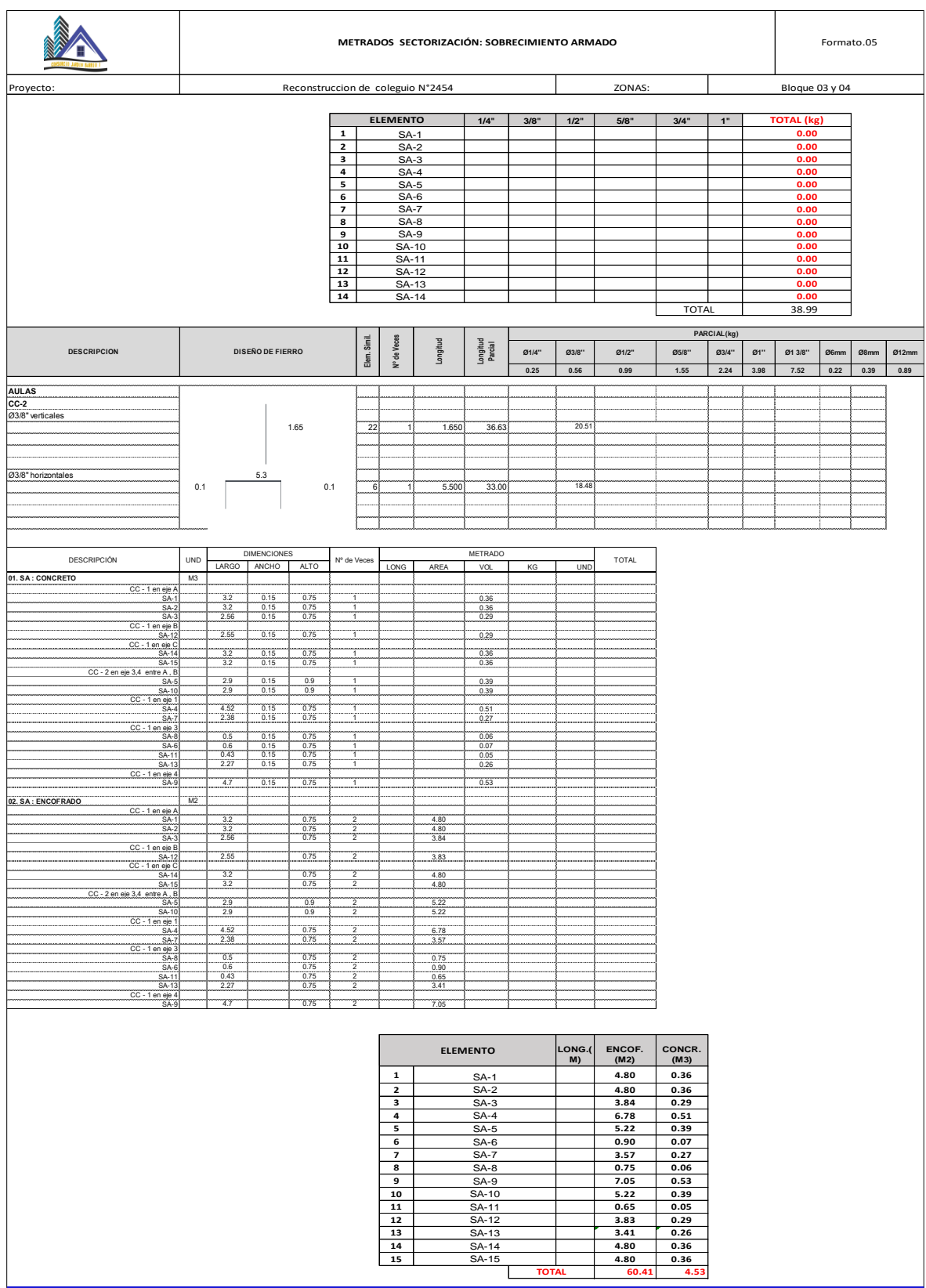

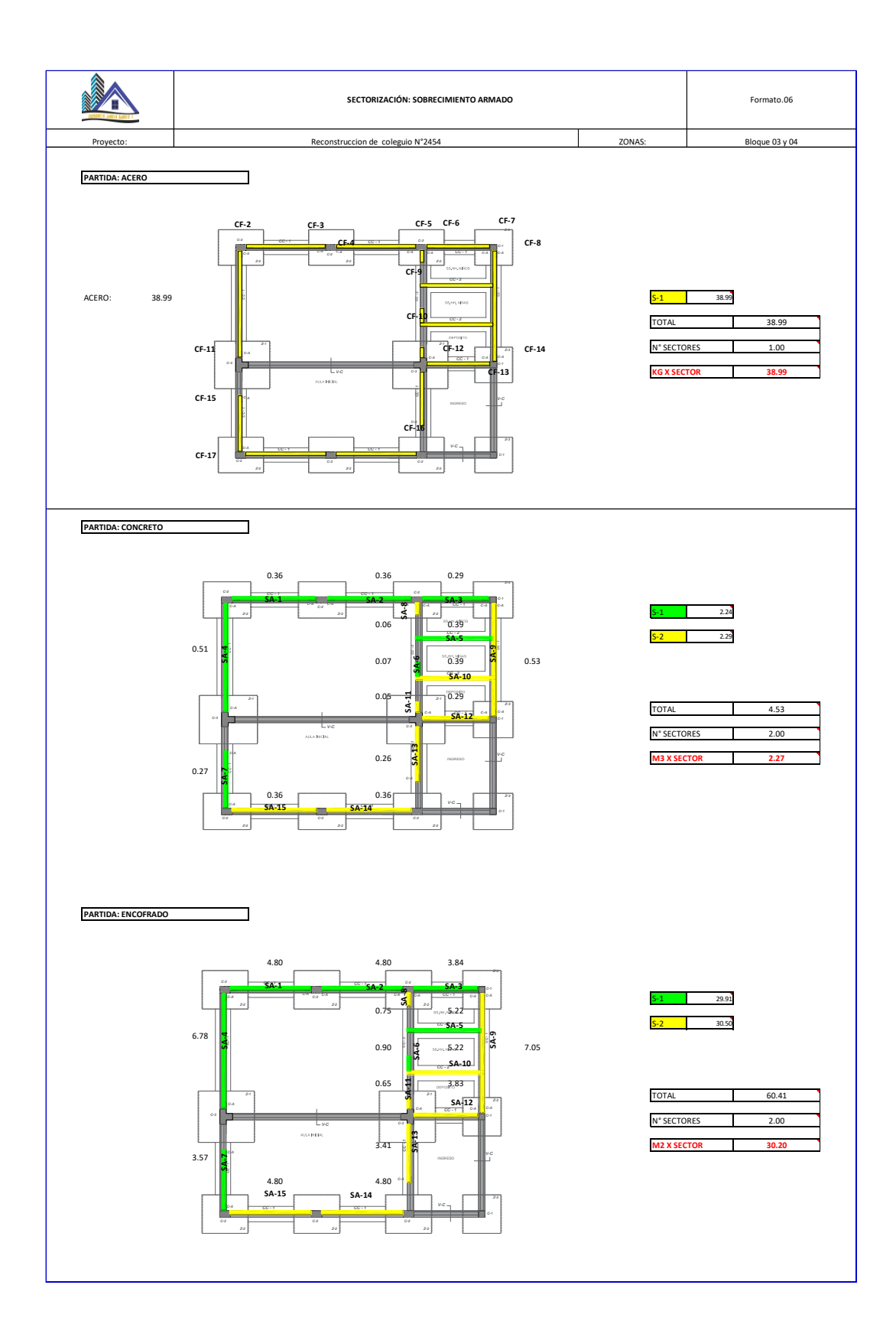

### **ANEXO 31: RESUMEN RENDIMIENTOS INICIALES**

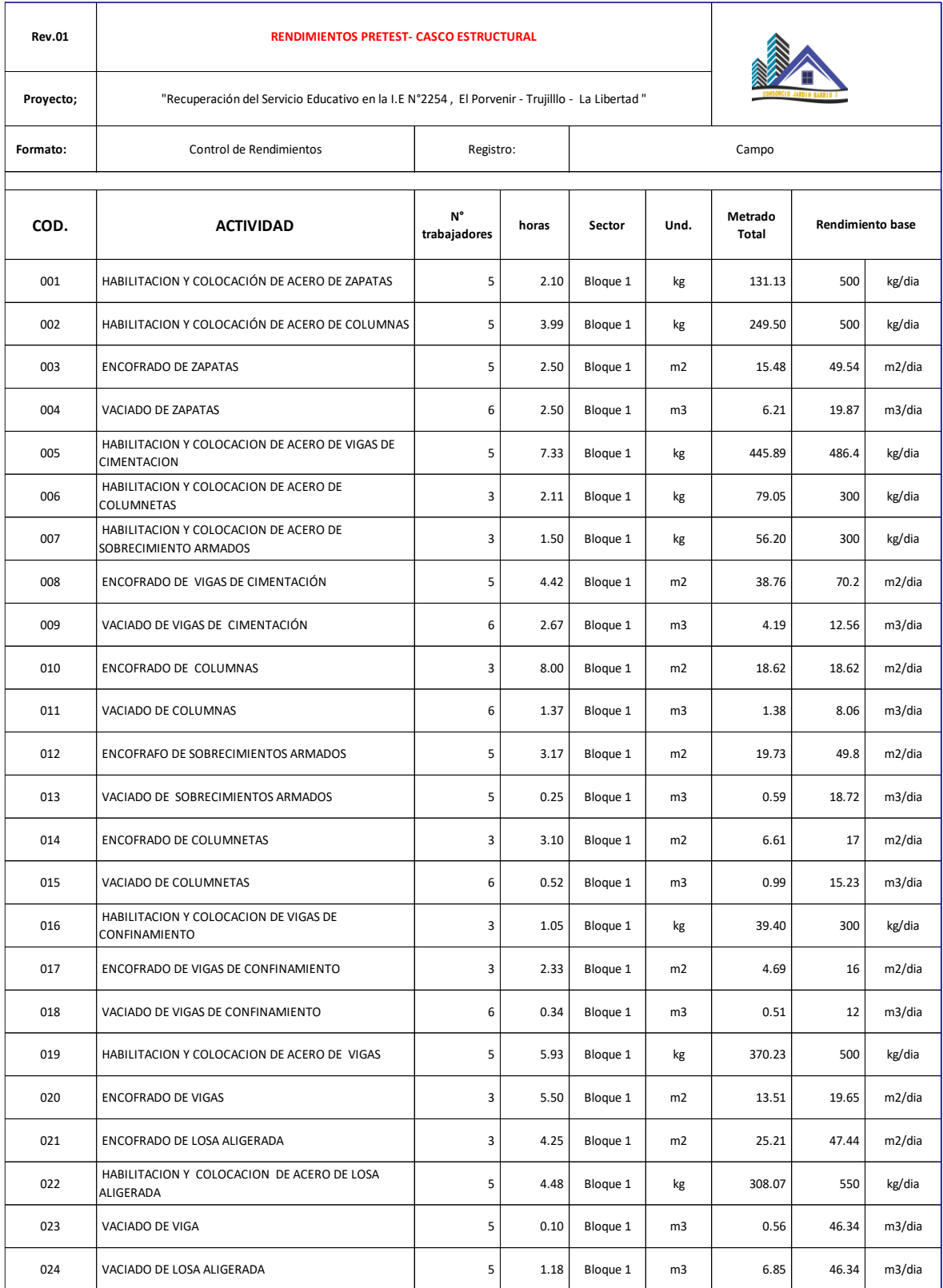

### **ANEXO 32: RESUMEN DE RENDIMIENTOS FINALES**

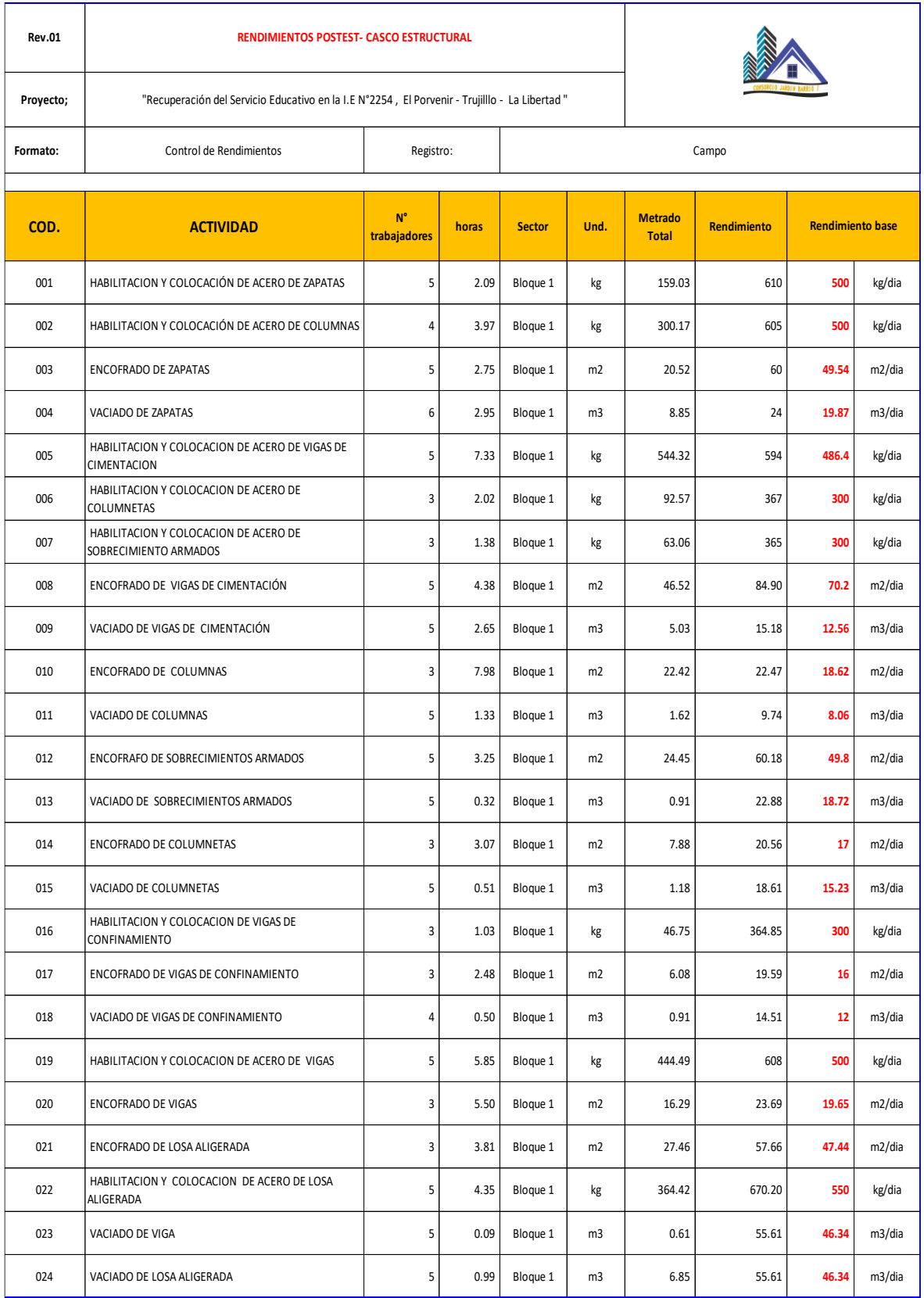

## **ANEXO 33: PROYECCIÓN DE TRABAJADORES**

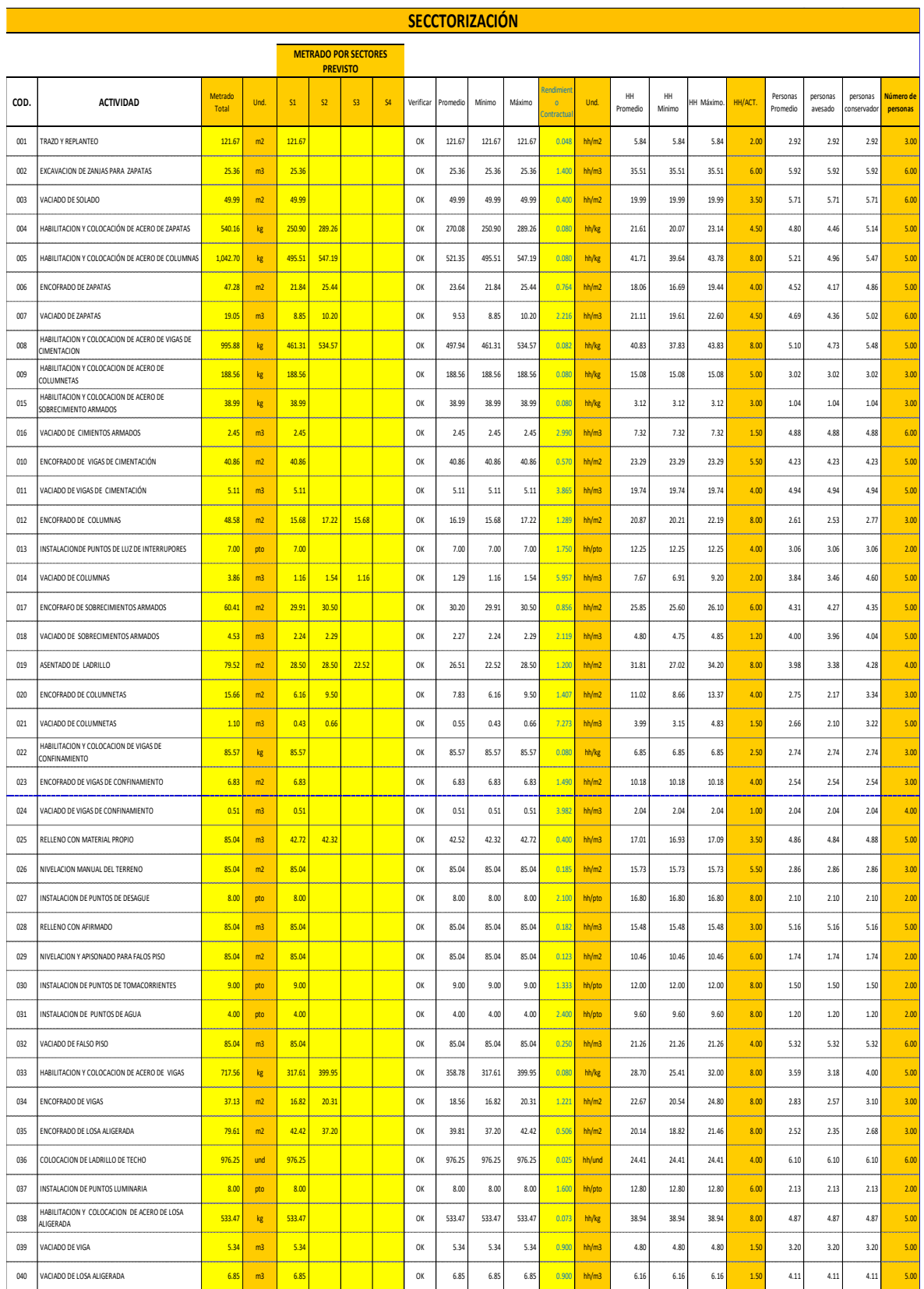

### **ANEXO 34: CRONOGRAMA GANTT - TRADICIONAL**

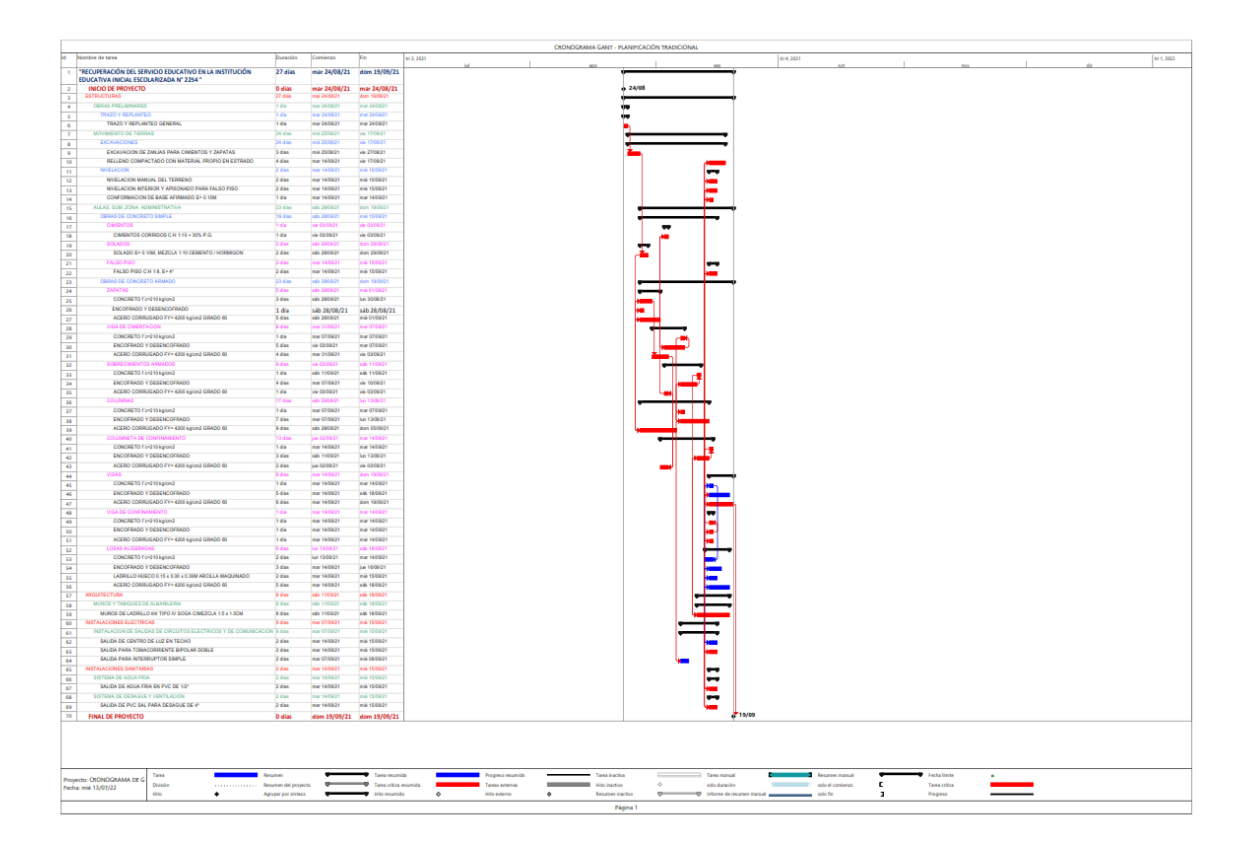

### **ANEXO 35: PORCENTAJE DE ACTIVIDADES CUMPLIDAS (PAC)**

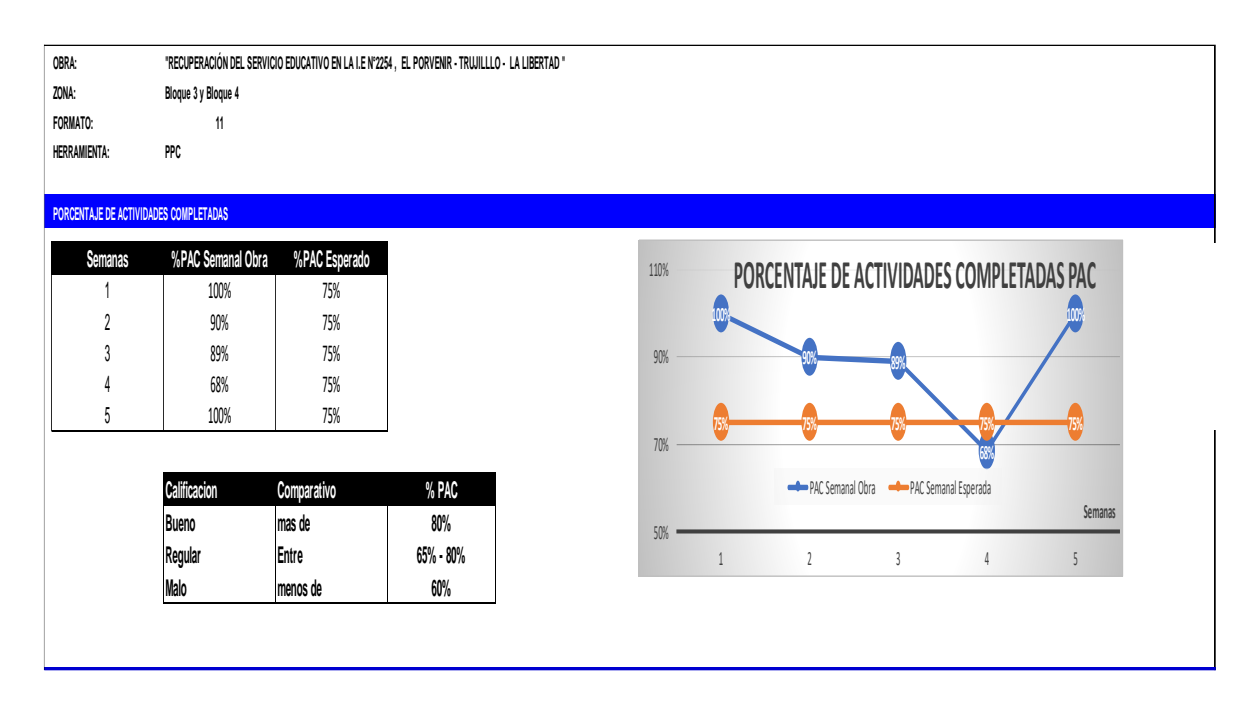

## **ANEXO 35: AVANCE DE MODULOS - TRADICIONAL**

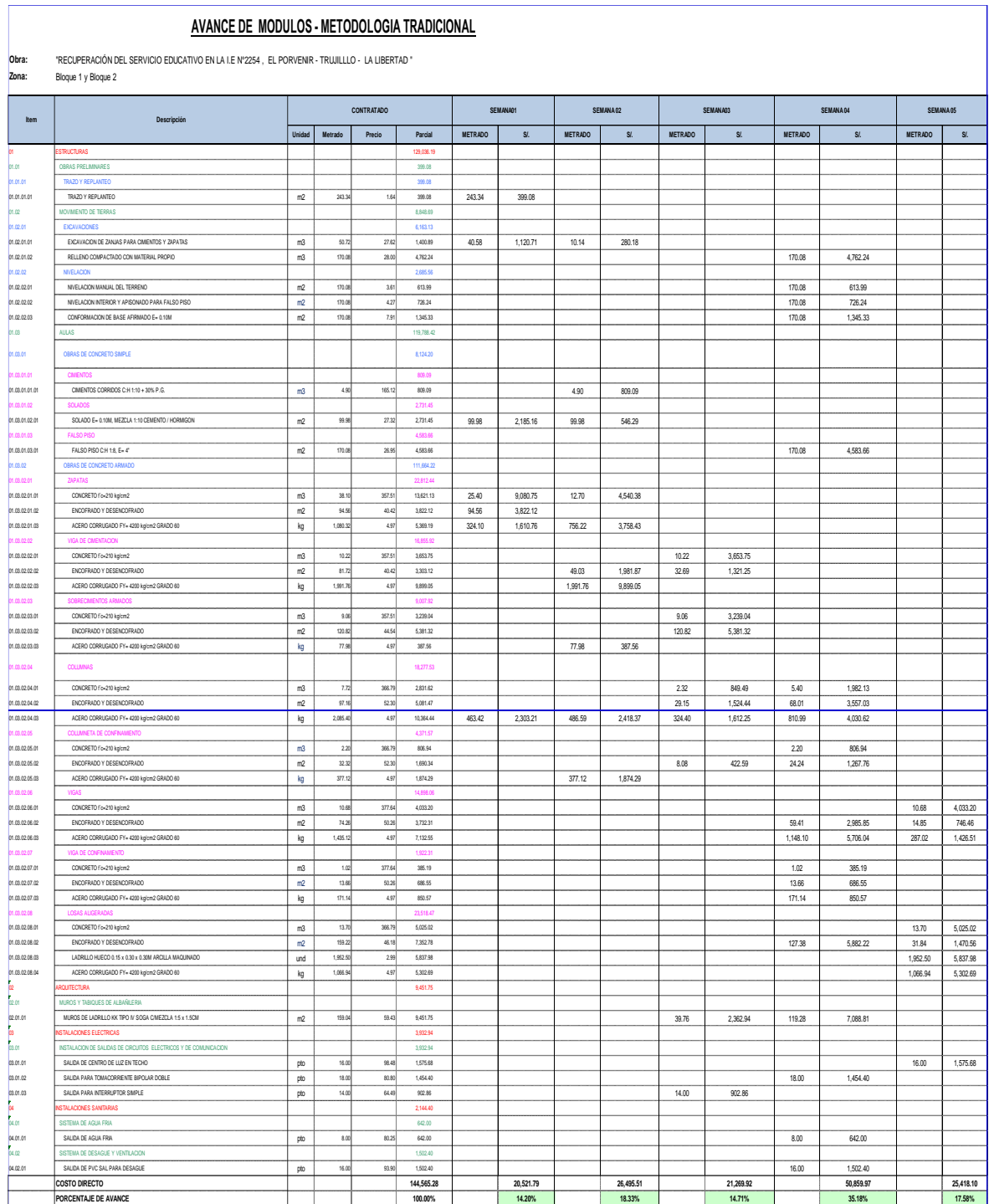

## **ANEXO 36: AVANCE DE MODULOS - FILOSOFIA LEAN**

#### **AVANCE DE MODULOS - FILOSOFIA LEAN**

**Obra:** "RECUPERACIÓN DEL SERVICIO EDUCATIVO EN LA I.E N°2254 , EL PORVENIR - TRUJILLLO - LA LIBERTAD " **Zona:** Bloque 3 y Bloque 4

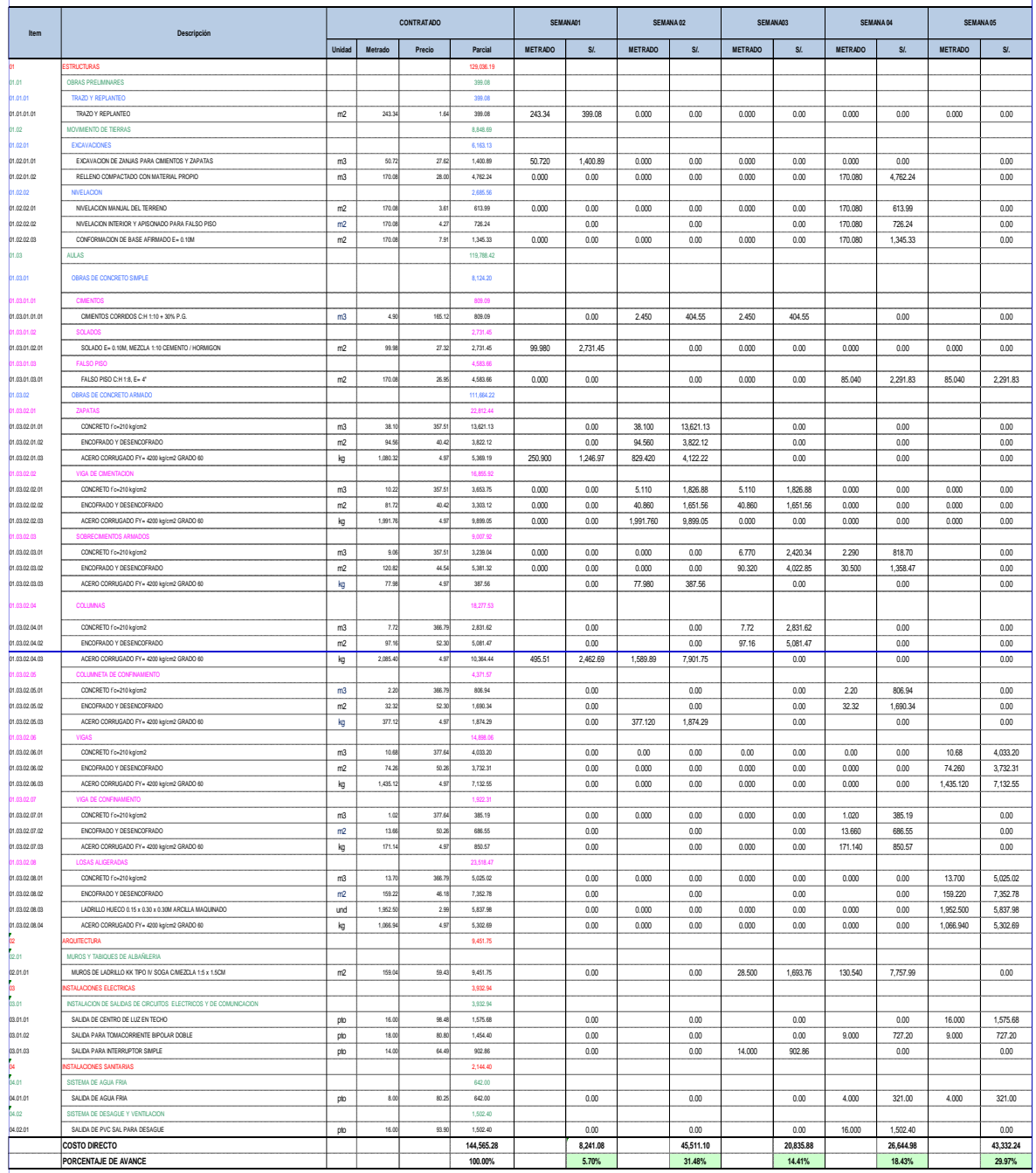

### **ANEXO 37: PROCESO DE ANALISIS DE LA INVESTIGACIÓN**

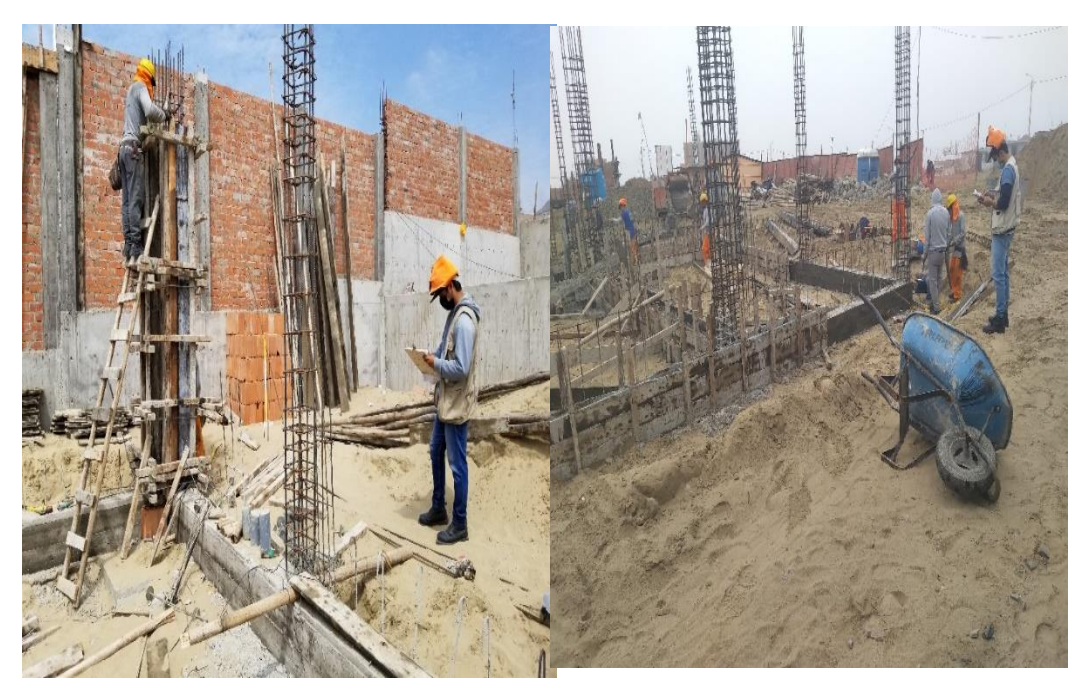

**ANEXO 37.1: Análisis de Carta balance** 

**ANEXO 37.2: Capacitación al plantel técnico y trabajadores**

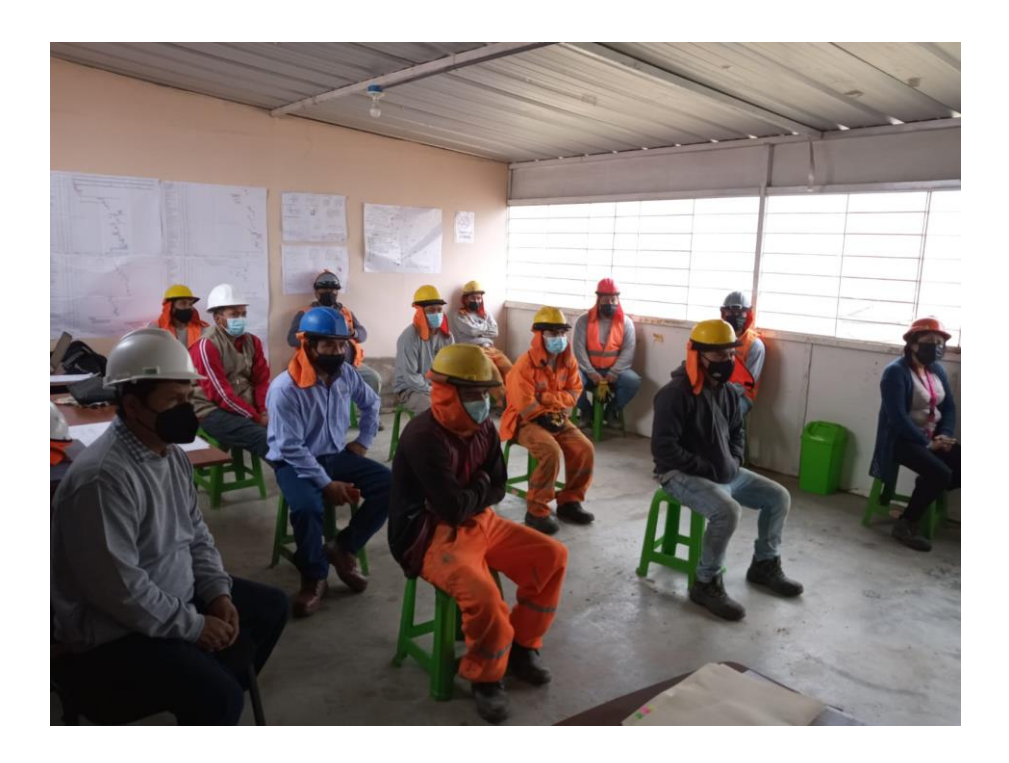

**ANEXO 37.3: Control de proceso constructivo**

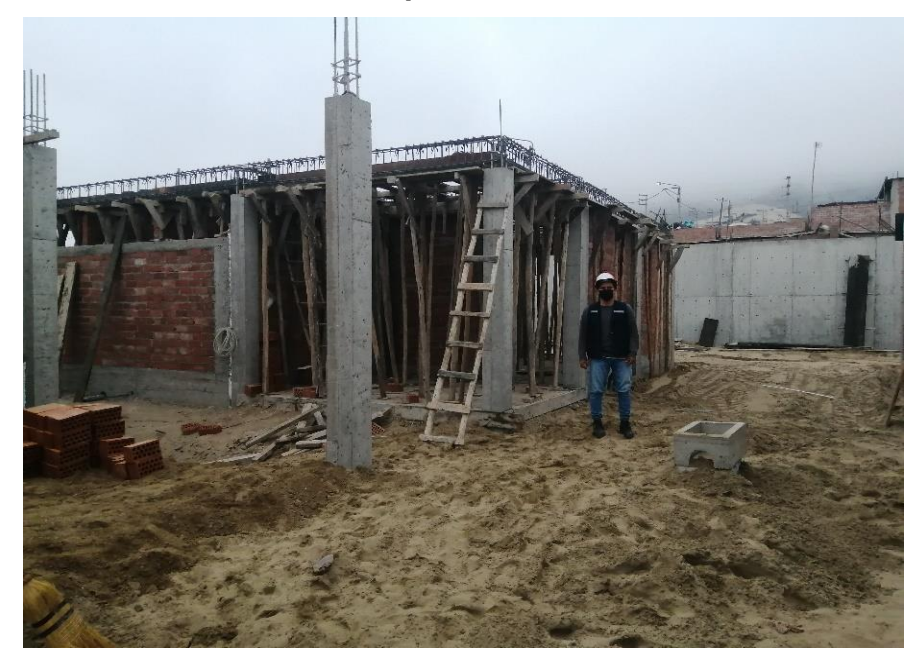

**ANEXO 37.4: Control de abastecimiento de materiales**

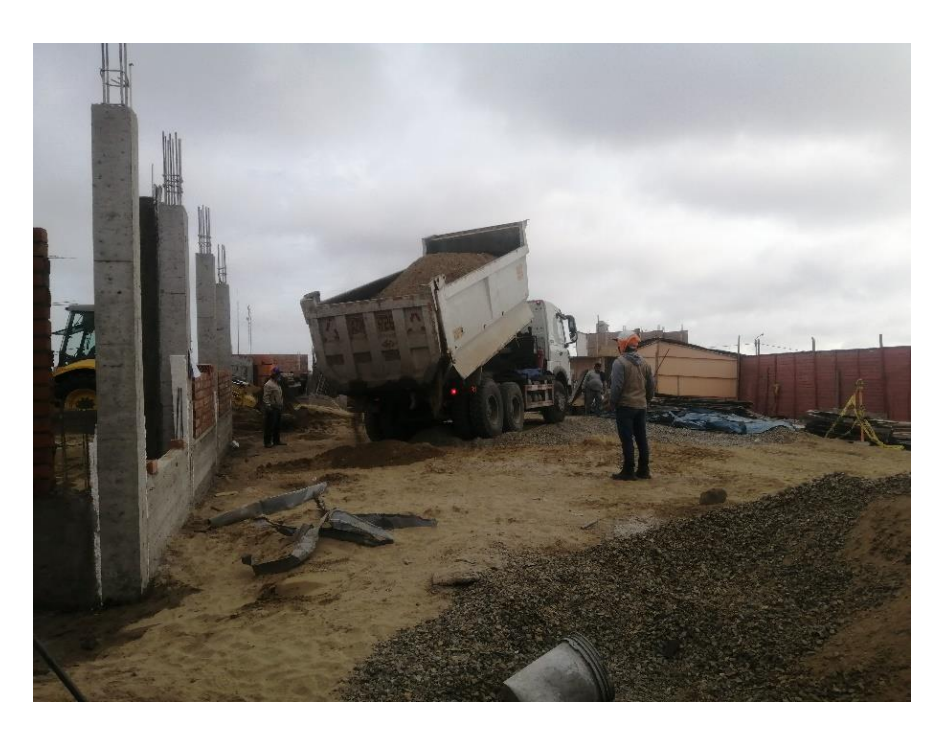

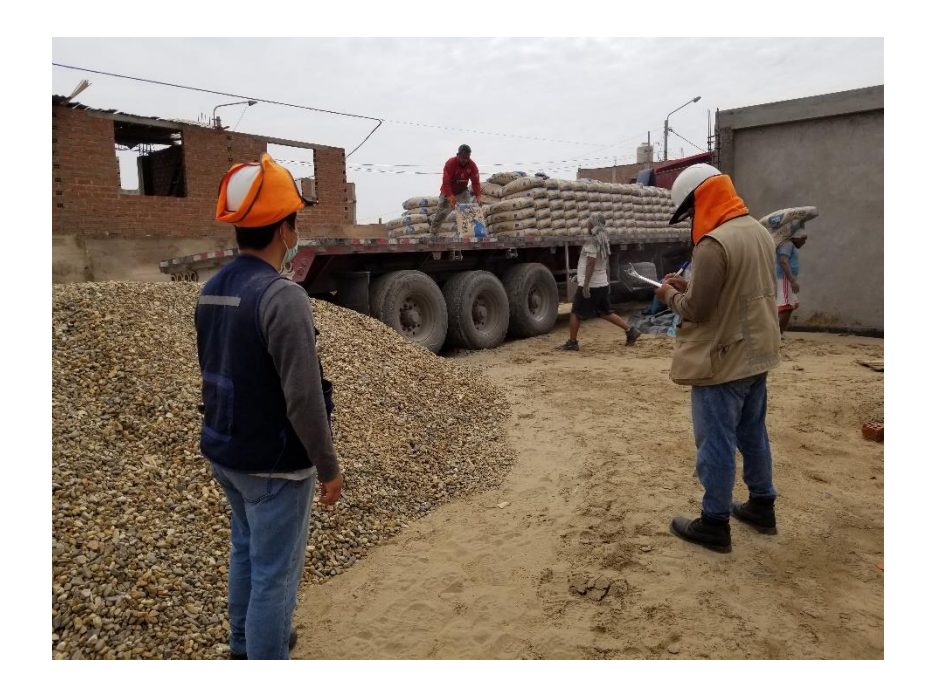

**ANEXO 37.5: Control de limpieza en frentes de trabajo**

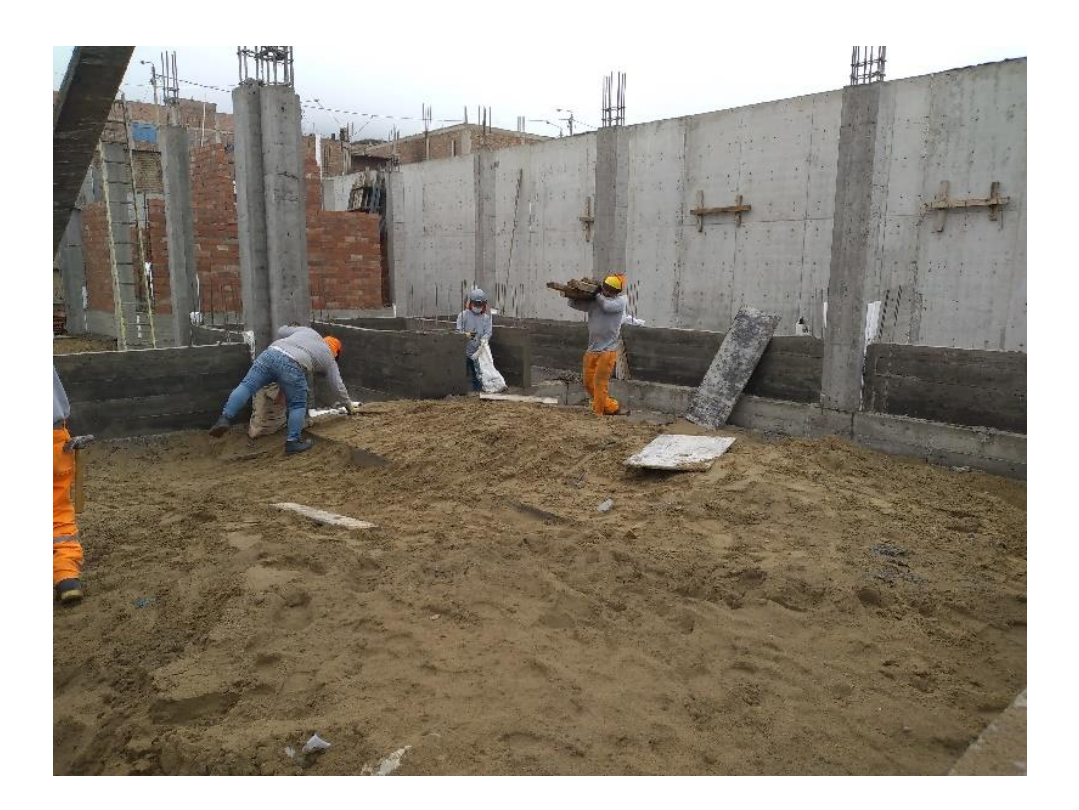

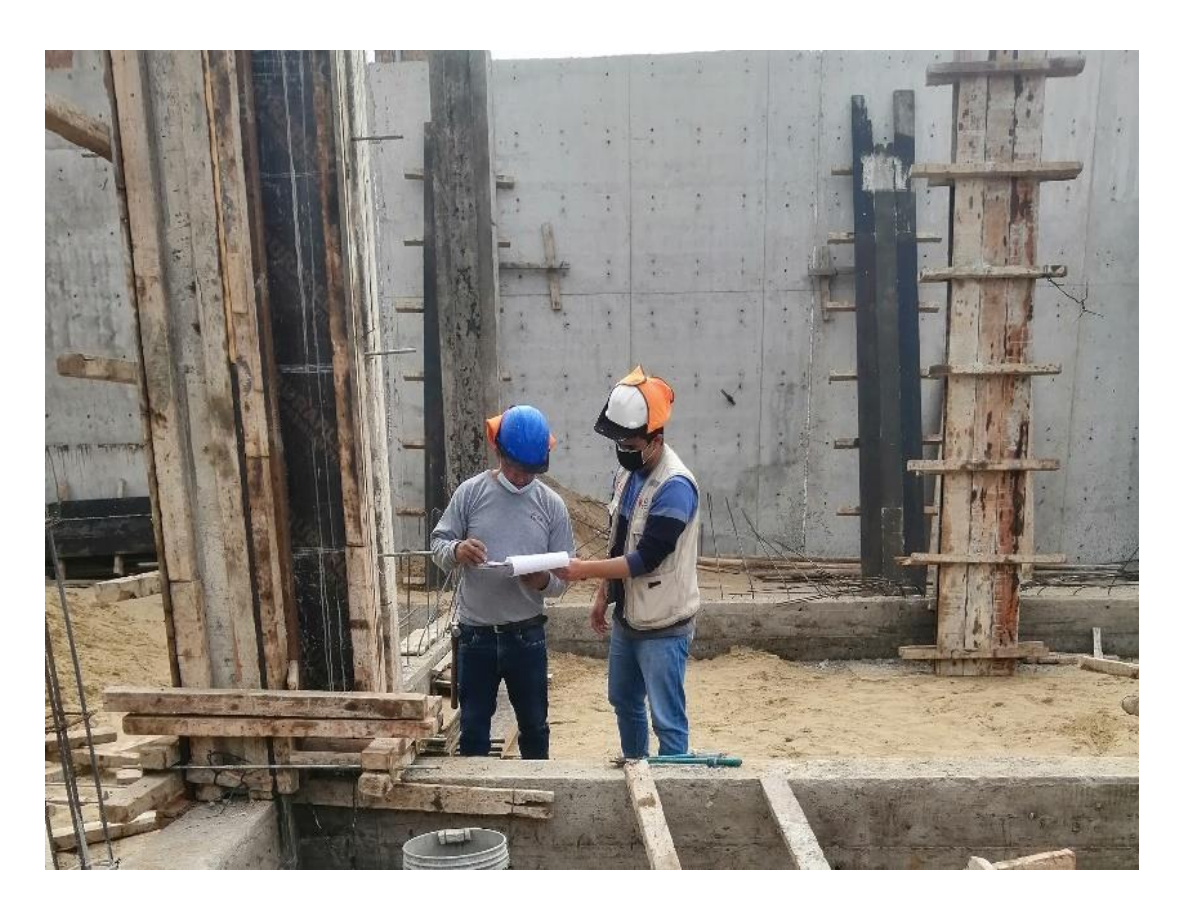

**ANEXO 37.6: Instrucciones previos a la actividades**

**ANEXO 37.7: Protocolos de calidad**

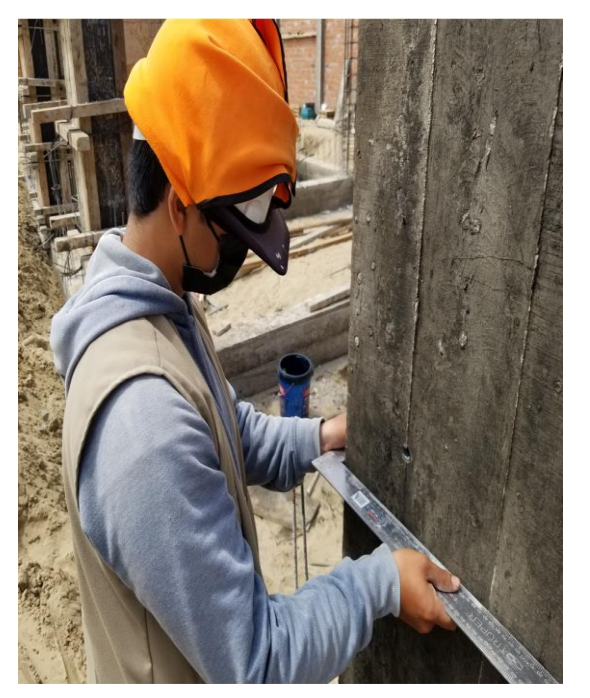

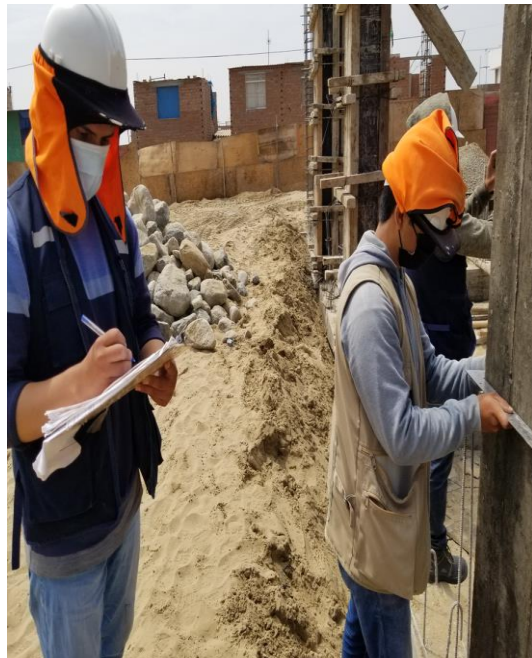

**ANEXO 37.7: Reuniones Semanales**

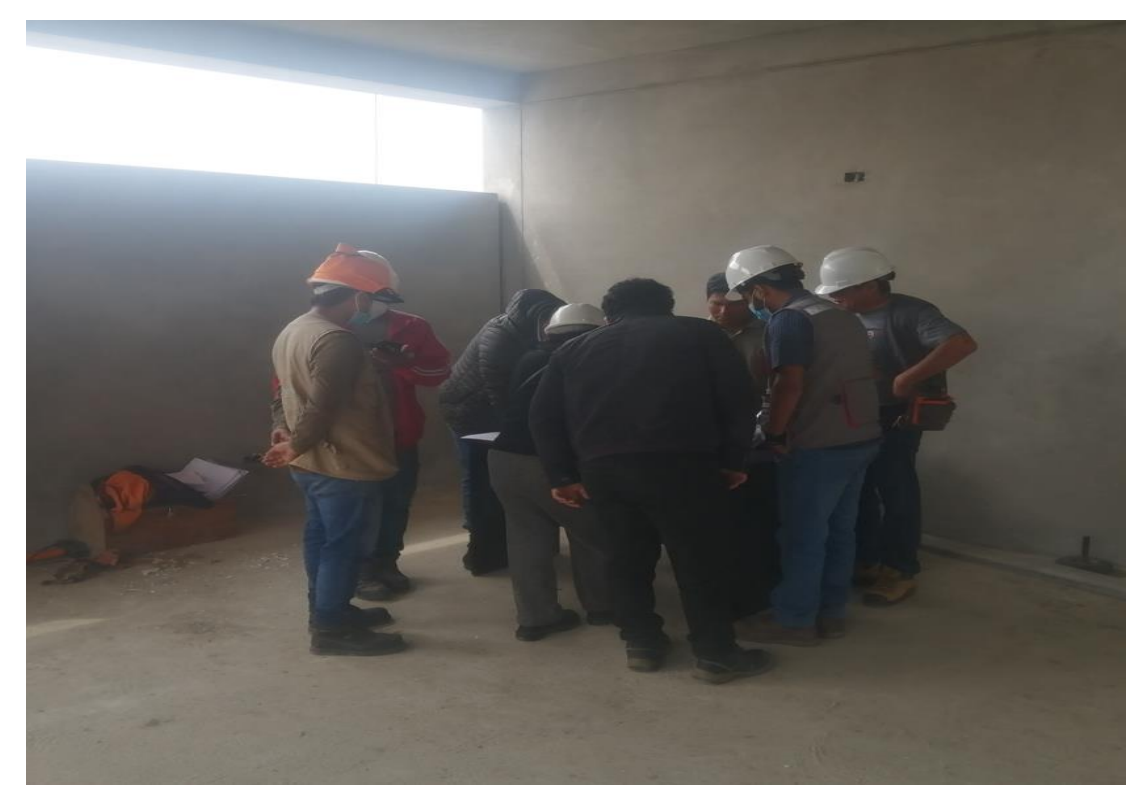

**ANEXO 37.8: Reuniones Inicio de Jornada**

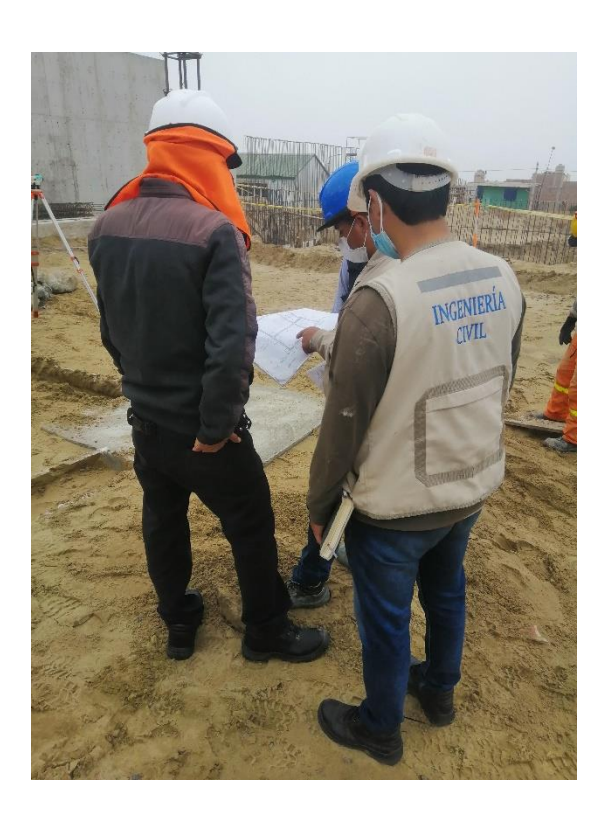